### **Министерство образования и науки Российской Федерации** Федеральное государственное автономное образовательное учреждение высшего образования **«НАЦИОНАЛЬНЫЙ ИССЛЕДОВАТЕЛЬСКИЙ ТОМСКИЙ ПОЛИТЕХНИЧЕСКИЙ УНИВЕРСИТЕТ»**

Юргинский технологический институт (филиал) федерального государственного автономного образовательного учреждения высшего образования «Национальный исследовательский Томский политехнический университет» Направление 09.03.03 Прикладная информатика

Кафедра информационных систем

### **БАКАЛАВРСКАЯ РАБОТА**

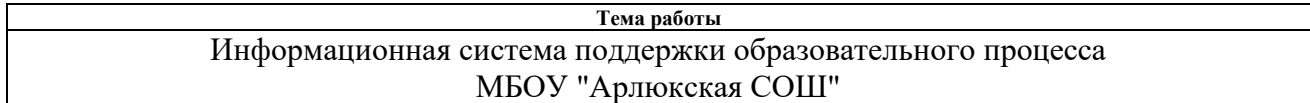

УДК 004.7:371.168

Студент

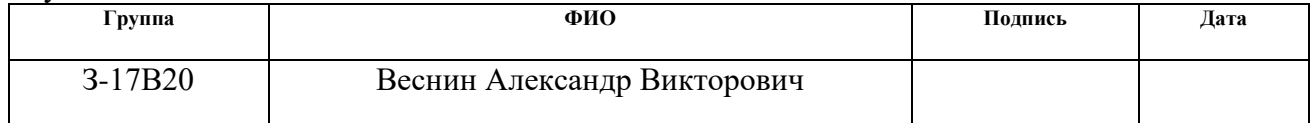

 $\overline{p_{VW\Omega\mathbf{p}}$ опитепь

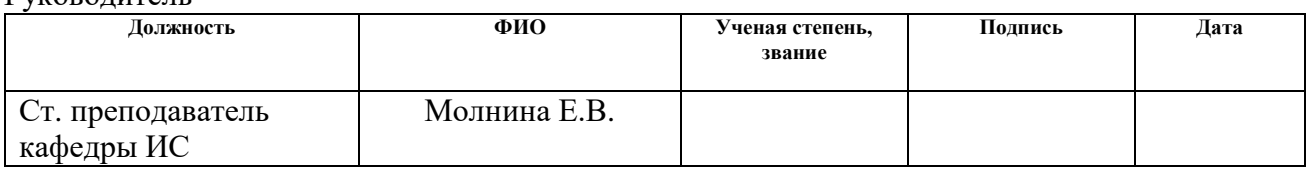

### **КОНСУЛЬТАНТЫ:**

#### По разделу «Финансовый менеджмент, ресурсоэффективность и ресурсосбережение»

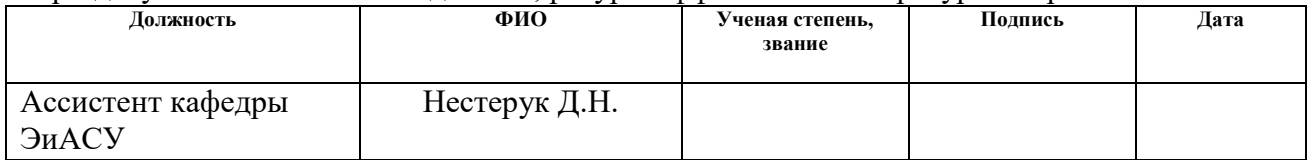

### По разделу «Социальная ответственность»

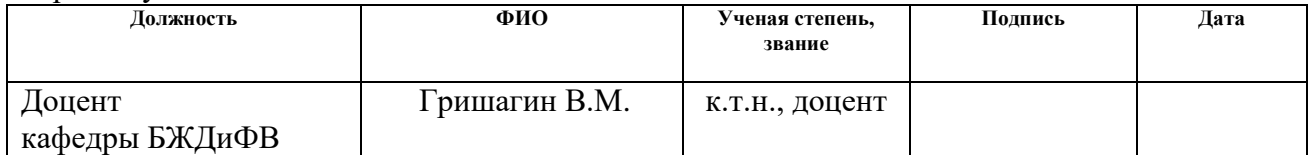

### **ДОПУСТИТЬ К ЗАЩИТЕ:**

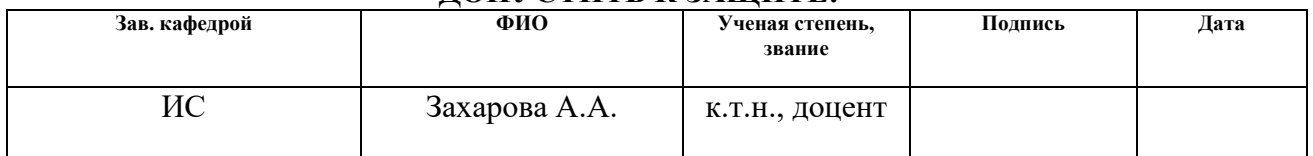

# **ПЛАНИРУЕМЫЕ РЕЗУЛЬТАТЫ ОБУЧЕНИЯ ПО ООП**

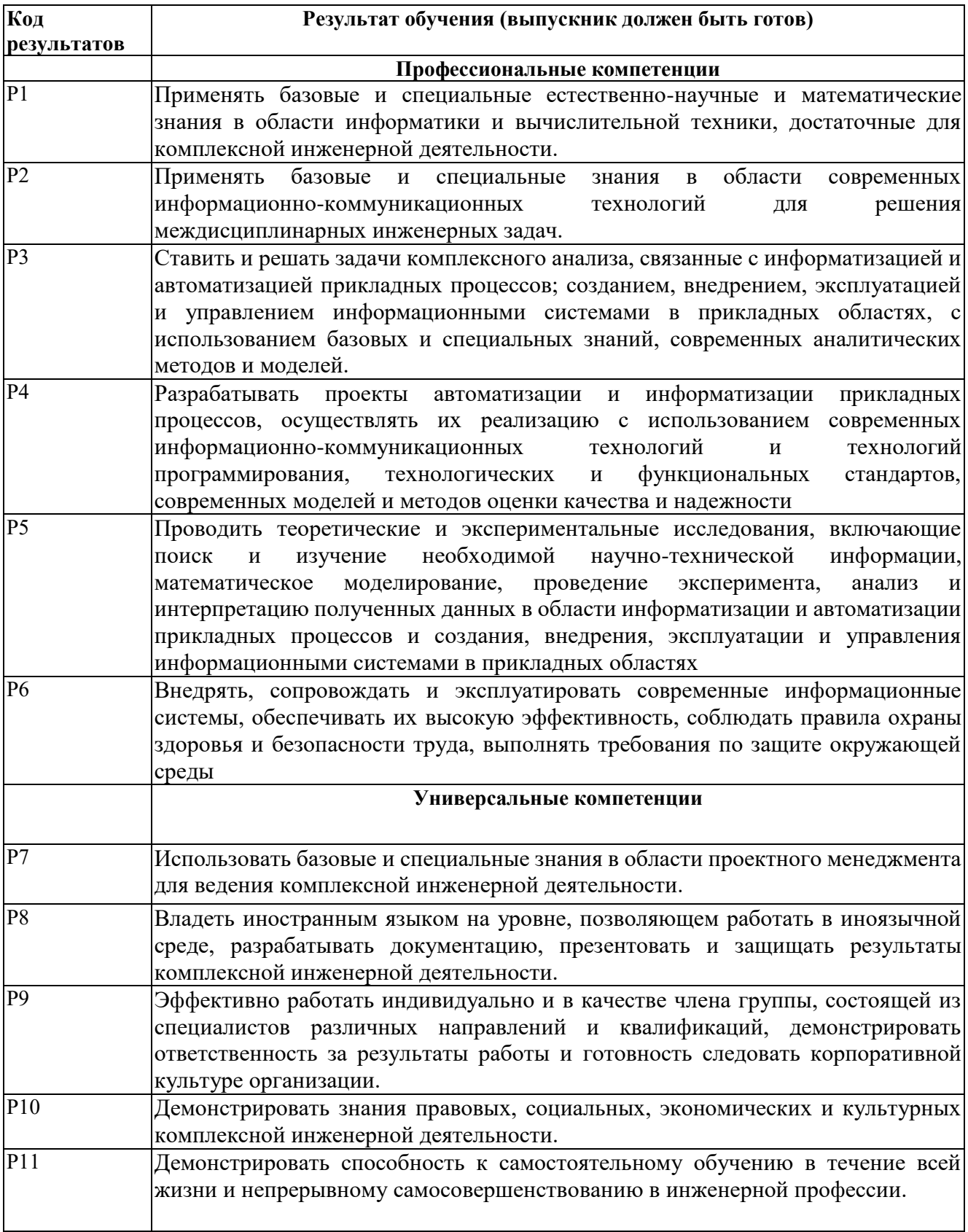

### **Министерство образования и науки Российской Федерации**

Федеральное государственное автономное образовательное учреждение

высшего образования

# **«НАЦИОНАЛЬНЫЙ ИССЛЕДОВАТЕЛЬСКИЙ ТОМСКИЙ ПОЛИТЕХНИЧЕСКИЙ УНИВЕРСИТЕТ»**

Юргинский технологический институт (филиал) федерального государственного автономного образовательного учреждения высшего образования «Национальный исследовательский Томский политехнический университет»

Направление 09.03.03 Прикладная информатика

Кафедра информационных систем

#### УТВЕРЖДАЮ:

Зав. кафедрой ИС

А.А. Захарова<br>(Ф.И.О.)

(Подпись) (Дата)

### **ЗАДАНИЕ**

### **на выполнение выпускной квалификационной работы**

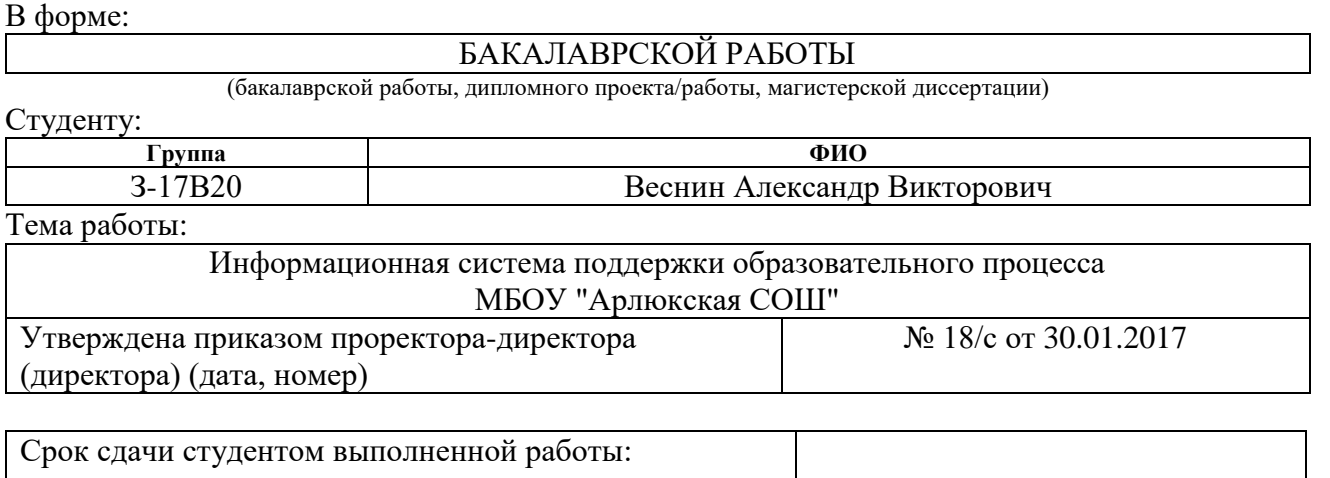

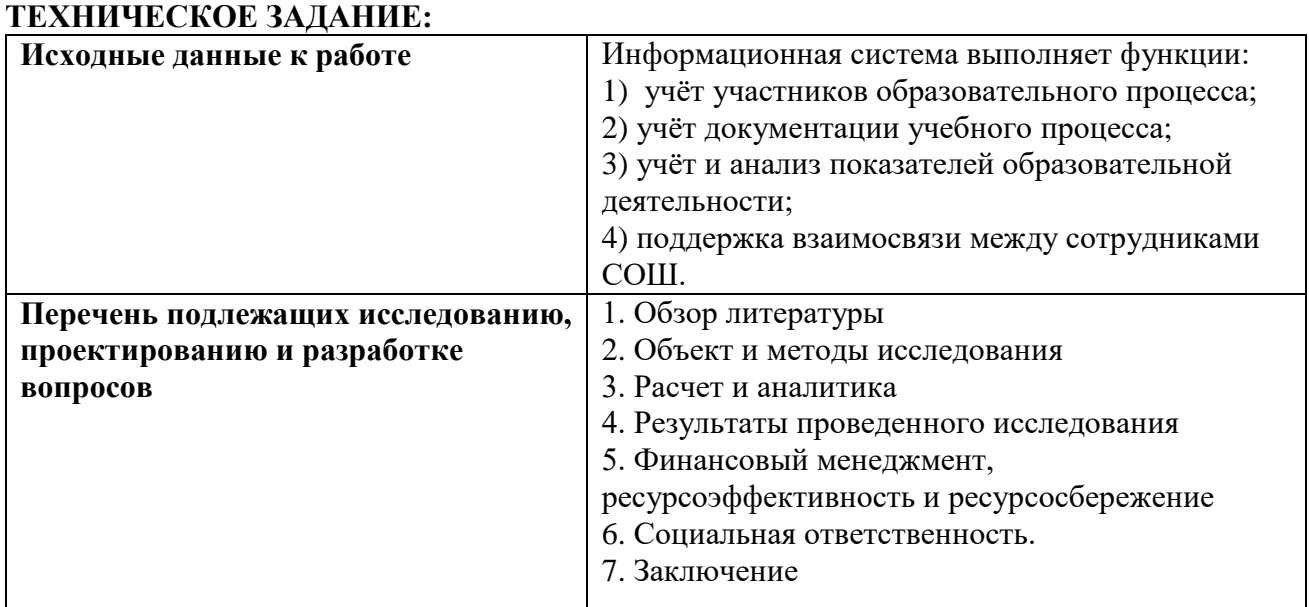

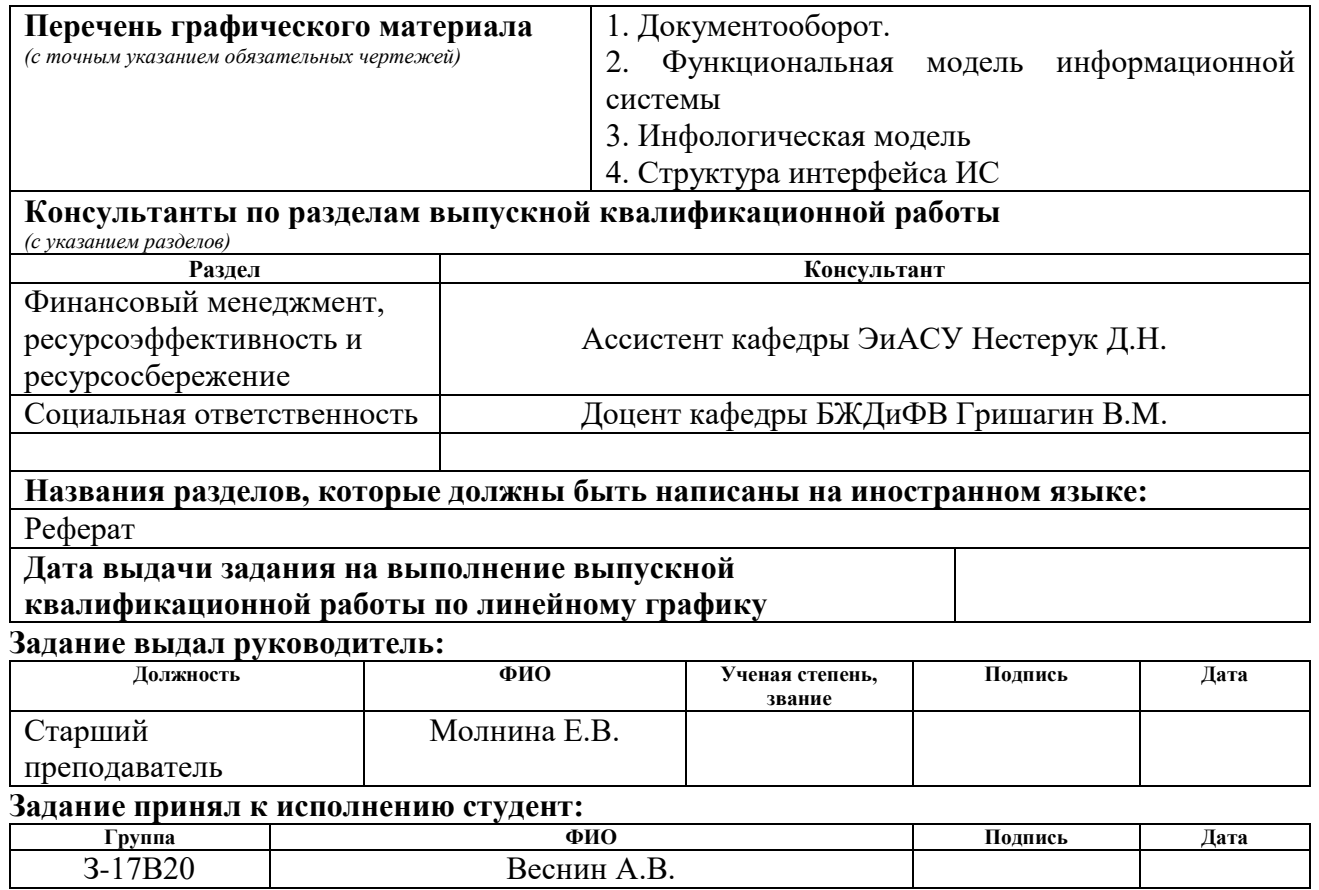

# **ЗАДАНИЕ ДЛЯ РАЗДЕЛА «ФИНАНСОВЫЙ МЕНЕДЖМЕНТ, РЕСУРСОЭФФЕКТИВНОСТЬ И РЕСУРСОСБЕРЕЖЕНИЕ»**

Студенту:

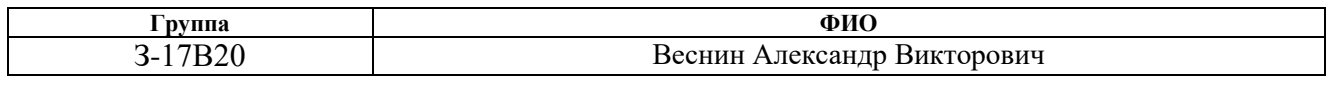

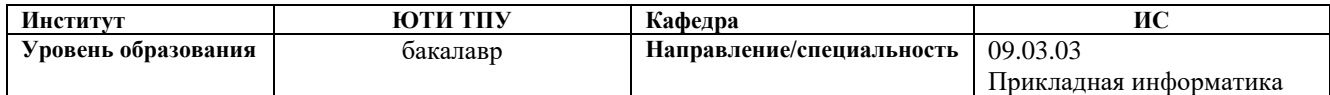

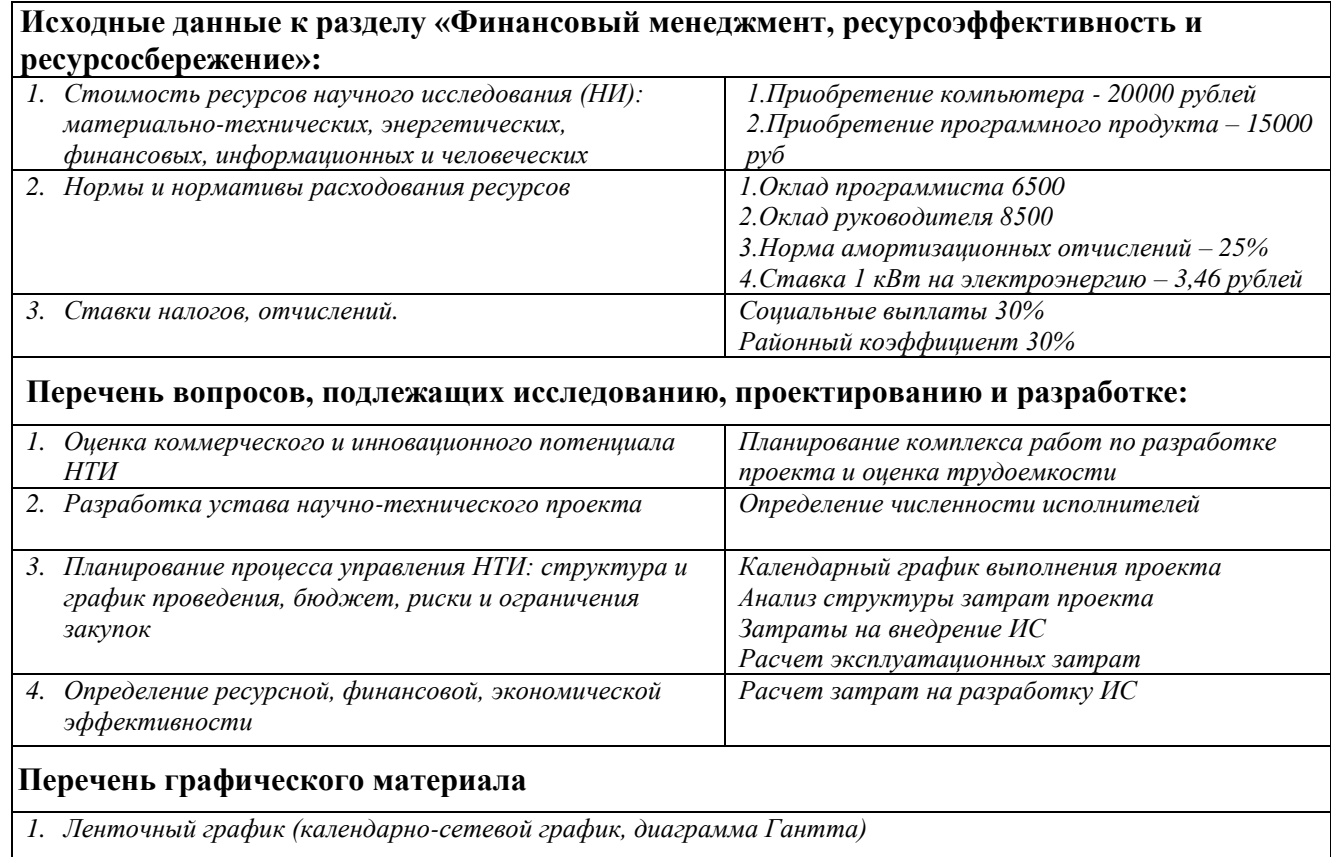

# **Дата выдачи задания для раздела по линейному графику**

#### **Задание выдал консультант:**

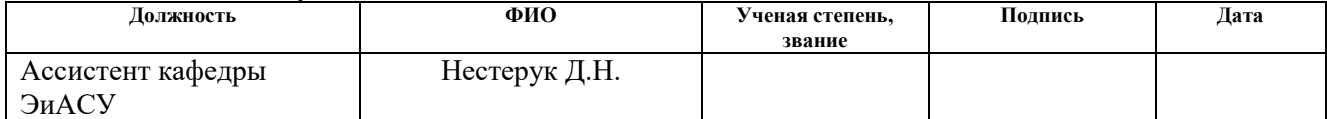

# **Задание принял к исполнению студент:**

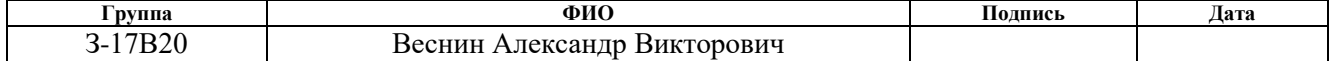

# **ЗАДАНИЕ ДЛЯ РАЗДЕЛА «СОЦИАЛЬНАЯ ОТВЕТСТВЕННОСТЬ»**

Студенту:

*в следующей последовательности:*

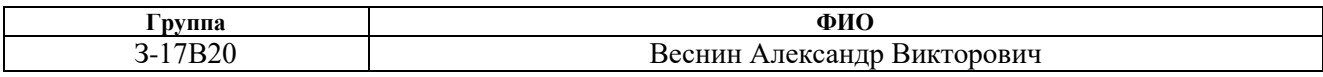

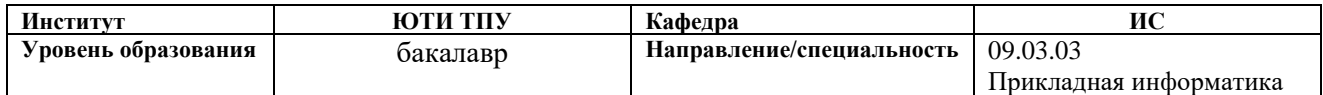

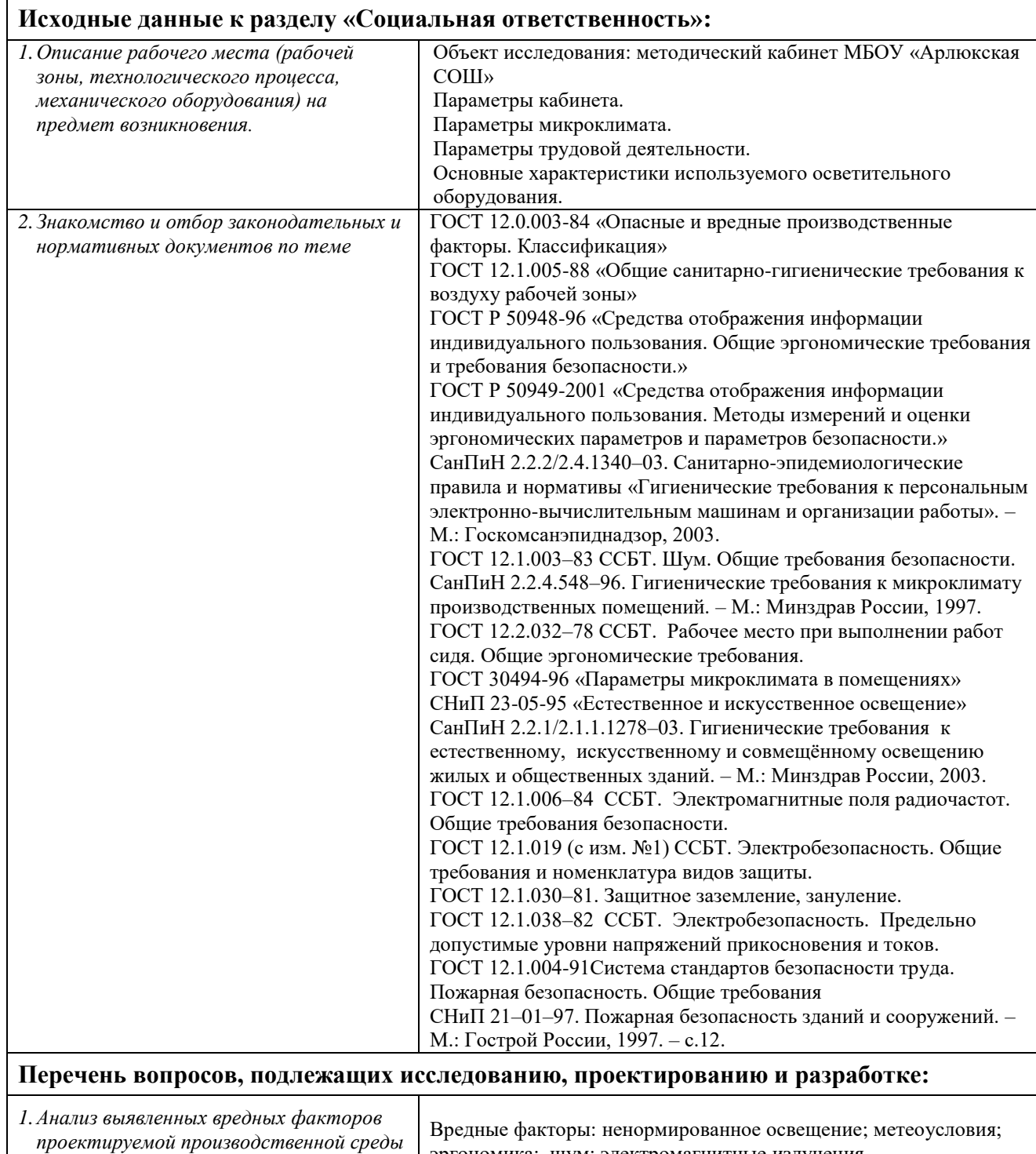

эргономика; шум; электромагнитные излучения.

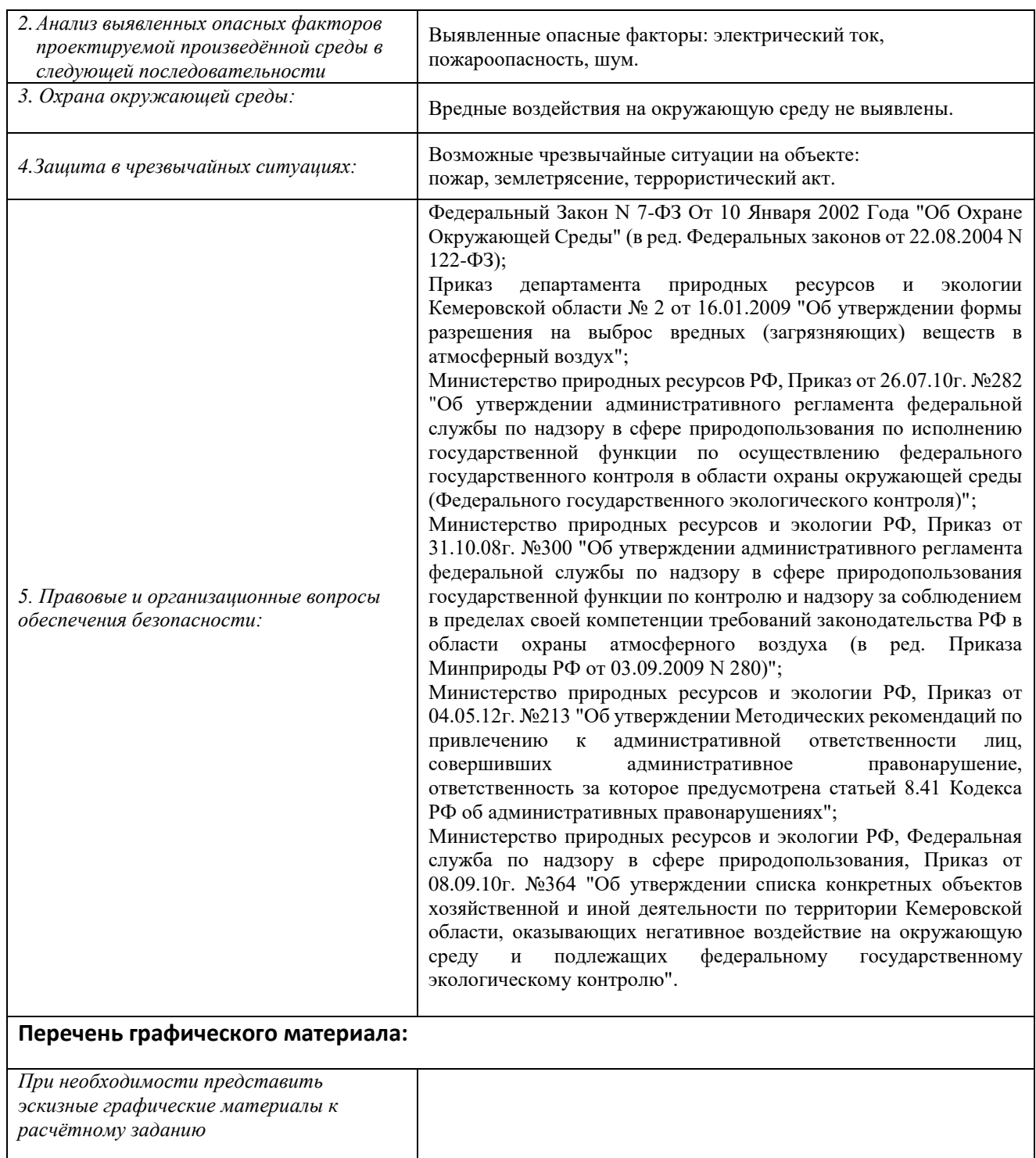

# **Дата выдачи задания для раздела по линейному графику**

#### **Задание выдал консультант:**

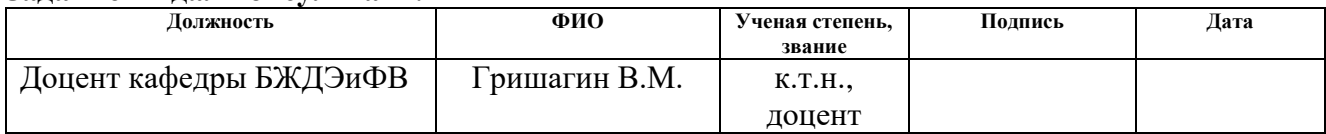

# **Задание принял к исполнению студент:**

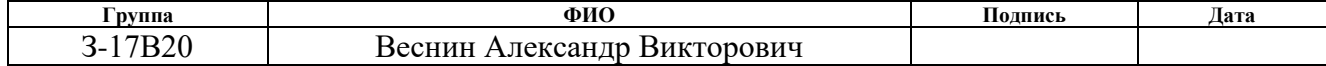

### THE ABSTRACT

The final qualifying work contains 82 pages, 43 drawings, 15 tables, 15 sources.

Key words: information system, automation, accounting, control.

The purpose of the work is the creation of an information system for the educational process supporting in the MBGEI «Arlyukskaya MSGE» (municipal budgetary general education institution «Arlyukskaya middle school of general education»). In the process of research, the study of the specifics of the activity of the educational organization was conducted. Theoretical analysis, design and development of the information system were carried out.

As a result of the research, an information system has been developed that implements the following functions: accounting of participants in the educational process; accounting of educational process documentation; accounting and analysis of indicators of educational activities; support for the relationship between the staff of the school.

The main design, technological and technical and operational characteristics: for the creation of IP was chosen platform "1C: Enterprise 8.3"; The IC contains 9 reference books, 7 documents, 10 reports; Total operating costs amounted to 30447,95 rub.

Degree of implementation: trial operation.

Area of application: support of the educational process.

Economic efficiency/importance of work: reduction of time, labor and financial costs associated with the activities of school staff. Payback period: 1 year 3 months.

In the future, it is planned to create a web-interface for accessing the system from any computer connected to the Internet.

### РЕФЕРАТ

Выпускная квалификационная работа содержит 82 страницы, 43 рисунка, 15 таблиц, 15 источников.

Ключевые слова: информационная система, показатели деятельности, учет документации, учет учащихся, учет сотрудников.

Цель работы – создание информационной системы поддержки образовательного процесса в МБОУ «Арлюкская СОШ» (муниципальное бюджетное общеобразовательное учреждение «Арлюкская средняя общеобразовательная школа»).

В процессе исследования проводилось изучение специфики образовательной деятельности муниципальной организации. Проведен теоретический анализ, проектирование и разработка информационной системы.

В результате исследования разработана информационная система, реализующая следующие функции: учет участников образовательного процесса; учет документации учебного процесса; учет и анализ показателей образовательной деятельности; поддержка взаимосвязи между сотрудниками СОШ.

Основные конструкторские, технологические и техникоэксплуатационные характеристики: для создания ИС была выбрана платформа «1С: Предприятие 8.3»; ИС содержит 9 справочников, 7 документов, 10 отчетов; общие эксплуатационные затраты составили 30447,95 руб.

Степень внедрения: опытная эксплуатация.

Область применения: поддержка образовательного процесса.

Экономическая эффективность/значимость работы: снижение временных, трудовых и финансовых затрат, связанных с деятельностью сотрудников школы. Срок окупаемости: 1 год 3 месяца.

В будущем планируется создание web-интерфейса для доступа к системе с любого компьютера, подключенного к сети интернет.

# Список сокращений

- ИС информационная система
- ПО программное обеспечение
- ППК прикладной программный комплекс
- ОС операционная система
- СУБД система управления базами данных
- БД база данных
- ИБ информационная база
- ПС преподавательский состав
- ВПР Всероссийская проверочная работа
- КИМ контрольно-измерительный материал
- CОШ средняя общеобразовательная школа
- МБОУ муниципальное бюджетное общеобразовательное учреждение
- ОУ образовательное учреждение

# Оглавление

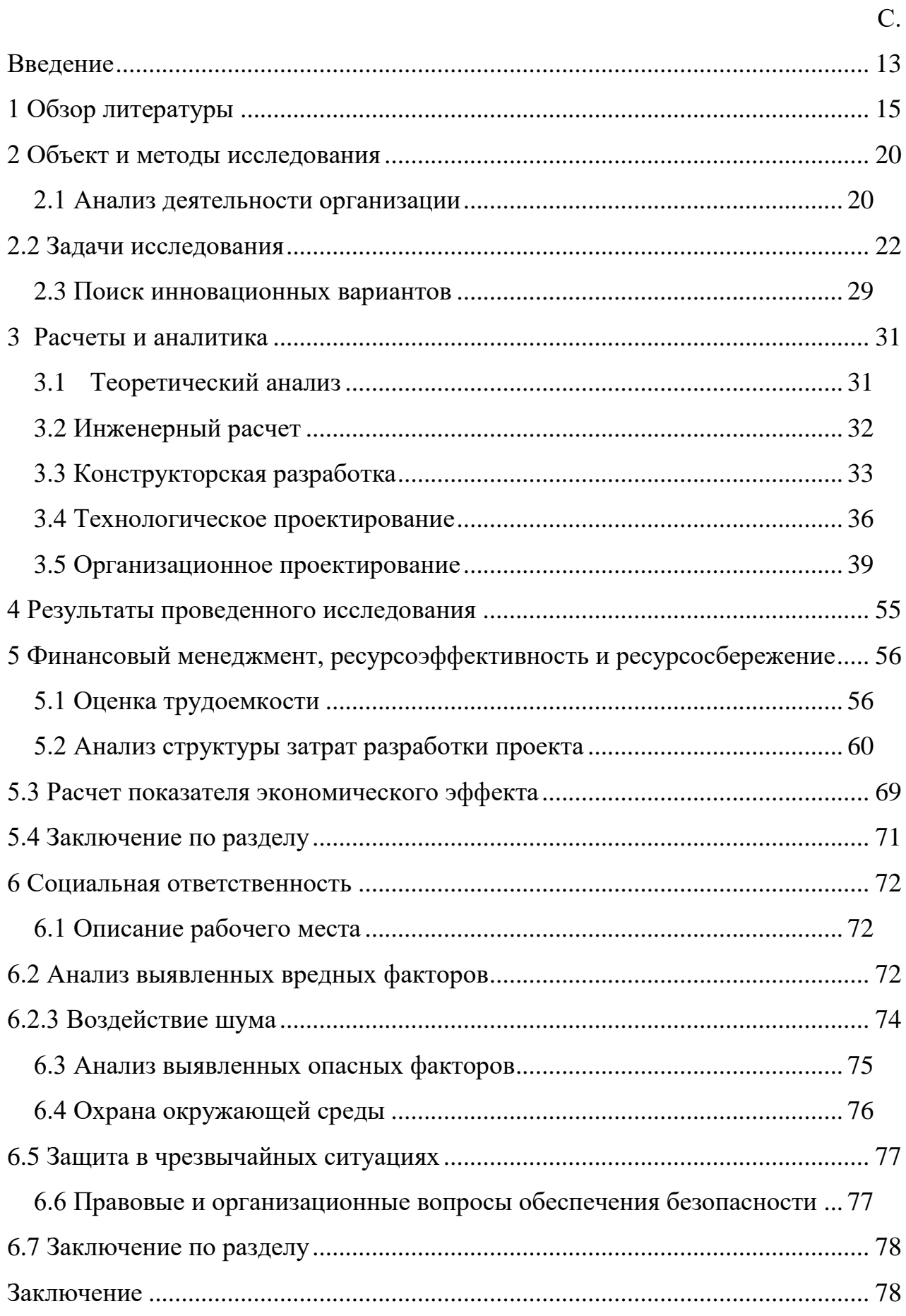

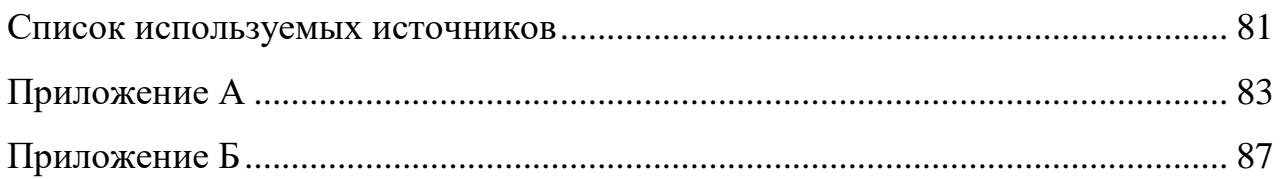

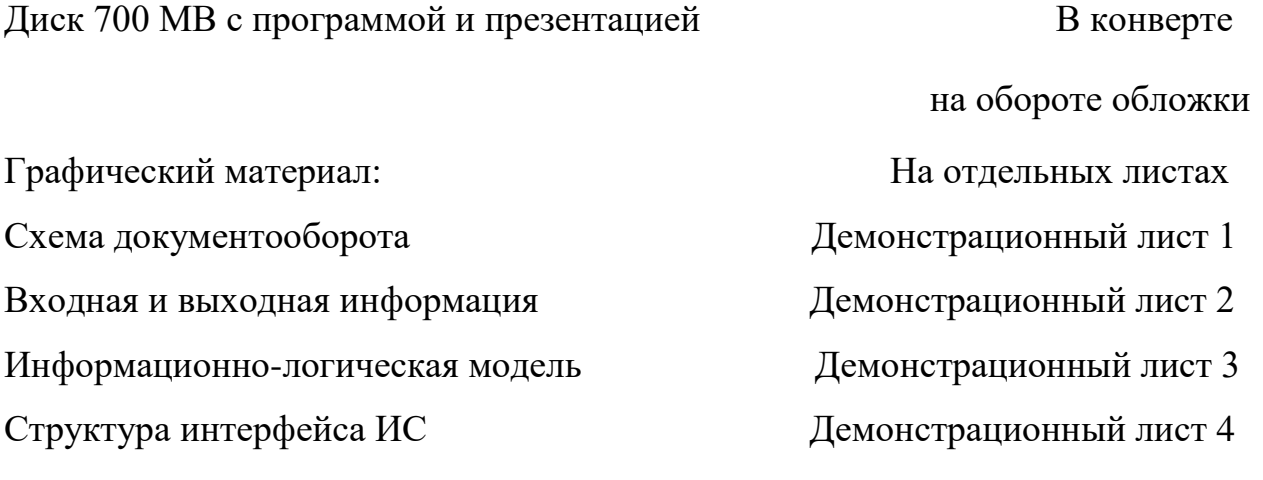

#### <span id="page-12-0"></span>Введение

Переходный период в информационное общество сопровождается информатизацией образования, основанной на **НОВЫХ** технологиях: автоматизированные системы, внедряются в процесс обработки и хранения основной частью которой информации, являются современные информационные технологии.

Документооборот любого образовательного учреждения - один из наиболее трудоемких процессов, требующих значительных затрат труда и времени. В то же время важно учитывать, что полное оформление документов - один из важнейших показателей успешной работы. Меры контроля Министерства образования, связанные с аккредитацией и лицензированием учебного завеления. включают, прежде всего, проверку состояния документации.

Директор, завучи и секретарь несут основную нагрузку, связанную с документооборотом школы. Как правило, каждый документ хранится в двух формах: электронный - в виде компьютерного файла на жестком диске компьютера и на бумаге в печатном виде, сшитый в определенную папку документов в соответствии с принятой классификацией. В то же время количество таких папок значимо, а количество хранимых документов по крайней мере на порядок больше.

Несмотря на определенную классификацию, поиск нужных документов создает определенные трудности. Более того, это также относится к поиску электронных документов. Поиск некоторых разделов в документе является еще более трудоемкой задачей. Особенно сложным является поиск и анализ информации в других источниках, имеющих информационные и логические ссылки с текущим документом.

Эффективный способ решения данных проблем создание информационной системы на основе реляционной базы данных школьных документов, которая поддерживает целостность данных и логические

отношения, что в определенной степени снижает вероятность ошибок при анализе информации, содержащейся в документах, и разработке новых документов на основе доступной информации.

В соответствии с темой выпускной квалификационной работы, дипломная работа изучает вопросы автоматизации процессов, связанных с документооборотом МБОУ «Арлюкская СОШ», что обуславливает ее актуальность.

В настоящее время предмет документооборота учебных заведений развит в значительной степени. Тем не менее, рабочий процесс школы включен в единую систему управления информацией всего учебного заведения со своей спецификой и не обусловлен стандартными задачами. Очевидно, что разработка таких систем для решения нестандартных задач школы крупными организациями не считается целесообразной. В результате небольшие образовательные учреждения с небольшим количеством учащихся остаются без системы электронного документооборота.

Цель этой работы - разработка информационной системы поддержки образовательного процесса МБОУ «Арлюкская СОШ». Таким образом, объектом исследования является муниципальное бюджетное общеобразовательное учреждение «Арлюкская средняя общеобразовательная школа».

Предметом исследования является создание информационной системы поддержки образовательного процесса МБОУ «Арлюкская СОШ».

Для достижения данной цели в рамках дипломной работы необходимо решить ряд задач:

1) рассмотреть бизнес-процессы МБОУ «Арлюкская СОШ»;

2) спроектировать информационную систему;

3) разработать информационную систему для школы.

<span id="page-14-0"></span>1 Обзор литературы

В контексте информатизации всех сфер общества первостепенное значение имеет использование телекоммуникационных и информационных технологий в сфере образования. Информатизация образования имеет два направления: информатизацию системы управления образованием и внедрение информационных технологий, непосредственно в процесс обучения. В контексте модернизации системы образования одним из приоритетных направлений создания образовательной информационной среды является обновление содержания, форм и методов организации учебного процесса, совершенствование управления образованием на основе информационных технологий.

ИС представляет собой взаимосвязанный набор средств, персонала и методов, используемых для выдачи, обработки и хранения информации в интересах достижения поставленной задачи.

Внедрение современной системы управления информацией. Предотвращение современной системы информации и контроля. Результатом внедрения системы управления информацией школы является улучшение качества решений, которые непосредственно влияют на эффективность организации [2].

Запуск автоматизированной системы управления в работу ОУ позволит решить ряд задач:

позволит добиться прозрачности всех процессов управления ОУ;

 планировать учебную нагрузку преподавателей и контролировать ее выполнение;

контролировать посещаемость и успеваемость занятий;

повысить качество образования;

 автоматизировать документооборот с подготовкой всей необходимой учебной документации и контролировать исполнительскую

дисциплину сотрудников, участвующих в организации учебного процесса.

Работа с информационными ресурсами имеет особое значение для деятельности любого учреждения. В современном мире организации сталкиваются с необходимостью обработки огромного потока информации. В большинстве учреждений со сложными структурами важны порядок обмена информацией и уровень организации взаимодействия. Основная часть информации передается в виде документов на бумаге.

Документооборот учреждения представляет собой набор взаимосвязанных процедур, обеспечивающих перемещение документов в учреждении со времени их создания или получения и до завершения отправки или исполнения.

В целях рациональной организации документооборота вся информация распространяется на документопотоки: зарегистрированные и незарегистрированные документы, исходящие, входящие и внутренние документы, документы, полученные или отправленные от подведомственных учреждений и т. д. Документооборот, означает набор документов, выполняющих определенное целевое назначение в процессе документооборота. Документы, поступающие в организацию, формируют поток входящей документации, который после прохождения необходимой обработки, разбивается на подпотоки в виде конкретных поручений, которые в конечном итоге доходят до конкретных сотрудников для проверки и исполнения.

В учреждении документы, формируемые администрацией, также образуют потоки документов, которые в результате объединяются в один поток исходящей документации. И документы, созданные в организации и не предназначенные для выхода за ее пределы, представляют собой поток внутренней документации.

Важной характеристикой рабочего процесса является его объем. Объем документооборота - это количество документов, полученных организацией и созданных им в течение какого-то периода времени (обычно один год).

Наряду с организацией документооборот включает использование

документов и их хранение в деятельности учреждения. Структура хранения документов представляет собой набор средств и методов учета и систематизации документов с целью их поиска, и использования в деятельности учреждения [3].

Управленческие документы составляют основу административной документации. Они обеспечивают управляемость объектов как внутри государства, так и в определенной организации. Эти документы представлены набором систем:

1) Административно-правовая документация. Административная деятельность учреждения выражается в разработке и утверждении набора административно-правовых документов, которые содержат нормы, правила, положения, устанавливающие статус организации, должностной состав и штатное расписание, функциональное содержание организации в целом, ее работников и подразделений, их обязанности, права и другие аспекты. административно-правовые документы включают: положения об организации; устав организации; должностные инструкции для сотрудников, правила, памятки; положения о структурных подразделениях и т. д. административноправовые документы, с точки зрения срока действия, относятся к бессрочным и действительны до тех пор, пока не будут утверждены новые или до их отмены.

2) Распорядительная документация. Основной целью распорядительных документов является регулирование деятельности, которая позволяет органу управления обеспечивать выполнение возложенных на него задач, получать максимально возможный эффект от своей деятельности и деятельности организаций. Директивные документы, решения, идущие сверху вниз в систему управления: от руководящего органа до управляемого, т. е. от начальника до подчиненного, от руководителя организации до структурных подразделений и сотрудников.

3) Справочно-аналитическая и информационно-справочная документация. Информация о положении дел в системе управления отражается в различных источниках, но наиболее важное место занимают справочноаналитические и справочно-информационные документы: справки, акты, меморандумы, переписка и т. д. Документы данной группы выдают сведения, подсказывающей определенные решения, то есть они инициируют управленческие решения, позволяют выбрать тот или иной метод действий.

4) Отчетная документация. Отчетными документами являются документы, содержащие информацию о результатах деятельности учреждения за определенный период времени - год, полгода, квартал, месяц, десятилетие. Отчетные документы могут быть составлены в разных областях организации: по результатам функциональной деятельности подразделений и организации в целом по реализации индивидуальных одноразовых мероприятий [4].

Документооборот учебной организации - очень трудоемкий процесс, требующий значительных затрат труда и времени. Следует отметить, что наличие, надлежащим образом разработанных и оформленных документов является важным фактором плодотворной работы учреждения. Любой контрольный аудит Министерства образования, связанный с лицензированием и аккредитацией школы, в первую очередь проверяет состояние документации.

Образовательный процесс предполагает взаимодействие учащихся и преподавателей направленное на достижение образовательных целей, обучение и воспитание школьников. Школа реализует образовательные программы трех уровней: начальное, основное общее и среднее общее образование. Учебный процесс подразумевает соблюдение регламента зачисления и отчисления школьников, проведения занятий и аттестаций по предметам, учебновоспитательного плана в соответствии с правилами и уставом образовательной организации.

Даже имея строгую классификацию и группировку, поиск нужных документов и отчетов довольно затруднителен. Данная проблема касается и электронных документов. В связи с этим появилась необходимость структурировать электронный документооборот посредством создания информационной системы поддержки образовательного процесса МБОУ

«Арлюкская СОШ», что позволит уменьшить трудозатраты на создание отчетных документов и хранить всю информацию в четкой структуре.

В связи с вышеизложенным считаю, что необходимо модернизировать систему управления документооборота в общеобразовательной школе, переведя ее на электронную основу, которая в будущем позволит отказаться от традиционной формы документооборота.

<span id="page-19-0"></span>2 Объект и методы исследования

2.1 Анализ деятельности организации

<span id="page-19-1"></span>Муниципальное бюджетное общеобразовательное учреждение «Арлюкская средняя общеобразовательная школа» (в дальнейшем, МБОУ «Арлюкская СОШ») является организацией, ведущая образовательную деятельность на базе начального, основного общего и среднего общего образования в поселке станционного типа Арлюк и в Арлюкском сельском поселении на основании соответствующей лицензии. Организационная структура МБОУ «Арлюкская СОШ» представлена рисунке 2.1.

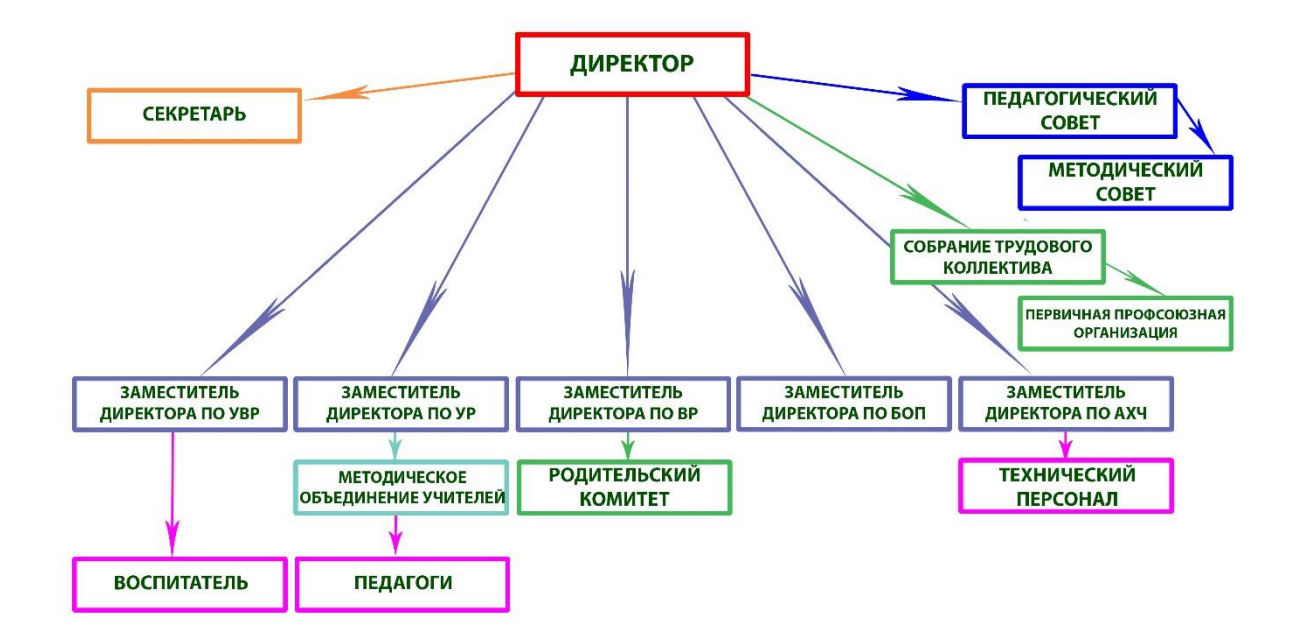

Рисунок 1.1 – Структурная схема МБОУ «Арлюкская СОШ»

Главная задача школы - создать необходимые условия для получения базового и среднего общего образования, направленные на формирование, развитие и формирование личности на основе национальных и общественных ценностей.

Главной функцией школы является воспитание и образование в соответствии с общеобразовательными программами на основе соответствующих государственных стандартов, направленных на решение задач формирования общей культуры личности, адаптацию личности к жизни в общество.

Предметной областью разрабатываемой программы является учет данных и документов, касающихся образовательного процесса МБОУ «Арлюкская СОШ».

Для анализа предметной области было выбрано предприятие, и на его примере были исследованы информационные потребности директора, секретаря и завучей образовательной организации.

Главными функциями разрабатываемой информационной системы являются учет участников образовательного процесса, учет документации образовательного процесса, учет и анализ показателей образовательной деятельности, поддержка взаимосвязи между сотрудниками.

Для создания информационной системы необходимы документы и данные, которые проходят через образовательную организацию. База данных должна иметь интуитивно понятный интерфейс, возможность поиска, добавления новых и редактирования существующих данных. В результате работы будет создана информационная система, отвечающая всем этим требованиям.

При использовании старых методов хранения данных в печатных и электронных формах очень сложно производить поиск по необходимым критериям, еще сложнее сортировать данные и выдавать результат поиска.

Благодаря удобному интерфейсу создаваемой информационной системы увеличивается удобство работы и, соответственно, производительность труда человека, ответственного за работу с этой системой.

Автоматизация школы в этом направлении избавит от выполнения рутинных операций при создании документов и отчетов, подготовке и учете приказов и данных.

Вследствие всего выше описанного, создание информационной системы, ставит перед собой следующие цели:

– автоматизация работы образовательного процесса школы;

– повышения производительности труда сотрудников;

– уменьшения затрат.

<span id="page-21-0"></span>2.2 Задачи исследования

На основании анализа информационных потоков были выделены входная, выходная информация и функции системы [Приложение Б].

Таким образом, информационная система поддержки образовательного процесса должна реализовывать следующие функции:

- ‒ учет участников образовательного процесса;
- учет документации учебного процесса;
- учет и анализ показателей образовательной деятельности;
- ‒ поддержка взаимосвязи между сотрудниками СОШ.

Входные документы:

- ‒ информация о сотрудниках;
- ‒ информация о школьниках;
- ‒ информация о родителях;
- ‒ информация об учебном заведении;
- ‒ информация из документов;
- ‒ информация о корреспонденте;
- ‒ информация о предметах;
- ‒ информация по показателям об образовательной деятельности;
- информация из основной образовательной программы (ООП);
- ‒ информация о заданиях для преподавателей.

Выходными документами являются:

- 1) Отчет «Школьники» позволяет получать данные об учащихся школы;
- 2) Отчет «Сотрудники» выводит данные по сотрудникам;

3) Отчет «Журнал регистрации входящих документов» – формирует табличную форму журнала поступления корреспонденции;

4) Отчет «Журнал регистрации исходящих документов» - позволяет формировать информацию об исходящих документах;

5) Отчет «Анализ успеваемости» - формирует отчет по успеваемости в процентном соотношении;

6) Отчет «Результаты ГИА» - формирует отчет о результатах государственной итоговой аттестации учащихся;

7) Отчет «Качественный показатель педагогических кадров» формирует отчеты по квалификации, образованию и педагогическому стажу работников школы;

8) Отчет «План-график индивидуальных заданий для преподавателей» - позволяет получать данные о запланированных событиях для преподавателей;

9) Отчет по выполненным заданиям – формирует отчет по результатам выполнения заданий для преподавателей.

10) Отчет «Записи в личном деле» – формирует отчет по индивидуальным достижениям и участиях во внеурочных мероприятиях учащегося.

Рассмотрим каждую функцию подробнее:

1) Учет участников образовательного процесса, рисунок 2.2.

Входная информация:

‒ информация о сотрудниках;

‒ информация о школьниках;

‒ информация о родителях;

‒ информация об учебном заведении.

Выходная информация:

‒ отчет «Школьники»;

‒ отчет «Сотрудники»;

‒ отчет «Записи в личном деле».

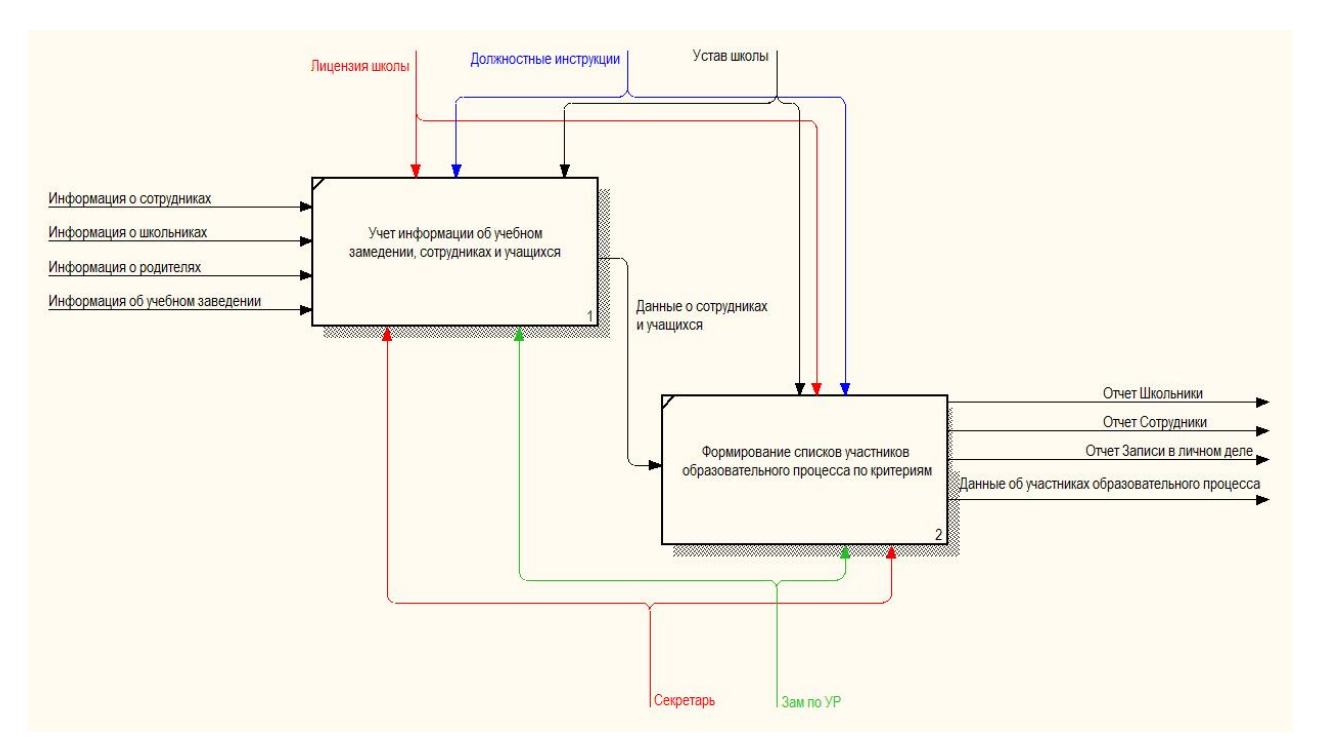

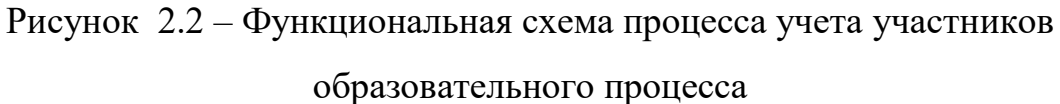

2) Учет документации образовательного процесса, рисунок 2.3. Входная информация:

- данные об участниках образовательного процесса;
- ‒ информация из документов;
- информация о корреспонденте.

Выходная информация:

- ‒ Отчет «Журнал регистрации входящих документов»;
- ‒ Отчет «Журнал регистрации исходящих документов».

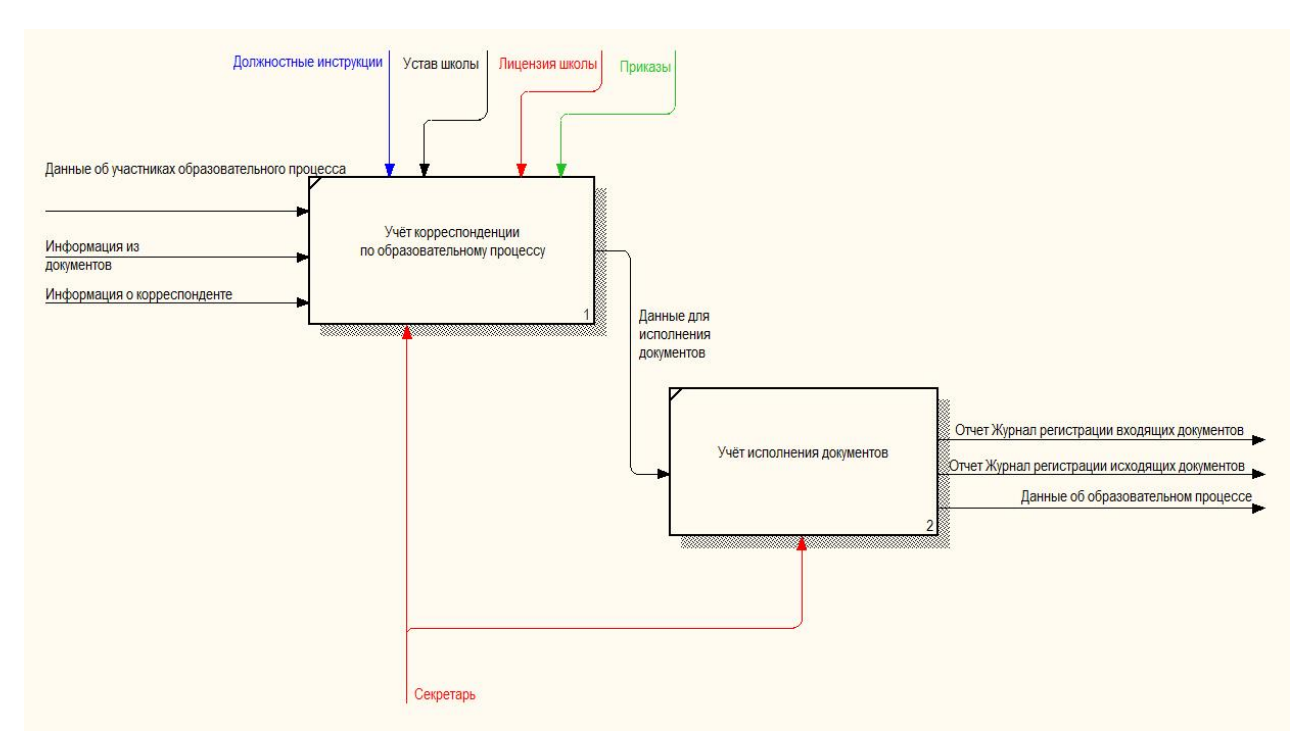

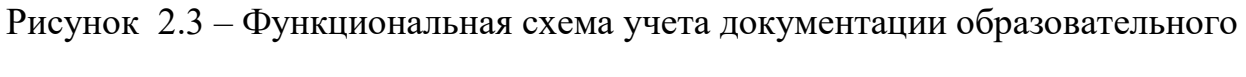

# процесса

3) Учет и анализ показателей образовательной деятельности, рисунок

2.4.

Входная информация:

- данные об образовательном процессе;
- ‒ информация о предметах;
- информация по показателям образовательной деятельности;
- ‒ данные об участниках образовательного процесса;
- ‒ информация из основной образовательной программы.

Выходная информация:

- ‒ отчет «Анализ успеваемости»;
- ‒ отчет «Результаты ГИА»;
- ‒ отчет «Качественный показатель педагогических кадров».

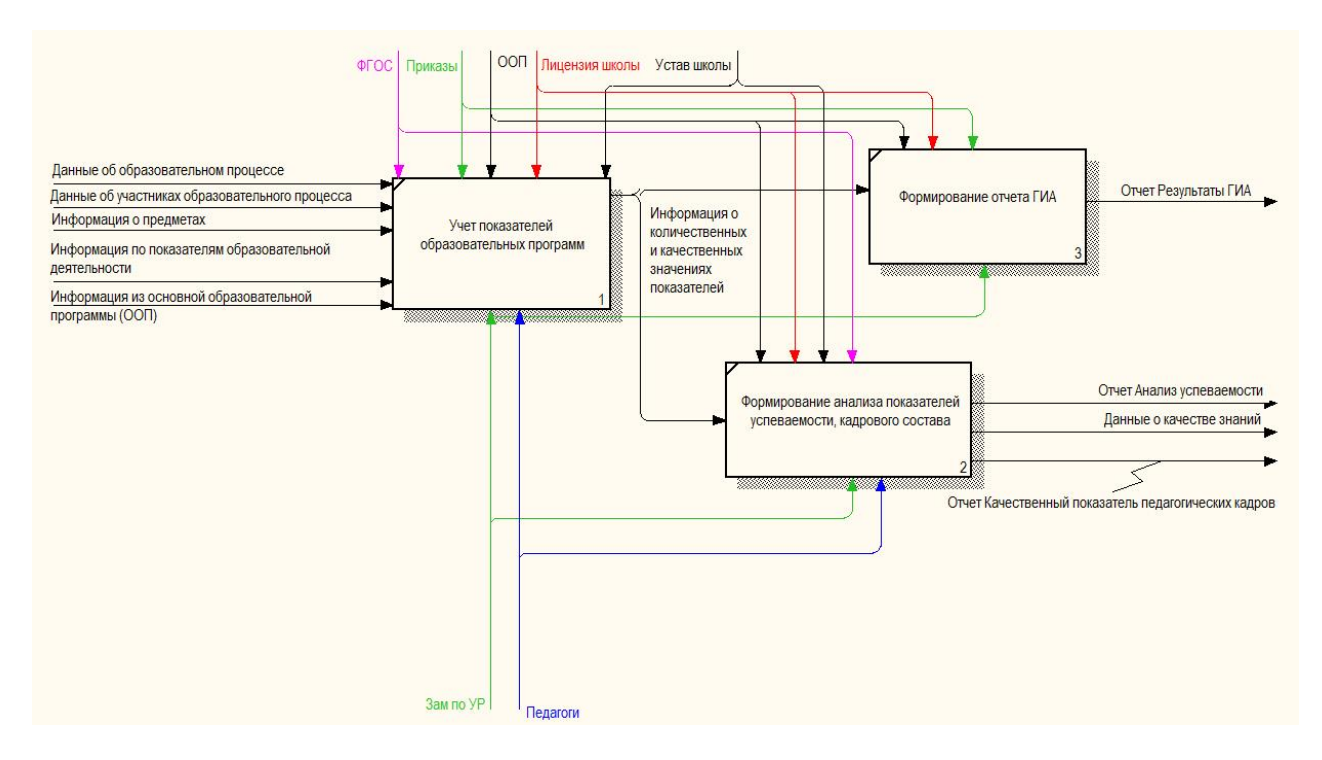

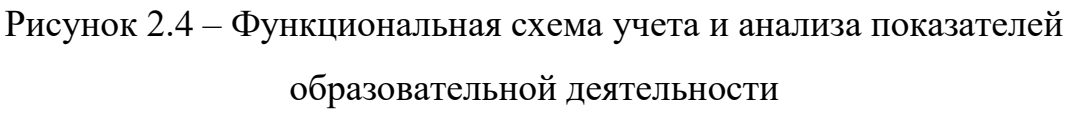

4) поддержка взаимосвязи между сотрудниками СОШ, рисунок 2.5.

Входная информация:

- данные о качестве знаний;
- ‒ данные об образовательном процессе;
- ‒ данные о сотрудниках;
- ‒ информация о предметах;
- информация о заданиях для преподавателей.

Выходная информация:

‒ отчет «План-график индивидуальных заданий для преподавателей»;

‒ отчет по выполненным заданиям.

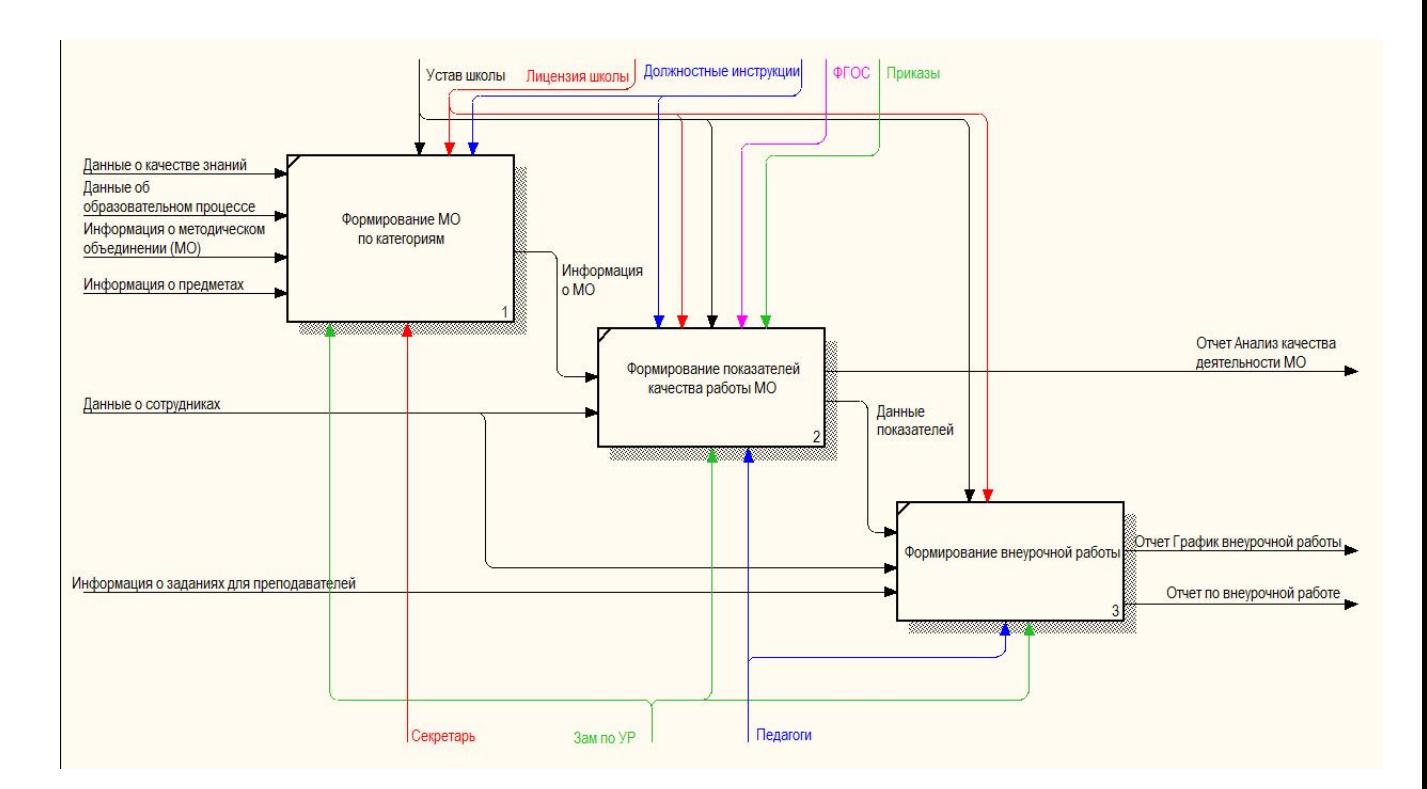

# Рисунок 2.4 – Функциональная схема поддержки взаимосвязи между сотрудниками СОШ

Непосредственное ведение делопроизводства возложено на секретаря, который обеспечивает прохождение и учет документов в определенные сроки, информирует руководство о состоянии их исполнения, осуществляет ознакомление сотрудников с методическими и нормативными документами по делопроизводству. Документооборот образовательного учреждения представлен на демонстрационном листе 1.

В состав образовательного учреждения входят следующие документы:

1) Организационные документы (договор с учредителем, устав общеобразовательного учреждения, должностные инструкции сотрудников, положения о подразделениях, штатная численность, штатное расписание, правила внутреннего трудового распорядка);

2) Распорядительные документы (инструкции, приказы), информационно-справочные документы (планы, протоколы, отчеты, акты, докладные, справки и объяснительные записки, телеграммы, письма, договора, контракты, трудовые соглашения и пр.).

Обычно документы оформляются на бланках образовательного учреждения, соответствующих стандарту (ГОСТ Р 6.30–97 с изменением №1 2000 г.), иметь строгий порядок их расположения и установленный комплекс обязательных реквизитов.

Приказ - правовой акт, изданный директором для решения оперативных и основных вопросов образовательного учреждения. Приказ вступает в силу с момента его подписания. Приказ выдается в форме образовательного учреждения и должен иметь следующие реквизиты: название типа документа, дату, подпись, номер приказа, место публикации, заголовок, текст, соглашение.

Распоряжения создаются заместителями директора по УР в рамках своей компетенции и составляются по аналогии с приказами. Часть текста в распоряжениях отделяется от распорядительной части словами: «Считаю необходимым», «Предлагаю», «Обязываю», «Рекомендую».

Процессы применения управленческих решений образовательного заведения и самих решений документируются протоколами педагогических советов, конференций. Протоколы составляются в специальном блокноте и содержат следующие реквизиты: название образовательного учреждения, название типа документа, дата протокола - дата собрания. Заголовок-форма сбора и наименование органа самоуправления.

К информационно-справочным документам, появляющиеся в процессе деятельности образовательного учреждения, относятся: докладные записки, справки, телефонограммы, письма.

Документы могут быть доставлены посетителем, получены по почте, приняты по факсу или электронной почте. Основная часть документов отправляется по электронной почте, что значительно повышает надежность доставки и сокращает время передачи информации. Обработка входящих документов выполняется сразу после их получения или в первый рабочий день.

### <span id="page-28-0"></span>2.3 Поиск инновационных вариантов

Главной целью информационного проектирования является создание информационной системы учета участников, учета документации образовательного процесса и учета показателей образовательной деятельности.

Задачи информационного проектирования:

обеспечение сбора, хранение, обработки и своевременного представления полной, актуальной и достоверной информации о сотрудниках и школьниках:

своевременная обработка документов;

Основной целью экономического проектирования является:

снижение трудовых, временных и финансовых затрат.

Критерием оптимальности разработки информационной системы поддержки образовательного процесса МБОУ «Арлюкская СОШ» является превышение эффекта в денежном выражении от внедрения системы над суммой всех затрат, связанных с внедрением, разработкой и эксплуатацией системы.

Существуют программные продукты, частично реализующие аналогичные функции.

1) Программа «1С: Образование. Школа»

Система «1С: Образование. Школа» предназначена для администрации школы, учителей, учащихся и их родителей. Программный продукт включает в себя работу с электронной библиотекой, электронным журналом и позволяет заниматься администрированием системы.

2) Программа «Е-услуги. Образование»

Программный продукт «Е-услуги. Образование» от компании «ИРТех» –лидера информационных систем лля сферы образования. Компания среди специализируется на разработке и внедрении комплексных решений, позволяющих автоматизировать основные аспекты управления сферой образования. Программный продукт несет в себе мощной функционал, но является дорогостоящей платформой.

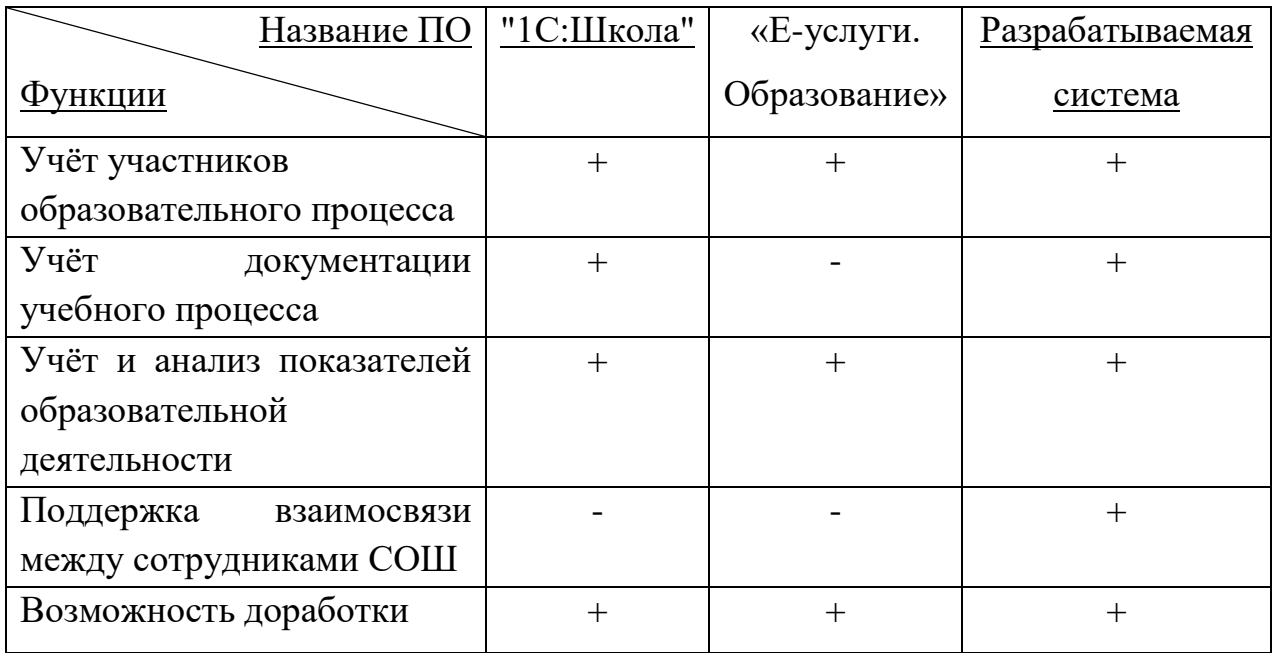

# Таблица 2.1 - Сравнение аналогов информационной системы

Аналоги проектируемой информационной системы не удовлетворяют в полной мере, поэтому появляется необходимость разработки собственной информационной системы поддержки образовательного процесса МБОУ «Арлюкская СОШ».

- <span id="page-30-0"></span>3 Расчеты и аналитика
- 3.1 Теоретический анализ

<span id="page-30-1"></span>Информационный анализ предметной области в процессе разработки информационного обеспечения заключается в изучении входных документов системы и идентификации их компонентов - информационных объектов.

Для создания информационной базы будет использована реляционная СУБД. Из этого следует, что необходимо разработать логическую структуру реляционной базы данных, на основе которой будет осуществляться решение задачи. Используя технологический подход к разработке базы данных, определяя состав только необходимых для решения проблемы данных.

Проанализируем исходную информацию, чтобы определить состав и  $\rm R \rm I \rm L \rm I$ информации формализации,  $\mathbf{M}$ **CTDVKTVDV** построения модели концептуальных данных. Нижеприведенные формы входных документов, а также дополнительная информация из описания предметной области позволяют определить роль реквизитов во взаимосвязанной информации, содержащейся в документе. На основе этого анализа устанавливаем зависимости реквизитов в соответствии с требованиями и рекомендациями нормализации данных.

База данных разрабатывается путем нормализации данных, собранных во время анализа информационных потоков, поэтому рассмотрим структуру таблиц базы данных. Все сущности представлены в таблице А.1, примеры таблиц атрибутов некоторых сущностей приведены в таблицах А.2 - А.6 Приложения А.

Концептуальный уровень создаваемой системы представляет собой обобщенное представление данных. Концептуальная модель предметной области описывает логическую структуру данных. Это наиболее полное представление требований к данным от пользователей информационной системы. В концептуальной модели представлены все сущности, их атрибуты и связи предметной области.

<span id="page-31-0"></span>3.2 Инженерный расчет

При выборе оборудования для разработки автоматизированной системы главную роль играет фактор скорости работы персонального компьютера, поскольку от него зависит время разработки программного обеспечения и, следовательно, затраты на разработку и его себестоимость.

Скорость работы персонального компьютера в основном определяется следующими параметрами:

объемом оперативной памяти;

быстродействием процессора;

требованиях, предъявляемых к используемым Основываясь на разработки инструментам программного обеспечения, значения вышеперечисленных параметров составляет:

объем оперативной памяти не меньше 512 Мб;

процессор на базе Intel или AMD не ниже 2 МГЦ.

Кроме того, рабочее место пользователя должно отвечать всем необходимым условиям и требованиям, которые определяют безопасность и эффективность его работы с персональным компьютером (подробно об этом рассказывает глава 6 данной пояснительной записки).

Условия работы программного продукта должны соответствовать требованиям к работе любого приложения операционной системы MS Windows. Необходимо, чтобы эта система была установлена на компьютер пользователя.

Создаваемая система не должна вызывать при ее работе в операционной системе сбои и прерывать работу других запущенных приложений. Если, тем не менее, из-за каких-либо непредвиденных обстоятельств произошел сбой, система должна оставаться в рабочем состоянии. Для правильной и оптимальной работы программы необходим персональный компьютер со следующими минимальными характеристиками:

 процессор – Intel 1.7 МГц и выше, а также совместимые с ним процессоры других фирм;

объем оперативной памяти не менее 1 Гб;

 свободное дисковое пространство не менее 1 Гб, не считая места для хранения БД;

монитор;

видеоадаптер 128 Мб и выше;

принтер формата А4 для печати отчетов;

манипулятор «мышь» для удобства управления работой системы;

клавиатура для ввода информации.

Поскольку система будет работать в операционной системе MS Windows, она должна быть совместима со всеми процессами, запущенными в ней. Необходимая операционная система: Windows XP и выше. Для правильной работы программного обеспечения нужна лицензионная версия операционной системы. При попытке запустить систему в нелицензионной оболочке разработчики не несут ответственности за успешное функционирование программы.

<span id="page-32-0"></span>3.3 Конструкторская разработка

При выборе системы программирования были рассмотрены: среда разработки приложений: Borland Delphi; система управления базами данных (СУБД) – MSAccess 2013; технологическая платформа «1С:Предприятие 8.3».

Borland Delphi – это интегрированная среда разработки  $\Pi$ O для Microsoft Windows на языке Delphi (ранее носившем название ObjectPascal), созданная первоначально фирмой Borland и на данный момент принадлежащая и разрабатываемая EmbarcaderoTechnologies. Embarcadero Delphi является частью пакета Embarcadero RAD Studio и поставляется в четырёх редакциях: Starter, Professional, Enterprise и Architect.

Borland Delphi включает в себя продвинутый современный язык программирования, полностью интегрированный, быстрый компилятор и отладчик Windows, визуальную среду для разработки интерактивных приложений с пользовательским интерфейсом, платформу Visual Component Platform (VCL), содержащую более 250 стандартных классов и компонентов, а также широкие возможности подключения В Базы данных и услуги. Сообщество партнеров разработчиков Delphi предлагает тысячи дополнительных компонентов Delphi для каждого конкретного приложения, технологии, функции или задачи.

Преимущества среды разработки:

- значительное сокращение сроков разработки;
- сокращение пути от прототипа до готовой версии;  $\overline{\phantom{m}}$
- работа со всеми данными;  $\equiv$
- повышение эффективности благодаря повторному использованию  $\equiv$

кода;

- поддержка большего числа настольных систем;
- высокое качество;  $\equiv$
- $\equiv$ поддержка разных языков;
- подключения;  $\equiv$
- мгновенная компиляция.

Недостатки среды:

сложность взаимодействия связей в базе данных и запутанность при реализации запросов:

сравнительная дороговизна системы.

MS Access 2013. Microsoft Access - полнофункциональная система управления реляционными базами данных (СУРБД). Он предоставляет все возможности определения, обработки и управления данными для работы с большими объемами информации. Для обработки таблиц Access использует мощный язык базы данных - SQL (язык структурированных запросов - язык структурированных запросов). Используя SQL, вы можете получить набор данных, необходимых для решения конкретной задачи.

Недостатки среды разработки:

для публикации и совместного использования веб-баз данных вам необхолимо приобрести. установить  $\overline{M}$ настроить лополнительное оборудование, а именно Microsoft Share Point Server 2013;

сложность создания удобного интерфейса.

Для создания информационной системы поддержки образовательного процесса МБОУ «Арлюкская **COIII**» была выбрана платформа «1С:Предприятие 8.3».

Школа с 2014 года имеет лицензионную версию платформы «1С: Предприятие 8.3» (лицензия: локальная HASP4 ORGL8 10). В связи с вышеизложенным целесообразно в качестве среды реализации проекта выбрать платформу «1С:Предприятие 8.3». Основные достоинства платформы «1С:Предприятие 8.3»:

открытость платформы;

быстрая генерация веб-приложений для уже существующих конфигураций (веб-клиент);

повышенная производительность масштабируемость  $\overline{M}$ (значительно сниженный порог для снижения скорости работы с данными для больших объемов);

поддержка новых СУБД в качестве базы данных (например, Oracle, IBM DB2, Postgre SOL):

в базе данных можно хранить произвольную информацию в разрезе нескольких измерений (регистры сведения);

система прав доступа.

# <span id="page-35-0"></span>3.4 Технологическое проектирование

Создаваемая информационная система должна выполнять функции в интересах автоматизации выдачи данных. Она должна иметь простой и интуитивно понятный пользовательский интерфейс, иметь минимальные системные требования.

Целью работы является создание информационной системы, обеспечивающей:

- ‒ хранения и поиск уже введённых данных;
- ‒ быстрый ввод новых данных;
- ‒ создание отчетов;
- ‒ печать необходимого количества отчётов;

‒ создание документов.

Рассмотрев определенные выше задачи, можно спроектировать информационную систему, которая включает в себя справочники, документы, отчеты.

Разработка информационной системы на платформе «1С:Предприятие 8.3» начинается с создания подсистем. Рисунок 3.1.

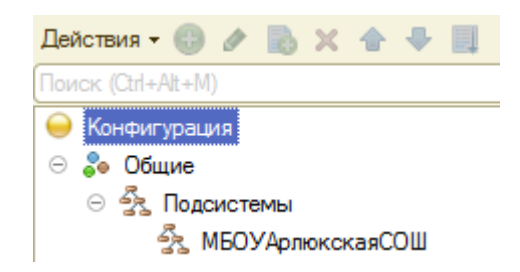

Рисунок 3.1 – Создание подсистем

Для хранения входной информации были созданы справочники. В справочнике хранятся данные в информационной базе, имеющие списочный характер и одинаковую структуру. Рисунок 3.2.
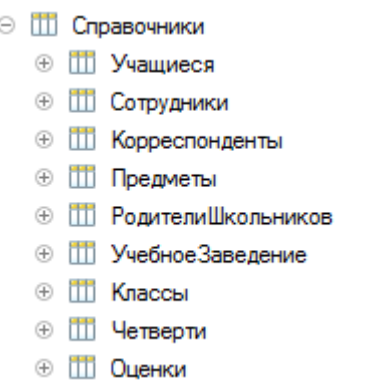

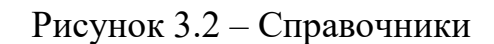

Для хранения информации о совершенных операциях и событиях были созданы объекты прикладного решения Документы. Рисунок 3.3.

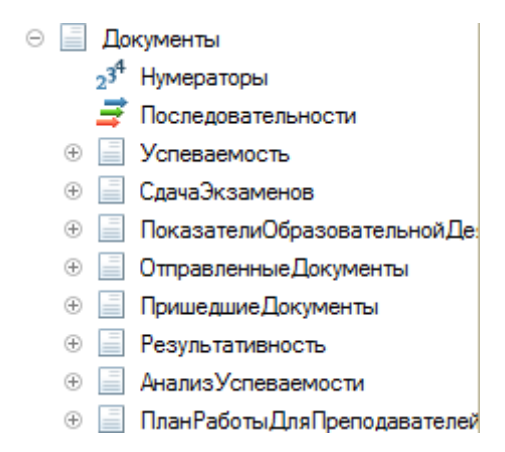

Рисунок 3.3 – Документы

Далее были созданы отчеты. Отчеты нужны для получения данных в удобном для просмотра и анализа виде и обработки накопленной информации. Конфигуратор позволяет создавать различные отчеты, достаточных для удовлетворения потребности пользователей системы в достоверной и подробной выходной информации. Рисунок 3.4.

|                |              | Отчеты                             |
|----------------|--------------|------------------------------------|
| ⊕              | ш            | Щкольники                          |
| ⊕              | ш            | Сотрудники                         |
| ⊕              |              | Щ ЖурналРегистрацииВходящихДокум   |
| $^{\circledR}$ |              | Щ Журнал Регистрации Исходящих Док |
| Ð              | $\mathbf{u}$ | АнализУспеваемости                 |
| $^{\circledR}$ | ш            | РезультатыЭкзаменов                |
| ⊕              | $\mathbf{u}$ | АнализКачестваДеятельностиМО       |
| $^{\circ}$     | ш            | График Выполнения Заданий От Завуч |
| ⊕              | ш            | ОтчетПоВыполненойРаботе            |
| Ð              | ш            | Качественный Показатель Педагогич  |

Рисунок 3.4 – Отчеты

Для создания выходных данных, как правило, отчет использует функцию компоновки данных. Рисунок 3.5.

| ۴ï              |  |                               |                                                | Отчет Журнал Регистрации Исходящих Документов: Основная Схема Компоновки Данных    |  |         |  |                              |        |                 |              |                    |            | $ \Box$ $\times$ |
|-----------------|--|-------------------------------|------------------------------------------------|------------------------------------------------------------------------------------|--|---------|--|------------------------------|--------|-----------------|--------------|--------------------|------------|------------------|
| Наборы данных   |  |                               | Связи наборов данных                           | Вычисляемые поля                                                                   |  | Ресурсы |  | Параметры                    | Макеты | Вложенные схемы |              | Настройки          |            |                  |
| th x            |  | Поля:                         |                                                |                                                                                    |  |         |  |                              |        |                 |              |                    |            | $\mathbb{X}$     |
| → Наборы данных |  |                               | Поле                                           | Путь                                                                               |  |         |  | Ограничение поля             | Роль   | Выражени        |              | Проверка иерархии: | Тип значен | Оформле          |
| НаборДанн       |  |                               |                                                | Автозаголовок                                                                      |  |         |  | П., У., Г., У.,              |        | Выражения       | Набор данных |                    | Доступные  | Парамет          |
|                 |  |                               |                                                |                                                                                    |  |         |  | Ограничение рек              |        | упорядочив      | Параметр     |                    | значения   | редактир         |
|                 |  |                               |                                                |                                                                                    |  |         |  | П., У., Г., У.,              |        |                 |              |                    |            |                  |
|                 |  |                               | ⇒ Адресант                                     | Адресант                                                                           |  |         |  |                              |        |                 |              |                    |            |                  |
|                 |  |                               |                                                | <b>П</b> Адресант                                                                  |  |         |  | $\checkmark$<br>$\checkmark$ |        |                 |              |                    |            |                  |
|                 |  |                               | = КраткоеСо                                    | КраткоеСодержание                                                                  |  |         |  |                              |        |                 |              |                    |            |                  |
|                 |  |                               |                                                | П Краткое содержание                                                               |  |         |  |                              |        |                 |              |                    |            |                  |
|                 |  |                               | $=$ $\Delta$ <sub>ata</sub>                    | Лата                                                                               |  |         |  |                              |        |                 |              |                    |            |                  |
|                 |  |                               |                                                | $\Box$ Дата                                                                        |  |         |  |                              |        |                 |              |                    |            |                  |
|                 |  |                               | - Номер Док                                    | НомерДокумента                                                                     |  |         |  |                              |        |                 |              |                    |            |                  |
|                 |  |                               |                                                | П Номер документа                                                                  |  |         |  |                              |        |                 |              |                    |            |                  |
|                 |  |                               | = Корреспон                                    | Корреспондент                                                                      |  |         |  |                              |        |                 |              |                    |            |                  |
|                 |  |                               |                                                | Корреспондент                                                                      |  |         |  |                              |        |                 |              |                    |            |                  |
|                 |  |                               |                                                |                                                                                    |  |         |  |                              |        |                 |              |                    |            |                  |
|                 |  | $\lhd$                        | m.                                             |                                                                                    |  |         |  |                              |        |                 |              | þ.                 |            |                  |
|                 |  |                               | <b>К Конструктор запроса</b><br><b>3anpoc:</b> |                                                                                    |  |         |  |                              |        |                 |              |                    |            |                  |
|                 |  |                               | <b>BHBPATL</b>                                 |                                                                                    |  |         |  |                              |        |                 |              |                    |            |                  |
|                 |  | Отправленные Документы. Дата, |                                                |                                                                                    |  |         |  |                              |        |                 |              |                    |            |                  |
|                 |  |                               |                                                | Отправленные Документы. Корреспондент,<br>Отправленные Документы. Номер Документа, |  |         |  |                              |        |                 |              |                    |            |                  |
|                 |  |                               |                                                | Отправленные Документы. Краткое Содержание,                                        |  |         |  |                              |        |                 |              |                    |            |                  |
|                 |  |                               |                                                | Отправленные Документы. Адресант                                                   |  |         |  |                              |        |                 |              |                    |            |                  |
|                 |  |                               | из                                             |                                                                                    |  |         |  |                              |        |                 |              |                    |            |                  |
|                 |  |                               |                                                | Документ. Отправленные Документы КАК Отправленные Документы                        |  |         |  |                              |        |                 |              |                    |            |                  |
|                 |  |                               |                                                |                                                                                    |  |         |  |                              |        |                 |              |                    |            |                  |
|                 |  | $\overline{a}$                |                                                | $\sim$                                                                             |  |         |  |                              |        |                 |              |                    |            | $\mathbb{R}$     |
| es el           |  |                               | Автозаполнение [√                              |                                                                                    |  |         |  |                              |        |                 |              |                    |            |                  |

Рисунок 3.5 – Система компоновки данных

Отчет «Журнал регистрации исходящих документов» имеет следующий код запроса:

# «ВЫБРАТЬ

ОтправленныеДокументы.Дата,

ОтправленныеДокументы.Корреспондент,

ОтправленныеДокументы.НомерДокумента,

ОтправленныеДокументы.КраткоеСодержание,

ОтправленныеДокументы.Адресант

ИЗ

Документ.ОтправленныеДокументы КАК

ОтправленныеДокументы»

В результате технологического проектирования для хранения входной информации были созданы справочники. Были созданы отчеты, предназначенные для получения сводных данных в удобной для просмотра и анализа форме и обработки накопленной информации.

3.5 Организационное проектирование

При запуске «1С:Предприятие 8.3», программа предлагает выбор информационной базы. Через кнопку «Добавить» следует выбрать необходимую информационную базу. Окно запуска представлено на рисунке 3.6.

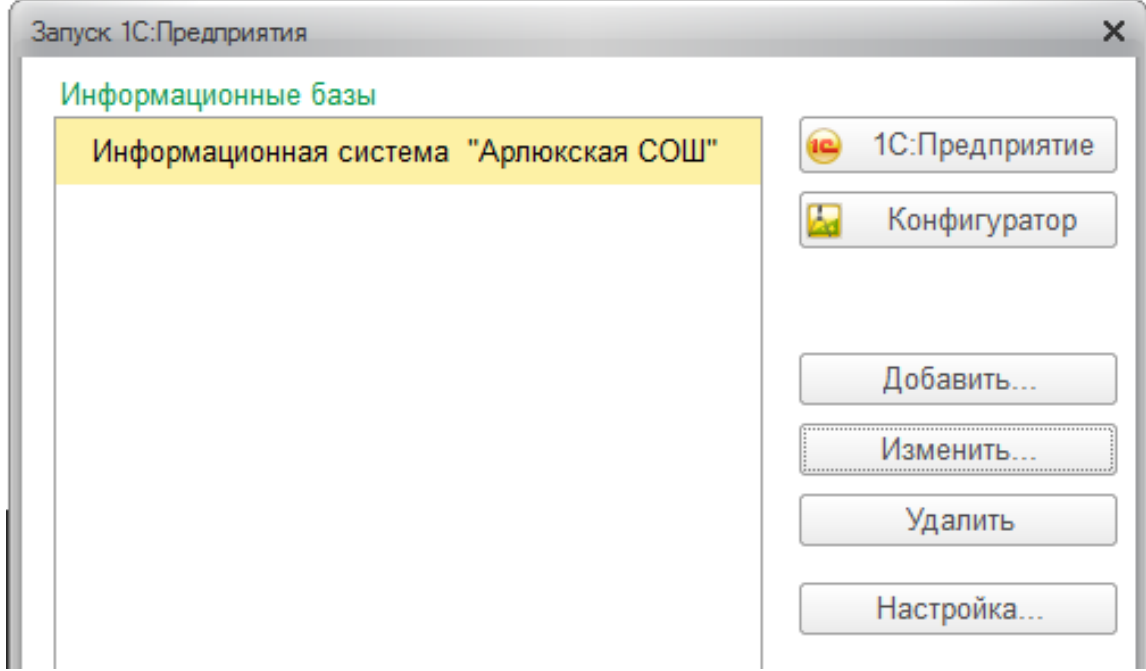

Рисунок 3.6 – Окно запуска «1С:Предприятие 8.3»

Концепция пользовательского интерфейса системы «1С:Предприятие 8.3» ориентирована на комфортную эффективную работу и соответствует современным тенденциям.

Подсистемы – это отдельные части прикладного решения, содержащие определенный набор объектов системы, служат для удобного отбора метаданных в процессе конфигурирования, настройки прав доступа и интерфейсов пользователей. Рисунок 3.7.

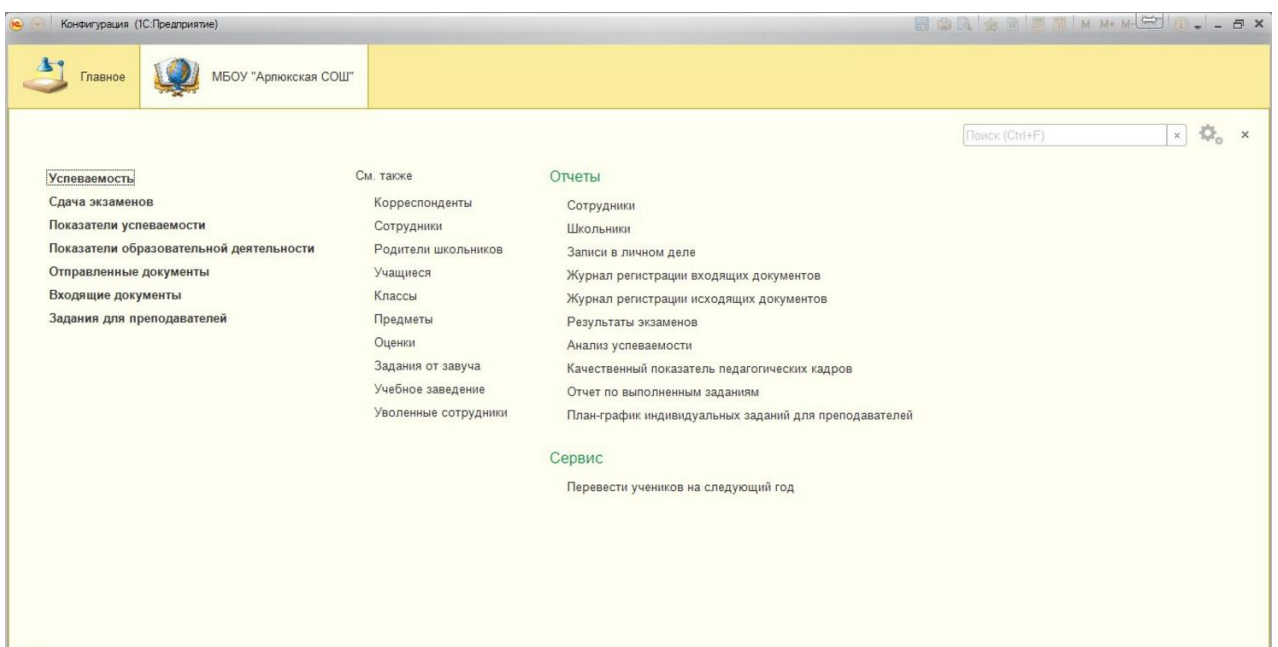

Рисунок 3.7 - Подсистема информационной системы

Справочники позволяют хранить в информационной базе данные, имеющие одинаковую структуру и списочный характер.

Ниже рассмотрим подробнее справочники информационной системы.

1) Справочник «Учащиеся» предназначен для хранения информации об учащихся: ФИО, дата рождения, пол, класс. Табличная часть справочника содержит информацию об индивидуальных достижениях ученика и посещающие им внеурочные занятия. Форма справочника представлена на рисунке 3.8.

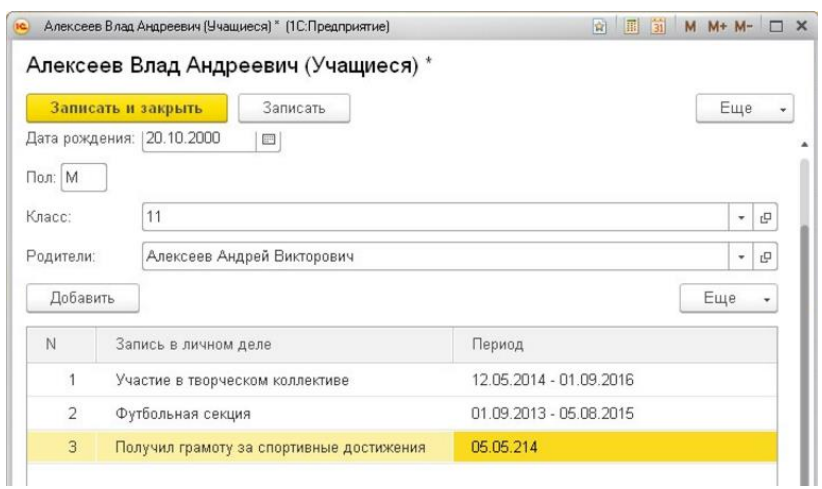

Рисунок 3.8 – Справочник «Учащиеся»

2) Справочник «Сотрудники» предназначен для хранения информации о сотруднике учебного заведения. Данными справочника «Сотрудники» являются: ФИО, должность, образование, квалификация, стаж. Возможно уволить сотрудника нажатием соответствующей кнопки. Уволенные сотрудники хранятся в регистре «Уволенные сотрудники». Форма справочника представлена на рисунке 3.9.

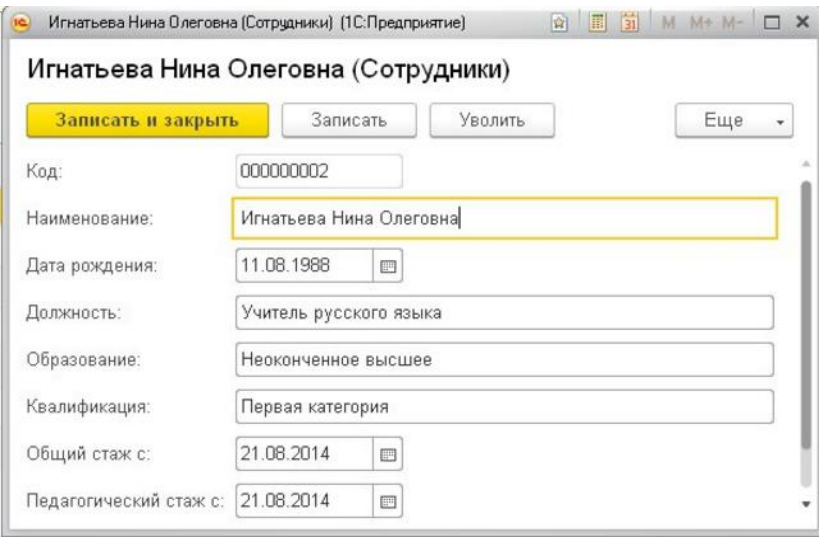

Рисунок 3.9 – Справочник «Сотрудники»

3) Справочник «Корреспонденты» предназначен для хранения информации о корреспондентах, участвующих в документообороте образовательной организации, данными которого являются наименование корреспондента и его контактного электронного адреса. Форма справочника представлена на рисунке 3.10.

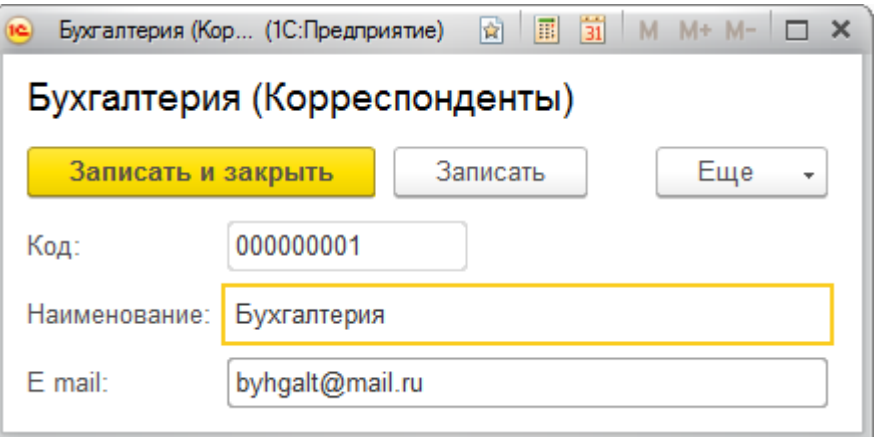

Рисунок 3.10 – Справочник «Корреспонденты»

4) Справочник «Предметы» предназначен для хранения информации о предметах, преподаваемых в школе. Форма справочника представлена на рисунке 3.11.

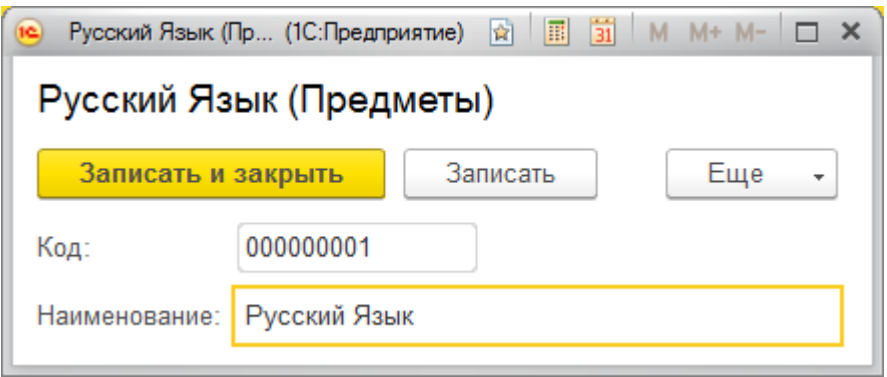

Рисунок 3.11 – Справочник «Предметы»

5) Справочник «Родители школьников» предназначен для хранения информации о родителях школьников, обучающихся в данном учебном заведении. Данными справочника являются: ФИО родителя, статус семьи и контактный номер телефона. Форма справочника представлена на рисунке 3.12.

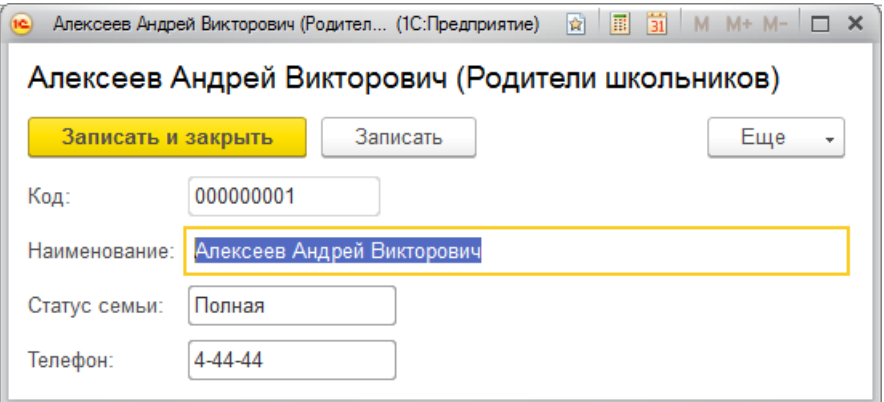

Рисунок 3.12 – Справочник «Родители школьников»

6) Справочник «Учебное заведение» предназначен для хранения информации об учебном заведении, содержащий его наименование, ИНН, КПП и лицевой счет. Форма справочника представлена на рисунке 3.13.

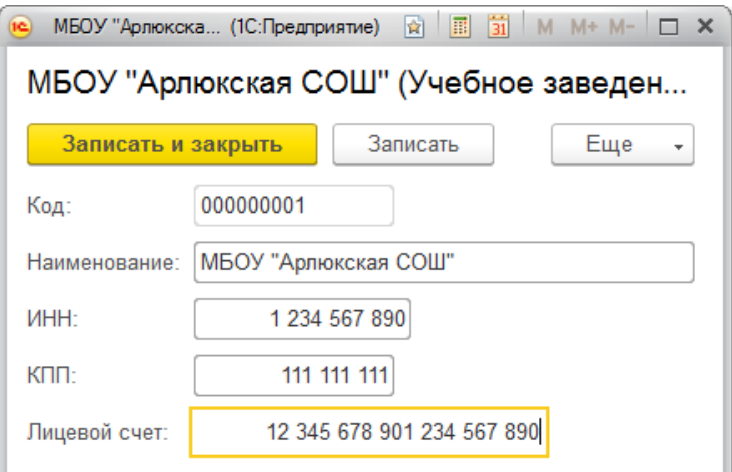

Рисунок 3.13 – Справочник «Учебное заведение»

7) Справочник «Классы» предназначен для хранения информации о комплектации классов. Форма справочника представлена на рисунке 3.14.

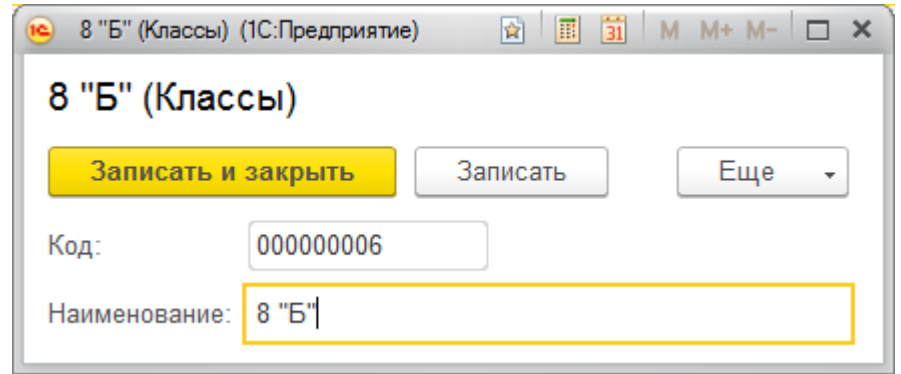

Рисунок 3.14 – Справочник «Классы»

8) Справочник «Оценки» предназначен для хранения информации о балльной системе образовательного учреждения, необходимые для оценки работ учащихся. Форма справочника представлена на рисунке 3.15.

| $\uparrow$<br>Наименование               | Код       |                                                                         |
|------------------------------------------|-----------|-------------------------------------------------------------------------|
| 5<br>$\qquad \qquad \Longleftrightarrow$ | 000000004 |                                                                         |
| $\equiv$<br>$\overline{4}$               | 000000003 | ☆ □ ■ 国 国 M M+ M+ □ ×<br>5 (Оценки) (1С:Предприятие)<br>10 <sup>1</sup> |
| 3<br>$\equiv$                            | 000000002 |                                                                         |
| $= 2$                                    | 000000001 | 5 (Оценки)                                                              |
|                                          |           | Еще<br>Записать и закрыть<br>Записать<br>$\overline{\mathbf{v}}$        |

Рисунок 3.15 – Справочник «Оценки»

9) Справочник «Задания от завуча» предназначен для того, чтобы завуч мог давать задания педагогам на исполнение по работе. Форма справочника представлена на рисунке 3.16.

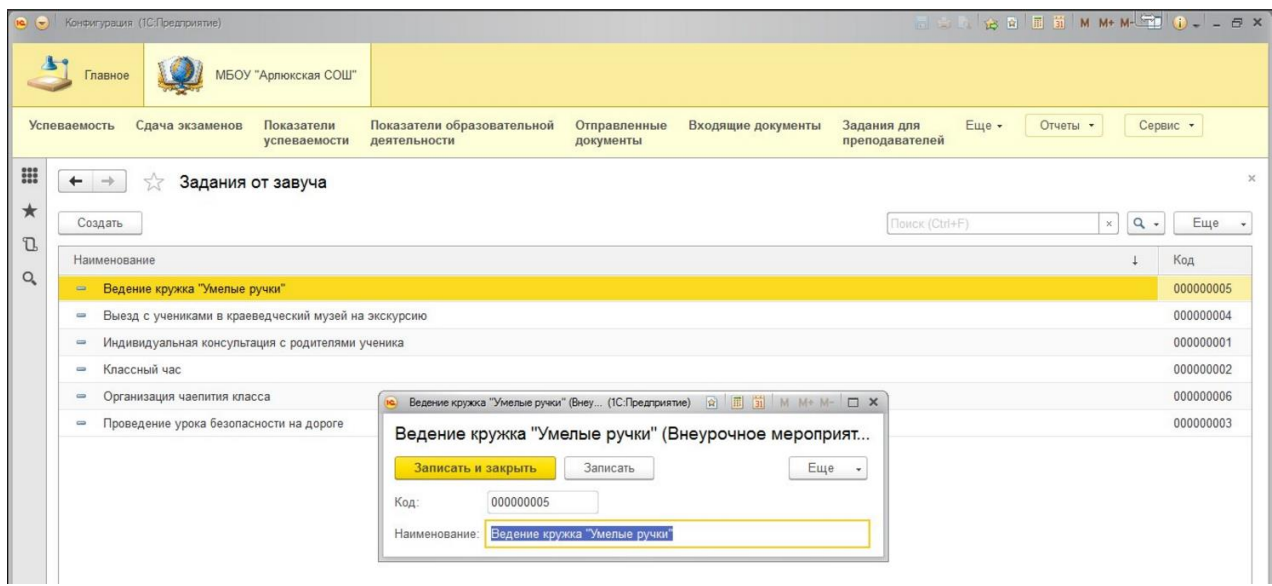

Рисунок 3.16 – Справочник «Задания от завуча»

Документы позволяют хранить основную информацию обо всех событиях, происходящих в системе. В системе 1С: Предприятие документ является основной учетной единицей. Каждый документ содержит информацию о конкретной хозяйственной операции и характеризуется своим номером, датой и временем.

Ниже рассмотрим подробнее документы информационной системы.

1) Документ «Успеваемость» хранит информацию об успеваемости учащихся по четвертям. Форма документа представлена на рисунке 3.17.

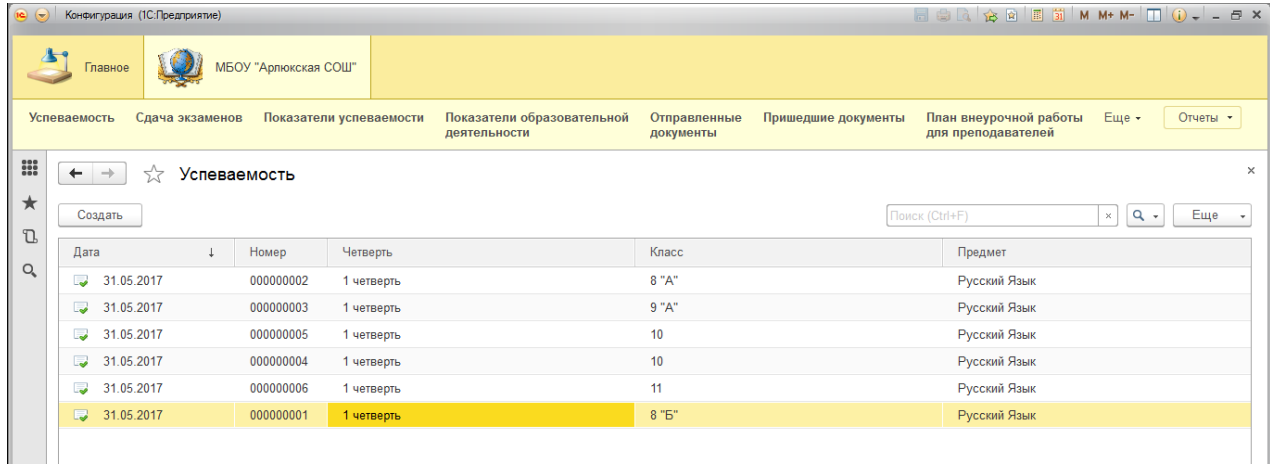

Рисунок 3.17 – «Успеваемость»

2) Документ «Сдача экзаменов» хранит информацию о сдаче учениками экзаменов и их результатах. Форма документа представлена на рисунке 3.18.

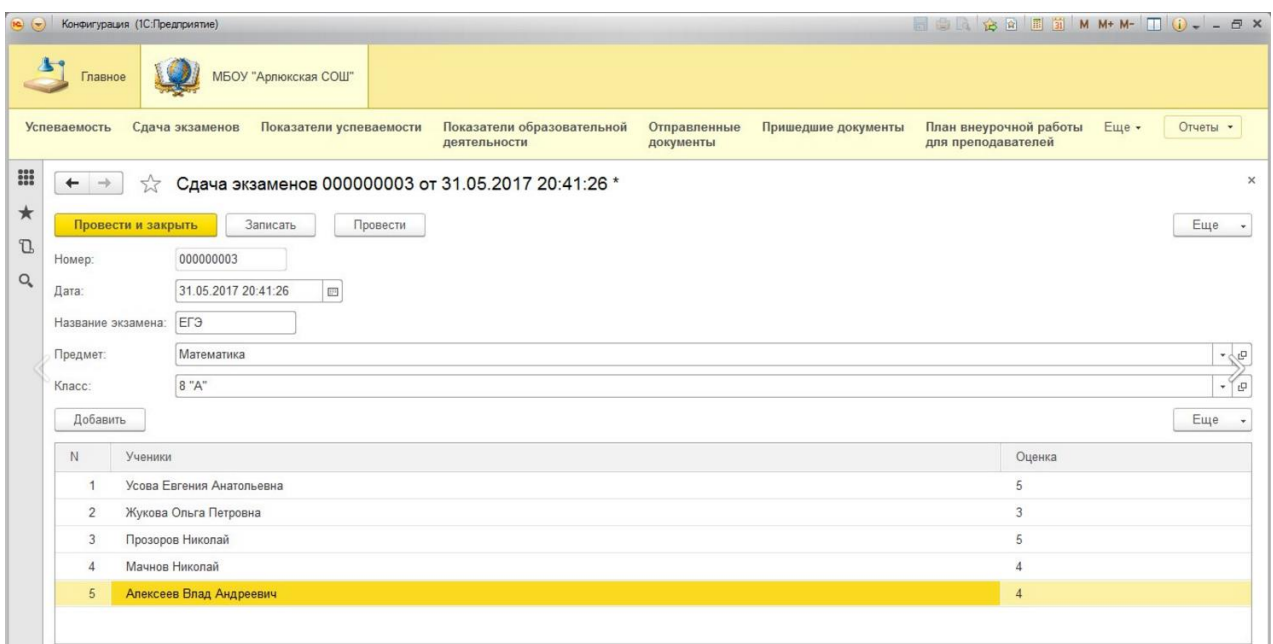

Рисунок 3.18 – Документ «Сдача экзаменов»

3) Документ «Отправленные документы» хранит информацию об отправленной корреспонденции. Форма документа представлена на рисунке 3.19.

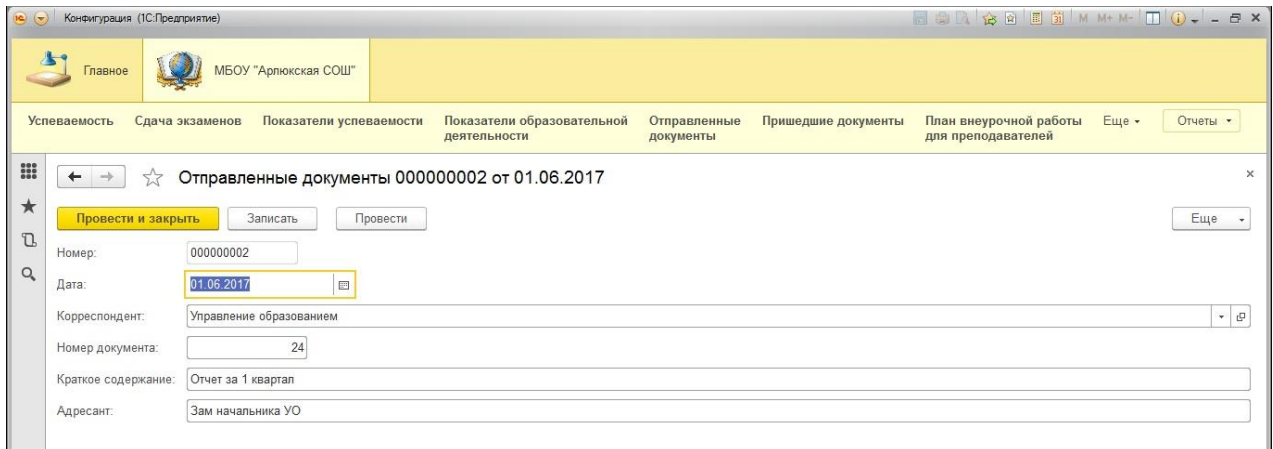

Рисунок 3.19 – Документ «Отправленные документы»

4) Документ «Входящие документы» хранит информацию о пришедшей корреспонденции. Форма документа представлена на рисунке 3.20.

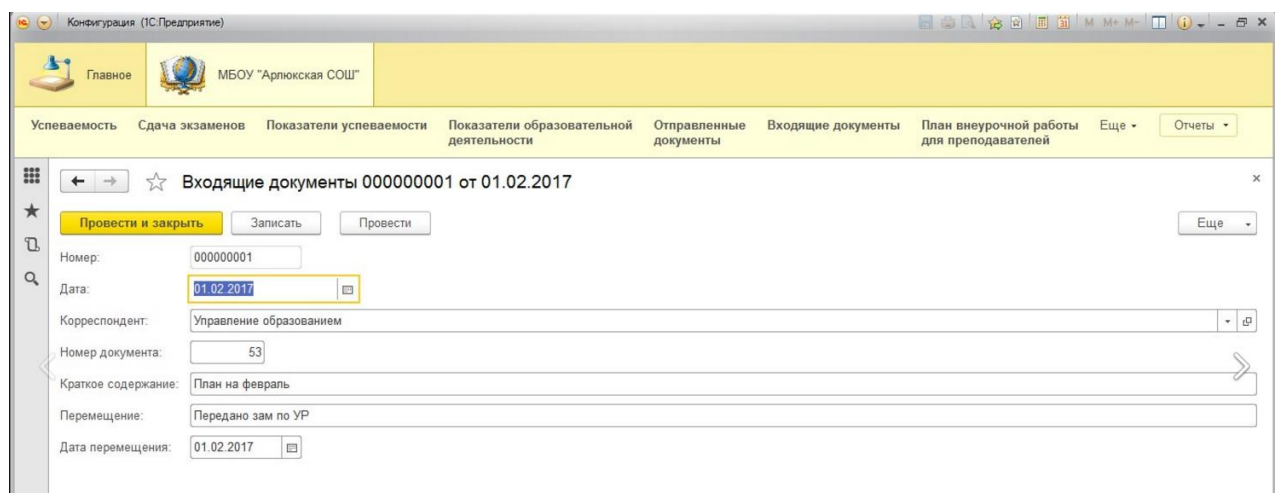

Рисунок 3.20 – Документ «Входящие документы»

5) Документ «Показатели успеваемости» хранит информацию о показателях успеваемости по каждому классу. Форма документа представлена на рисунке 3.21.

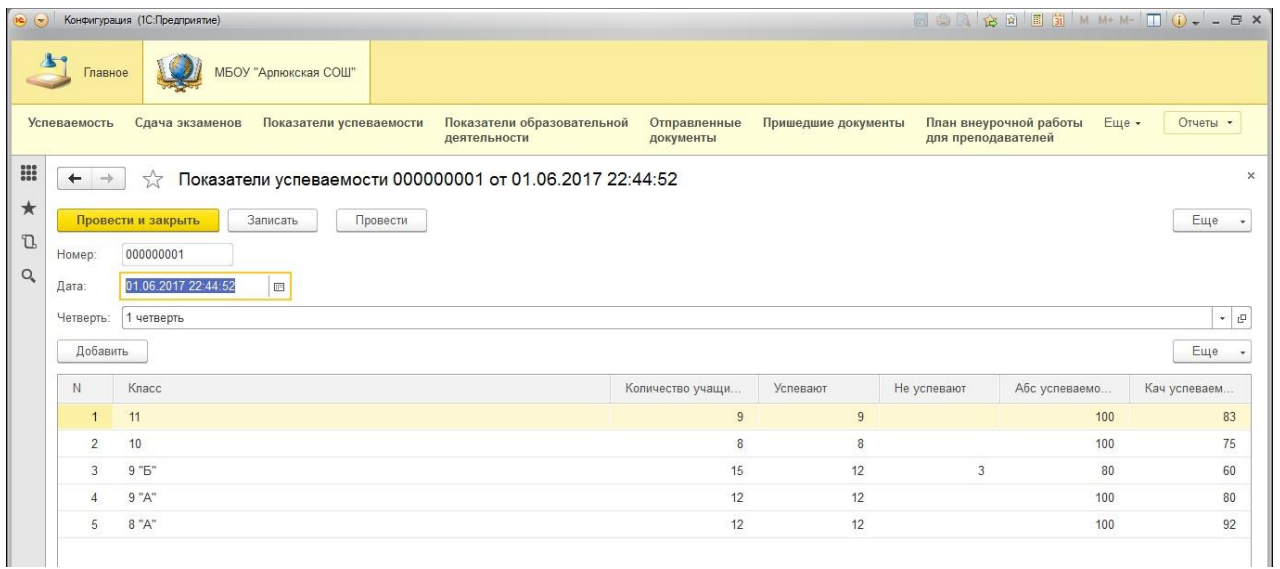

Рисунок 3.21 – Документ «Показатели успеваемости»

6) Документ «Показатели образовательной деятельности» хранит информацию о показателях образовательной деятельности в МО. Форма документа представлена на рисунке 3.22.

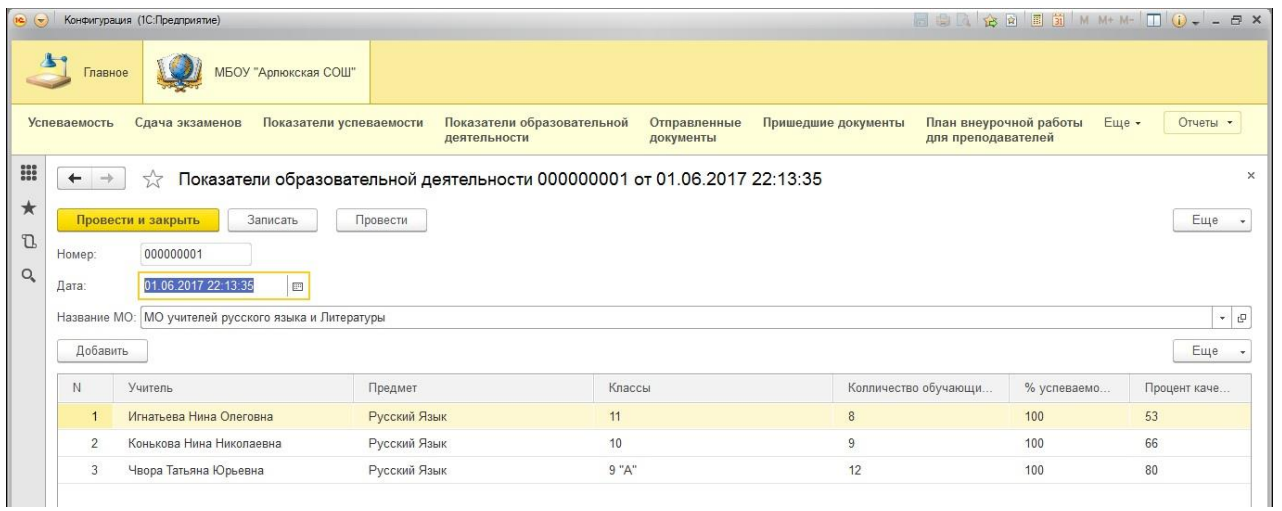

Рисунок 3.22 – Документ «Показатели образовательной деятельности»

7) Документ «Задания для преподавателей» хранит информацию о запланированной завучем работе для преподавателей. Завуч формирует список, чтобы преподаватели видели свои задания в отчете, а после выполнения поручения ставится отметка об исполнении задания. Форма документа представлена на рисунке 3.23.

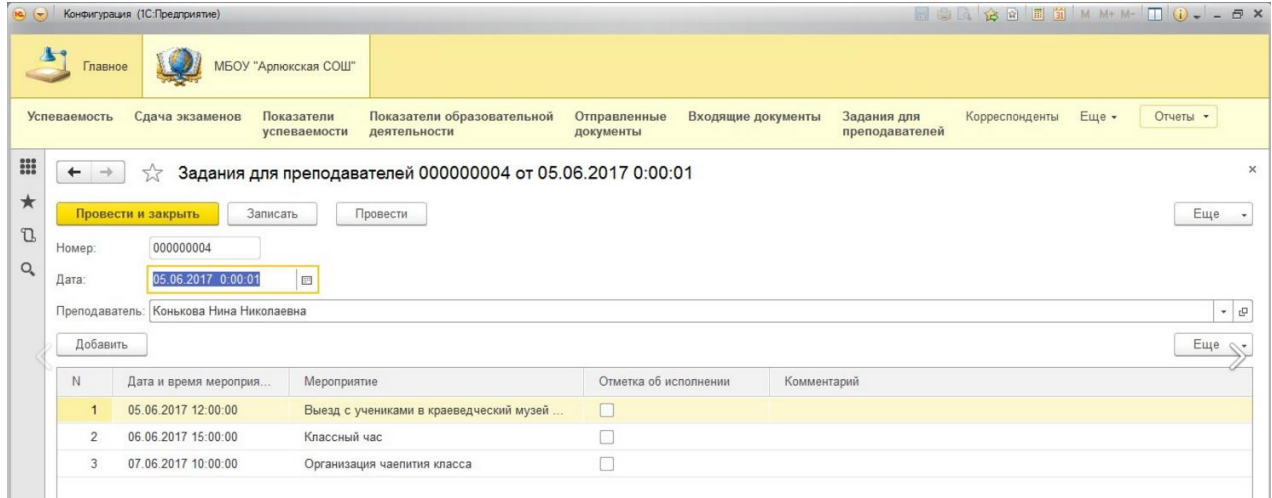

Рисунок 3.23 – Документ «Задания для преподавателей»

Регистры – это таблицы для накопления оперативных данных и получения сводной информации.

Ниже приведен регистр по уволенным сотрудникам образовательного учреждения. Форма регистра представлена на рисунке 3.24.

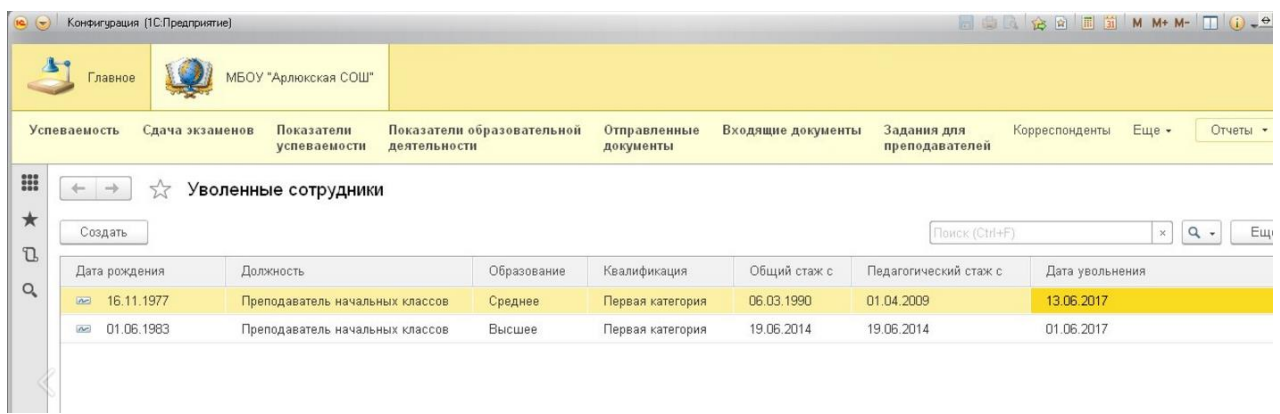

Рисунок 3.24 – Регистр «Уволенные сотрудники»

Обработки 1С позволяют разрабатывать собственные инструменты как для программирования 1С, так и для настройки или управления 1С.

Ниже приведена обработка по переводу учащихся из класса на класс выше, либо отчислить из образовательного учреждения. Есть возможность выделения всех учащихся для последующего действия – перевести или отчислить. Форма обработки приведена на рисунке 3.25.

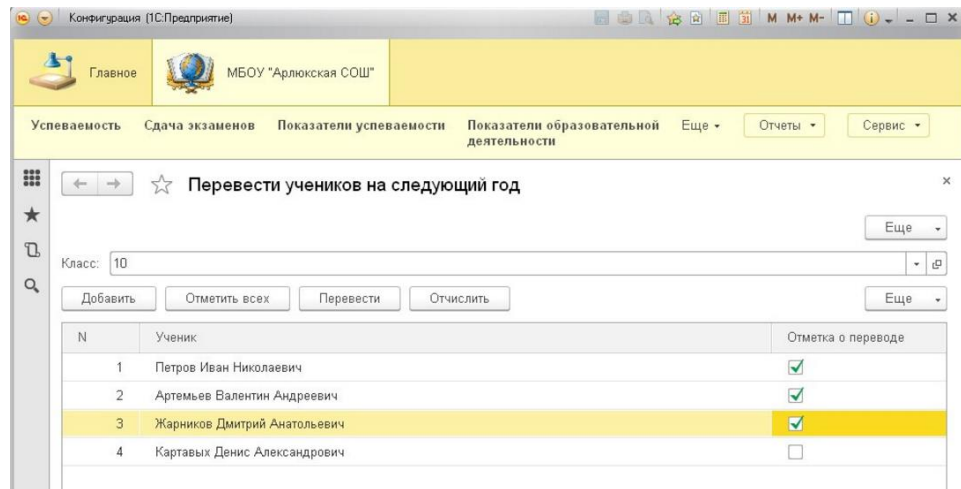

Рисунок 3.25 – Обработка «Перевести учеников на следующий год»

Отчеты документов позволяют выводить информацию из созданной информационной системы для решения поставленных перед пользователем задач.

Ниже рассмотрим подробнее отчеты информационной системы.

1) Отчет «Школьники» показывает, информацию обо всех учениках учебного заведения. Позволяет сортировать список по классам, дате рождения. Форма отчета представлена на рисунке 3.26.

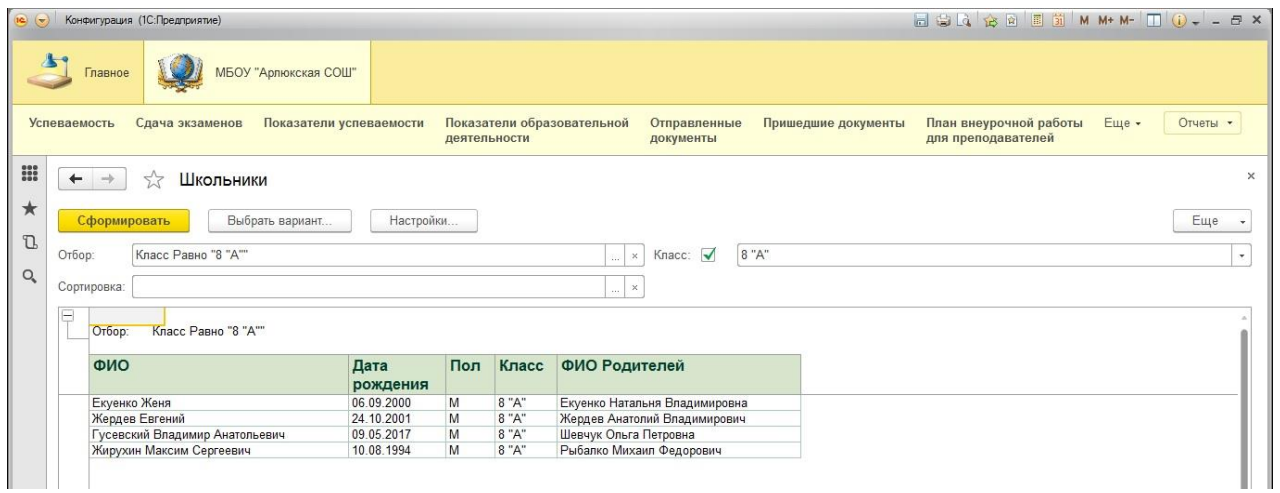

Рисунок 3.26 – Отчет «Школьники»

2) Отчет «Сотрудники» показывает, информацию обо всех сотрудниках учебного заведения. Предусмотрен отбор по всем критериям педагогического состава. Форма отчета представлена на рисунке 3.27.

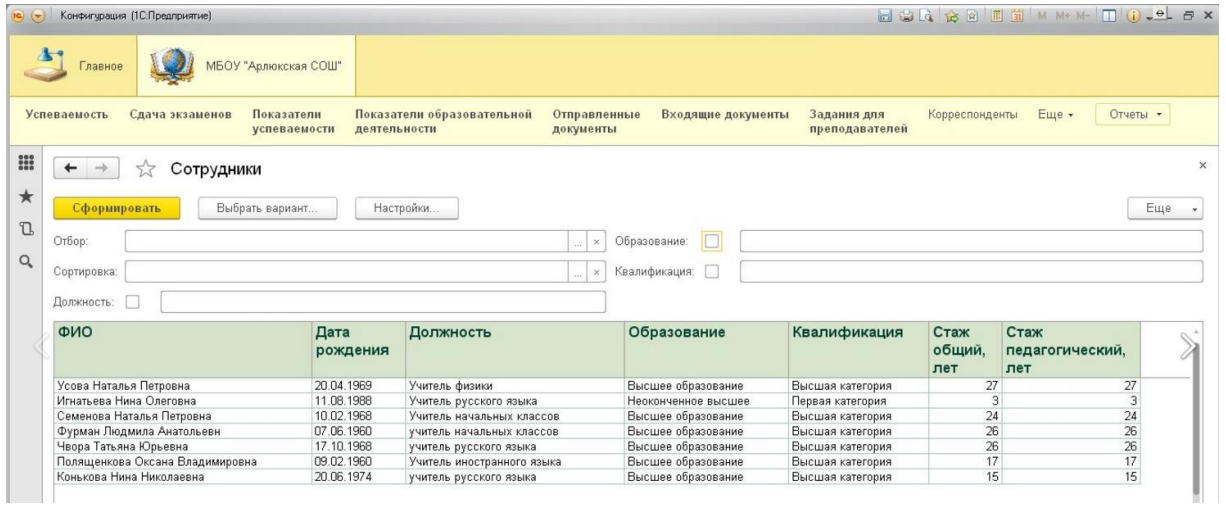

## Рисунок 3.27 – Отчет «Сотрудники»

3) Отчет «Записи в личном деле» формирует данные по индивидуальным достижениям и участиях во внеурочных мероприятиях учащегося. Форма отчета представлена на рисунке 3.28.

| $\left(\mathbf{r}\right)$         |                 | Конфигурация (1С:Предприятие) |                                                    |                                            |                                     |                      |                    |                               |                |       | BOQ BB B M M+ M- D O . O B X |  |
|-----------------------------------|-----------------|-------------------------------|----------------------------------------------------|--------------------------------------------|-------------------------------------|----------------------|--------------------|-------------------------------|----------------|-------|------------------------------|--|
|                                   | Главное         |                               | МБОУ "Арлюкская СОШ"                               |                                            |                                     |                      |                    |                               |                |       |                              |  |
| <b>Успеваемость</b>               |                 | Сдача экзаменов               | Показатели<br>успеваемости                         | Показатели образовательной<br>деятельности | Отправленные<br>документы           |                      | Входящие документы | Задания для<br>преподавателей | Корреспонденты | Еще - | Отчеты -                     |  |
| $\frac{888}{886}$<br>$\leftarrow$ | $\rightarrow$   | 57                            | Записи в личном деле                               |                                            |                                     |                      |                    |                               |                |       | ×                            |  |
| $\star$                           | Сформировать    |                               | Выбрать вариант                                    | Настройки                                  |                                     |                      |                    |                               |                |       | Еще                          |  |
| $\mathbb{D}$<br>Отбор:            |                 |                               | Класс Равно "11" И ФИО ученика Содержит "Алексеев" |                                            | Класс:<br>$\times$<br>$\frac{1}{2}$ | $\blacktriangledown$ | 11                 |                               |                |       | $\star$                      |  |
| $\mathsf{Q}_\bullet$              | Сортировка:     |                               |                                                    |                                            | $\times$<br>$\sim$                  | ФИО ученика: √       | Алексеев           |                               |                |       |                              |  |
| E                                 | Отбор:          | Класс Равно "11" И            | ФИО ученика Содержит "Алексеев"                    |                                            |                                     |                      |                    |                               |                |       |                              |  |
|                                   | Класс           |                               |                                                    |                                            |                                     |                      |                    |                               |                |       |                              |  |
| ФИО ученика                       |                 |                               |                                                    |                                            |                                     |                      |                    |                               |                |       |                              |  |
|                                   | Homep<br>строки |                               | Запись в личном деле                               | Период                                     |                                     |                      |                    |                               |                |       |                              |  |
| Θ<br>$\boxminus$                  | 11              | Алексеев Влад Андреевич       |                                                    |                                            |                                     |                      |                    |                               |                |       |                              |  |
|                                   |                 |                               | Участие в творческом коллективе                    |                                            | 12.05.2014-01.09.2016               |                      |                    |                               |                |       |                              |  |
|                                   | $\overline{2}$  | Футбольная секция             |                                                    |                                            | 01.09.2013-05.08.2015               |                      |                    |                               |                |       |                              |  |
|                                   | 3               |                               | Получил грамоту за спортивные достижения           | 05.05.2014                                 |                                     |                      |                    |                               |                |       |                              |  |

Рисунок 3.28 – Отчет «Записи в личном деле»

4) Отчет «Журнал регистрации входящих документов» показывает, информацию обо всех документах, которые поступили в учебное заведение. Есть отбор и сортировка по критериям. Форма отчета представлена на рисунке 3.29.

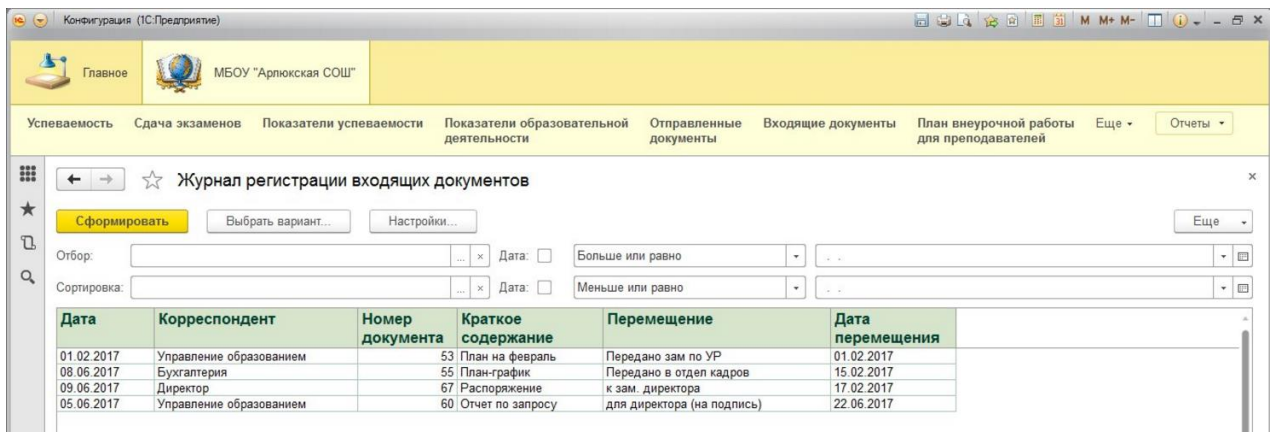

Рисунок 3.29 – Отчет «Журнал регистрации входящих документов»

5) Отчет «Журнал регистрации исходящих документов» показывает, информацию обо всех документах, которые были отправлены. Отчет предусматривает сортировку по критериям. Форма отчета представлена на рисунке 3.30.

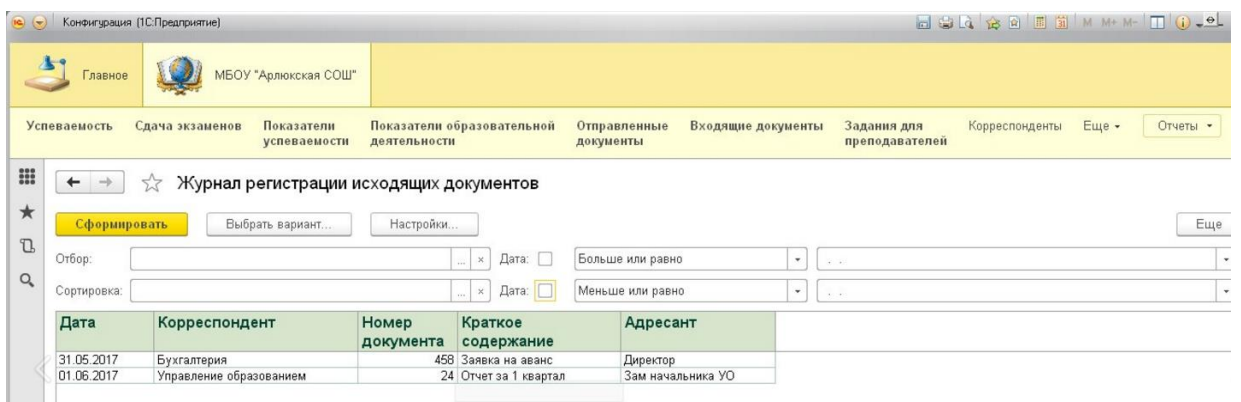

Рисунок 3.30 – Отчет «Журнал регистрации исходящих документов»

6) Отчет «Анализ успеваемости» показывает, информацию об успеваемости всех учеников по классам, так же рассчитывает абсолютную и качественную успеваемость. Качественная успеваемость рассчитывается делением количества учащихся с отметками «4» и «5» на общее количество учащихся в классе и умножается на 100%. Форма отчета представлена на рисунке 3.31.

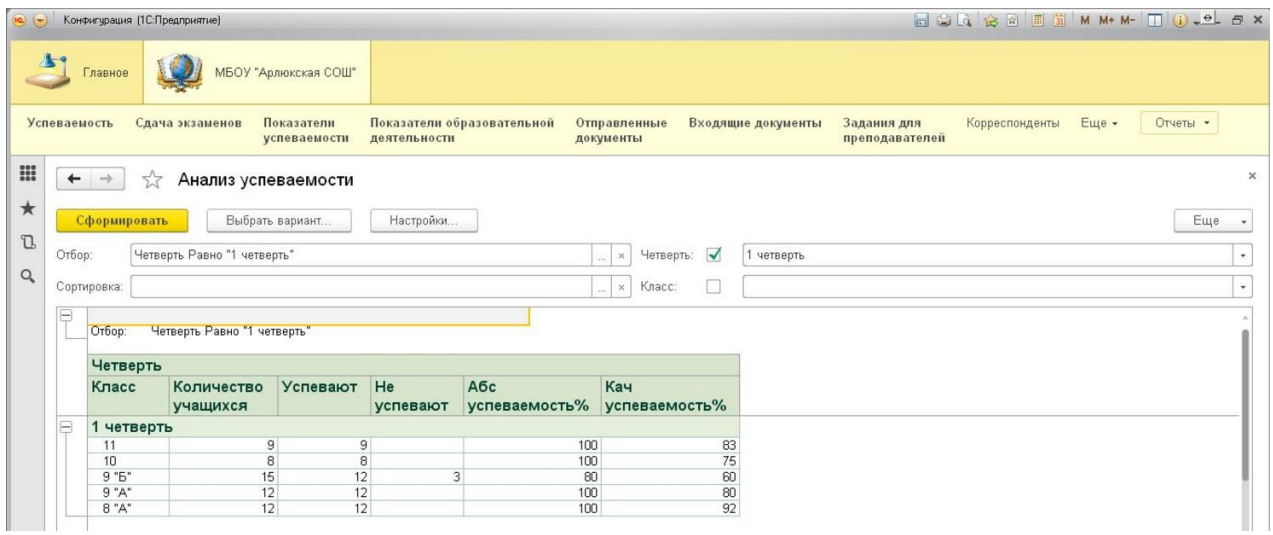

Рисунок 3.31 – Отчет «Анализ успеваемости»

7) Отчет «Результаты экзаменов» показывает, информацию о проведенных экзаменах и показывает их итог с возможностью сортировки по полученным результатам. Форма отчета представлена на рисунке 3.32.

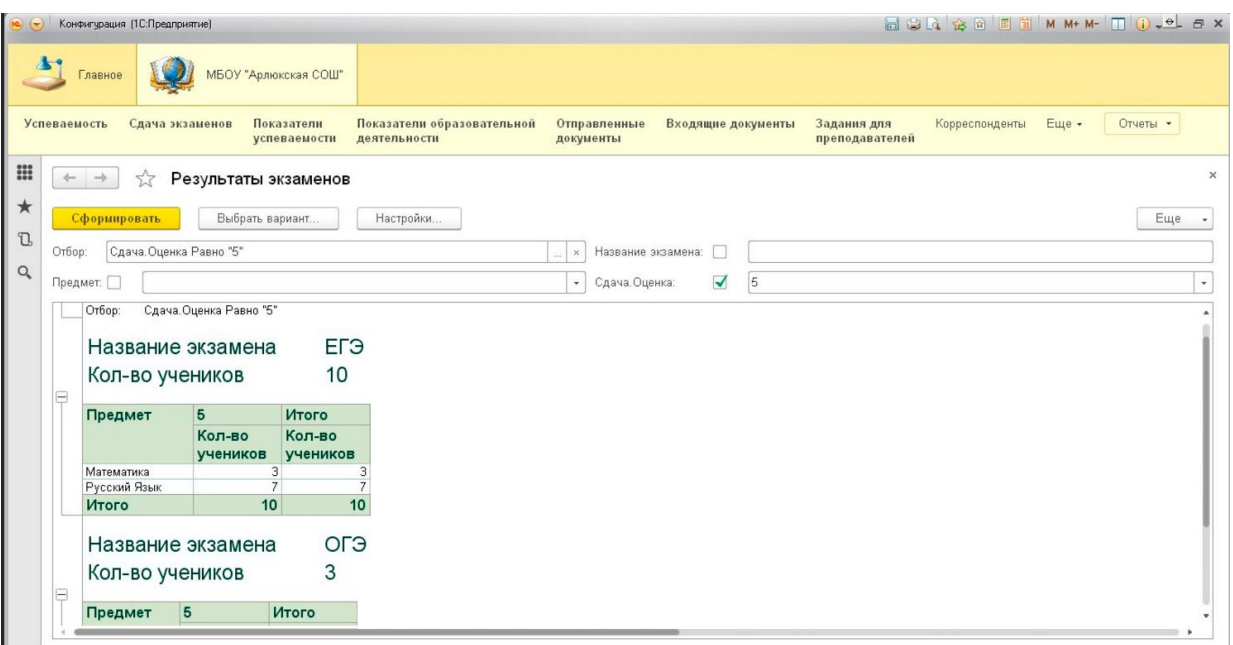

Рисунок 3.32 – Отчет «Результаты экзаменов»

8) Отчет «Качественный показатель педагогических кадров» показывает, информацию о качественном показателе педагогических работников с возможностью выбора варианта отчета по квалификации, образованию и педагогическому стажу. Форма отчета представлена на рисунке 3.33.

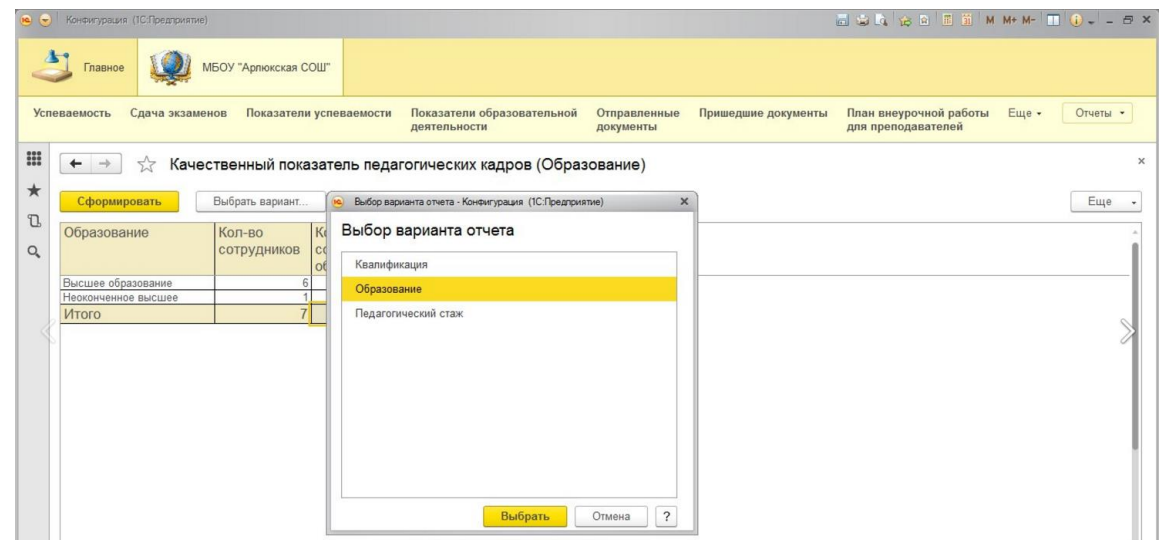

Рисунок 3.33 – Отчет «Качественный показатель педагогических кадров»

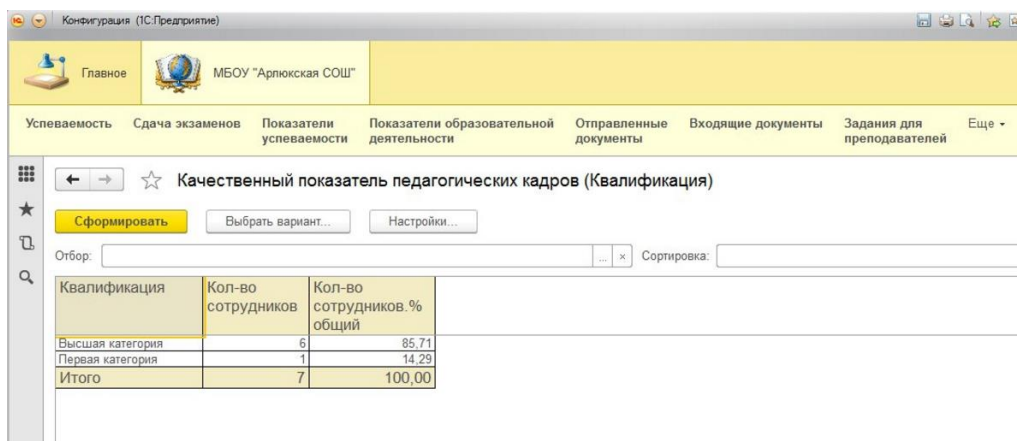

Рисунок 3.34 – Отчет «Качественный показатель педагогических кадров». Квалификация

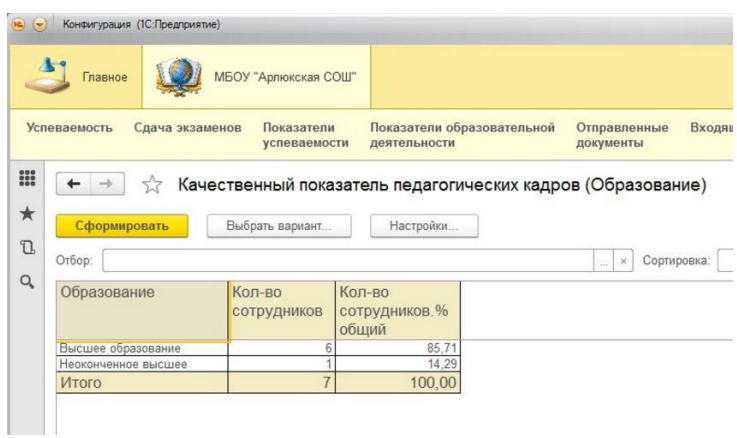

Рисунок 3.35 – Отчет «Качественный показатель педагогических кадров». Образование

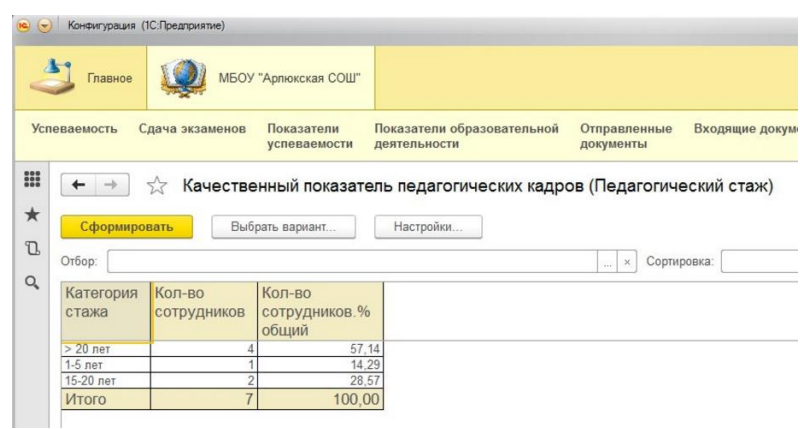

Рисунок 3.36 – Отчет «Качественный показатель педагогических кадров». Педагогический стаж

9) Отчет «План-график индивидуальных заданий для преподавателей» показывает, информацию о запланированных заданиях для преподавателей. Форма отчета представлена на рисунке 3.37.

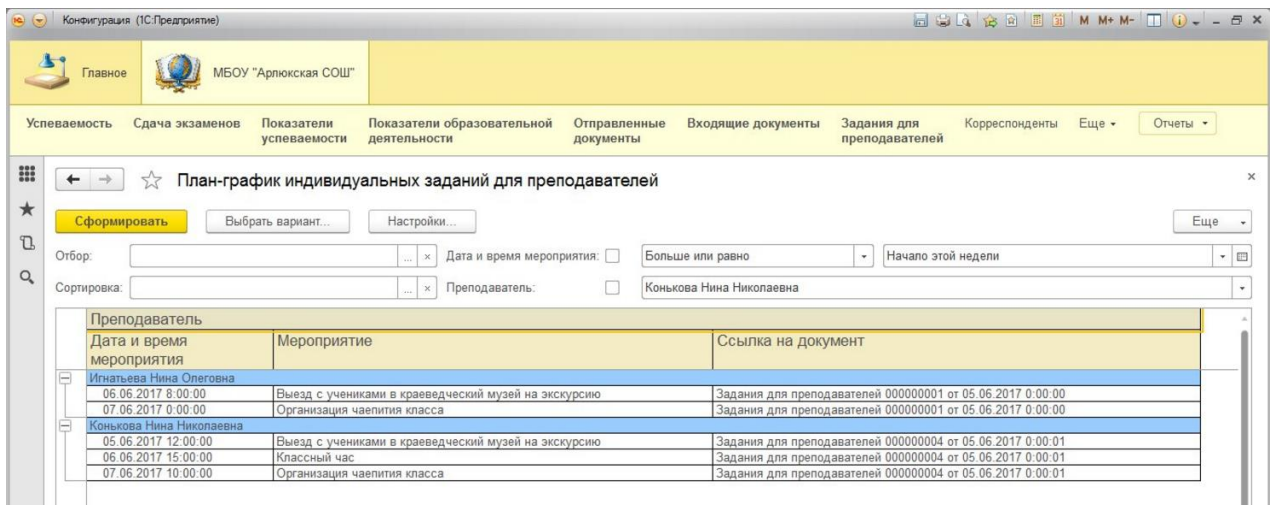

Рисунок 3.37 – Отчет «План-график индивидуальных заданий для преподавателей»

10) Отчет «Отчет по выполненным заданиям» показывает, информацию о выполненных заданиях преподавателей. Форма отчета представлена на рисунке 3.38.

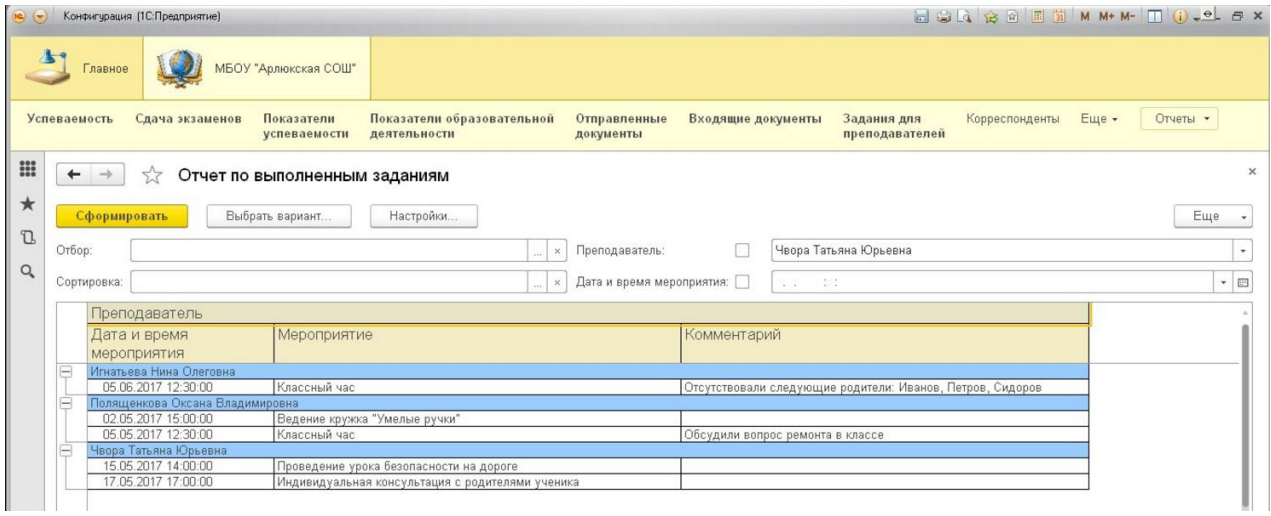

Рисунок 3.38 – Отчет «Отчет по выполненным заданиям»

Разработанная информационная система отражает все поставленные цели в данной выпускной квалификационной работе. Позволяет вести учет участников образовательного процесса, учет документации образовательного процесса, учет и анализ показателей образовательной деятельности.

#### 4 Результаты проведенного исследования

В результате выполнения выпускной квалификационной работы была разработана информационная система поддержки образовательного процесса МБОУ «Арлюкская СОШ», которая соответствует поставленным целям и задачам, а также реализует следующие функции:

учет участников образовательного процесса;

учет документации образовательного процесса;

учет и анализ показателей образовательной деятельности;

поддержка взаимосвязи между сотрудниками.

Получаемый эффект от внедрения информационной системы заключается в следующем:

снижение времени трудоемкости;

быстрое получение отчетов.

В результате была разработана система, которая производит учет необходимых данных, также позволяет оперативно получать необходимые данные, и выводить интересующую отчетность.

Все задачи по реализации проекта были реализованы в конечном программном продукте.

Разработанные формы ввода – вывода информации, отчеты, приближены по внешнему виду и порядку ввода информации к бумажным носителям, что не должно вызывать у пользователей системы особые трудности и ошибки при вводе.

Стандартом ISO 9126 предусмотрено шесть основных характеристик качества программного изделия, которые применимы для разработанного проекта: надежность; функциональная пригодность; сопровождаемость; применимость; переносимость; эффективность.

Разработанная информационная система отвечает всем требованиям стандарта.

55

5 Финансовый менеджмент, ресурсоэффективность и ресурсосбережение

5.1 Оценка трудоемкости

Цель данного раздела состоит в определении и оценки коммерческого потенциала и перспективности с позиции ресурсоэффективности и ресурсосбережения, а также определение ресурсной (ресурсосберегающей), финансовой, бюджетной, социальной и экономической эффективности исследования.

Трудоемкость программирования рассчитывается по формуле (5.1):

$$
Q_{\text{PROG}} = \frac{Q_a n_{\text{cn}}}{n_{\text{KB}}},\tag{5.1}
$$

где  $Q_a$  – сложность разработки программы аналога (чел/час);

 $n_{cr}$  – коэффициент сложности разрабатываемой программы (выбирают программу-аналог и, относительно ее, вводят коэффициент сложности разрабатываемой программы; сложность программы-аналога принимается за единицу);

n<sub>10</sub> – коэффициент квалификации исполнителя, который определяется в зависимости от стажа работы: для работающих до 2-х лет - 0,7.

Если оценить сложность разработки программы-аналога (Qа) в 280 человеко-часов, коэффициент сложности новой программы определить, как 1,2, а коэффициент квалификации программистов установить на уровне 0,7, то трудозатраты на программирование составят 480 чел/час.

Затраты труда на программирование определяют время выполнение проекта, которое можно разделить на следующие временные интервалы: время на разработку алгоритма, на непосредственное написание программы, на проведение тестирования и внесение исправлений и на написание сопроводительной документации (5.2):

$$
Q_{_{PROG}} = t_1 + t_2 + t_3, \t\t(5.2)
$$

56

где  $t_1$  – время на разработку алгоритма;

# $\rm t_{\rm 2}$  – время на написание программы;

 $\mathfrak{t}_3$  – время на проведение тестирования и внесение исправлений.

Трудозатраты на алгоритмизацию задачи можно определить, используя коэффициент затрат на алгоритмизацию  $(n_A)$ , равный отношению трудоемкости разработки алгоритма к трудоемкости его реализации при программировании (5.3):

$$
t_1 = n_A \cdot t_2. \tag{5.3}
$$

Его значение лежит в интервале значений 0,1 до 0,5. Обычно его выбирают равным  $n_A = 0.25$ .

Затраты труда на проведение тестирования, внесение исправлений и подготовки сопроводительной документации определяются суммой затрат труда на выполнение каждой работы этапа тестирования (5.4):

$$
t_3 = t_T + t_H + t_{\bar{H}}, \t\t(5.4)
$$

где <sup>Т</sup>  $t_T$  – затраты труда на проведение тестирования;

 $\mathfrak{t}_{\boldsymbol{\mathsf{H}}}$  – затраты труда на внесение исправлений;

 $\mathfrak{t}_{\tt\mu}$  – затраты труда на написание документации.

Значение t<sub>3</sub> можно определить, если ввести соответствующие коэффициенты к значениям затрат труда на непосредственно программирование (5.5):

$$
t_3 = t_2(n_t). \tag{5.5}
$$

Коэффициент затрат на проведение тестирования отражает отношение затрат труда на тестирование программы по отношению к затратам труда на ее разработку и может достигать значения 50%. Обычно его выбирают на уровне  $n_t = 0.25$ .

Коэффициент затрат на написание документации может составить до 75 %. Для небольших программ коэффициент затрат на написание сопроводительной документации может составить:  $n_a = 0.35$ .

Объединим полученные значения коэффициентов затрат (5.6):

$$
t_3 = t_2(n_T + n_H + n_{\bar{H}}).
$$
 (5.6)

Отсюда имеем (5.7):

$$
Q_{_{PROG}} = t_2 \times (n_A + 1 + n_T + n_H + n_{\bar{A}}).
$$
 (5.7)

Затраты труда на написание программы (программирование) составят (5.8):

$$
t_2 = \frac{Q_{\text{prog}}}{(n_A + 1 + n_T + n_H + n_{\bar{A}})},
$$
\n(5.8)

получаем

$$
t_2 = \frac{480}{(0,25+1+0,25+0,33+0,35)} = \frac{480}{2,25} = 220 \text{ y}.
$$

Программирование и отладка алгоритма составит 220 часов или 28 дней. Затраты на разработку алгоритма:

$$
t_1 = 0,25 \times 220 = 55
$$
4.

Время на разработку алгоритма составит 55 часов или 7 дней. Тогда  $t_3 = 220 \times (0,25 + 0,33 + 0,35) = 220 \times 0,93 = 204,69$ 

Время на проведение тестирования и внесение исправлений составит 205 час или 26 дней.

Общее значение трудозатрат для выполнения проекта (5.9):

$$
Q_p = Q_{p_{ROG}} + t_i \tag{5.9}
$$

где *i t* – затраты труда на выполнение *i*-го этапа проекта.

$$
Q_p = 480 + 220 = 700
$$
q (30 \n $\mu$ eeй).

Средняя численность исполнителей при реализации проекта разработки и внедрения ПО определяется следующим соотношением:

$$
N = Q_p / F \t\t(5.10)
$$

где Q<sub>p</sub> – затраты труда на выполнение проекта;

F – фонд рабочего времени.

Величина фонда рабочего времени определяется:

$$
F = T \times F_M \tag{5.11}
$$

где Т – время выполнения проекта в месяцах,

 $F_M$  – фонд времени в текущем месяце, который рассчитывается из учета общего числа дней в году, числа выходных и праздничных дней.

$$
F_{\rm M} = t_{\rm p} \times (D_{\rm K} - D_{\rm B} - D_{\rm T})/12 \,, \tag{5.12}
$$

где t<sub>p</sub> – продолжительность рабочего дня;

 $D_K$  – общее число дней в году;

D<sub>B</sub> – число выходных дней в году;

 $D_{\Pi}$  – число праздничных дней в году.

Подставив, свои данные получим:

$$
F_M = 8*(366-116-2)/12=166.
$$

Фонд времени в *текущем* месяце составляет 166 часов.

 $F = 3*166 = 498.$ 

Величина фонда рабочего времени составляет 498 часов.

N = 700/498= 1,41 (это 2 человека).

Отсюда следует, что реализации проекта требуются два человека: руководитель и программист.

Для иллюстрации последовательности проводимых работ проекта применяют ленточный график (календарно-сетевой график, диаграмму Гантта). На которой по оси Х показывают календарные дни (по рабочим неделям) от начала проекта до его завершения. По оси Y - выполняемые этапы работ. Данный график показан на рисунке 5.1.

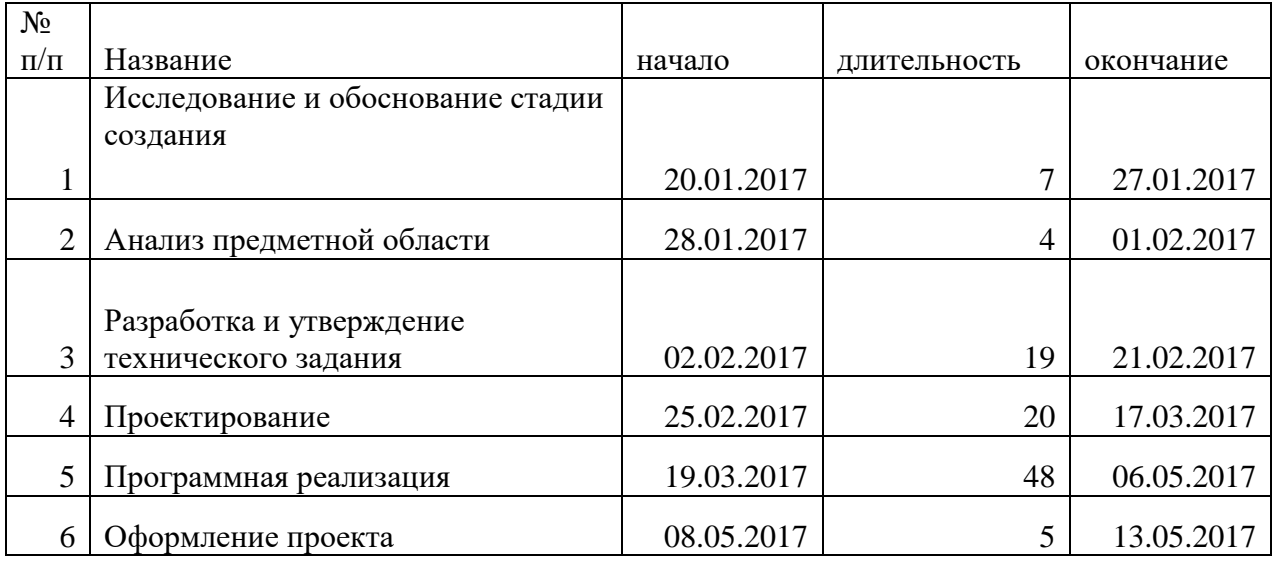

# Таблица 5.1 – Этапы выполнения работ

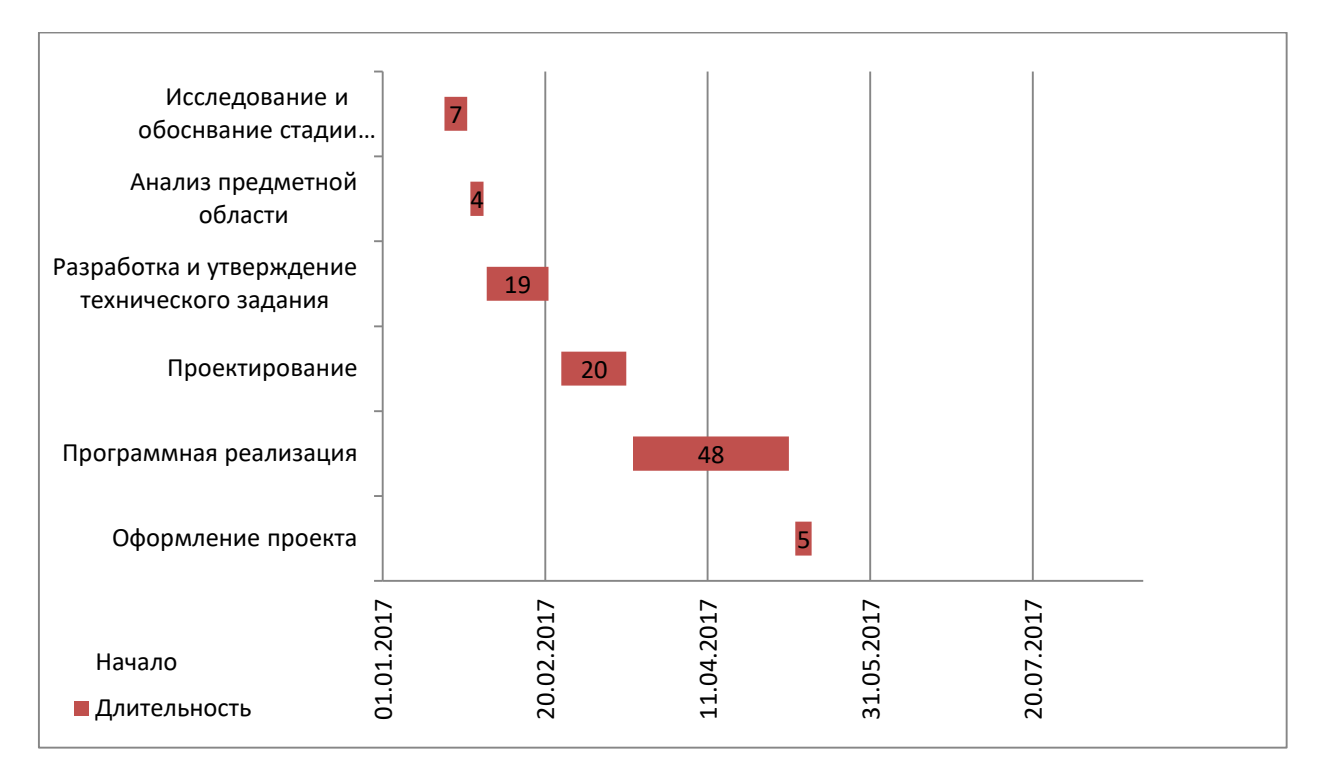

Рисунок 5.1 – Диаграмма Гантта

# 5.2 Анализ структуры затрат разработки проекта

Затраты на выполнение проекта состоят из затрат на заработную плату исполнителям, затрат на закупку или аренду оборудования, затрат на организацию рабочих мест, и затрат на накладные расходы (5.13):

$$
C = C_{3I} + C_{3I} + C_{06} + C_{\text{opt}} + C_{\text{HAKI}} , \qquad (5.13)
$$

60

где Сзп – заработная плата исполнителей;

Сэл – затраты на электроэнергию;

 $C_{06}$  – затраты на обеспечение необходимым оборудованием;

Сорг – затраты на организацию рабочих мест;

Снакл – накладные расходы.

Заработная плата исполнителей

Затраты на выплату исполнителям заработной платы определяется следующим соотношением (5.14):

$$
C_{3II} = C_{3.0CH} + C_{3.0H} + C_{3.0T4} , \qquad (5.14)
$$

где Сз.осн *–* основная заработная плата;

Сз.доп *–* дополнительная заработная плата;

Сз.отч *–* отчисление с заработной платы*.*

Расчет основной заработной платы при дневной оплате труда исполнителей проводится на основе данных по окладам и графику занятости исполнителей (5.15):

$$
C_{\text{3 oCH}} = O_{\text{dH}} \times T_{\text{3 aH}} \tag{5.15}
$$

*Одн* – дневной оклад исполнителя;

*Тзан* – число дней, отработанных исполнителем проекта.

При 8-и часовом рабочем дне оклад рассчитывается (16):

$$
O_{_{\partial H}} = \frac{O_{_{Mec}} \cdot 8}{F_{_{M}}},\tag{5.16}
$$

где О<sub>мес</sub> – месячный оклад;

 $F_{M}$  – месячный фонд рабочего времени (5.12).

В таблице 5.2 можно увидеть расчет заработной платы с перечнем исполнителей и их месячных и дневных окладов, а также времени участия в проекте и рассчитанной основной заработной платой с учетом районного коэффициента для каждого исполнителя.

| $N_2$          | Должность    | Оклад,<br>руб. | Дневной<br>оклад, руб. | Трудовые<br>затраты,<br>Ч.-ДН. | Заработная<br>плата, руб. | Заработная плата с<br>р.к, руб. |
|----------------|--------------|----------------|------------------------|--------------------------------|---------------------------|---------------------------------|
|                | Программист  | 9500,00        | 313,25                 | 105                            | 32891,25                  | 39469,5                         |
| $\overline{2}$ | Руководитель | 11500,00       | 409,64                 | 15                             | 6144,6                    | 7373,5                          |

Таблица 5.2 – Затраты на основную заработную плату

Расходы на дополнительную заработную плату учитывают все выплаты непосредственно исполнителям за время, не проработанное, но предусмотренное законодательством, в том числе: оплата очередных отпусков, компенсация за недоиспользованный отпуск, и др. Величина этих выплат составляет 20% от размера основной заработной платы (5.17):

$$
C_{3,20II} = 0.2 \times C_{3,0CH} \tag{5.17}
$$

Дополнительная заработная плата программиста составит 6578,25 руб., а руководителя 1228,92 руб.

Отчисления с заработанной платы составят (5.18):

$$
C_{3.0T} = (C_{3.0CH} + C_{3.00H}) \times 30\%, \tag{5.18}
$$

Общую сумму расходов по заработной плате с учетом районного коэффициента можно увидеть в таблице 5.3.

Таблица 5.3 – Общая сумма расходов по заработной плате

| $N_2$          | Должность    | Оклад, | Основная  | Дополнительна | Отчисления с |  |
|----------------|--------------|--------|-----------|---------------|--------------|--|
|                |              | руб.   | заработна | я заработная  | заработной   |  |
|                |              |        | я плата,  | плата,        | платы, руб.  |  |
|                |              |        | руб.      | руб.          |              |  |
|                | Программист  | 9500   | 39469,5   | 6578,25       | 11840,85     |  |
| $\overline{2}$ | Руководитель | 11500  | 7373,5    | 1228,92       | 2212,1       |  |
| Итого:         |              |        | 46843     | 7807,17       | 14052,95     |  |

5.2.1 Затраты на оборудование и программное обеспечение

Затраты, связанные с обеспечением работ оборудованием и программным обеспечением, следует начать с определения состава оборудования и определения необходимости его закупки или аренды. Оборудованием, необходимым для работы, является персональный компьютер и принтер, которые были приобретены.

В нашем случае покупки рассчитывается величина годовых амортизационных отчислений по следующей формуле(5.19):

$$
A_r = C_{\text{Gau}} \times H_{\text{au}},\tag{5.19}
$$

где  $A_r - cym$ ма годовых амортизационных отчислений, руб.;

 $C_{6a\pi}$  – балансовая стоимость компьютера, руб./шт.;

Нам – норма амортизации, %.

$$
A_{\rm II} = A_{\rm r}/365 \times T_{\rm k} \tag{5.20}
$$

где  $A_{\text{II}} - c$ умма амортизационных отчислений за период создания программы дней, руб.;

 $T_{k}$  – время эксплуатации компьютера при создании при создании программы.

Согласно данным графика Ганнта (рис.5.1), на программную реализацию требуется 43 дня, при этом время эксплуатации компьютера при создании программы составило 43 дня.

Балансовая стоимость ПЭВМ включает отпускную цену, расходы на транспортировку, монтаж оборудования и его наладку и вычисляется по формуле(5.21):

$$
C_{\text{6aI}} = C_{\text{pth}} \times 3_{\text{ycr}}, \qquad (5.21)
$$

где  $C_{\text{Gau}}$  – балансовая стоимость ПЭВМ, руб.;

 $C_{\text{p}_{\text{bHH}}}$  – рыночная стоимость компьютера, руб./шт.;

 $3_{\text{yer}}$  – затраты на доставку и установку компьютера, %.

Компьютер, на котором велась работа, был приобретен до создания программного продукта по цене 20 000 руб., затраты на установку и наладку составили примерно 1% от стоимости компьютера.

Отсюда:

$$
C_{\text{gan}} = 21000 \times 1,01 = 21210 \text{ py} \cdot 5.1 \text{ mT}.
$$

Программное обеспечение 1C:Предприятие 8.2 было приобретено до создания программного продукта, цена дистрибутива составила 15000 руб. Общая амортизация за время эксплуатации компьютера и программного обеспечения при создании программы вычисляется по формуле (5.22):

$$
A_{\text{II}} = A_{\text{BBM}} + A_{\text{IO}},\tag{5.22}
$$

где  $A_{9BM}$  – амортизационные отчисления на компьютер за время его эксплуатации;

 $A_{\text{HO}}$  – амортизационные отчисления на программное обеспечение за время его эксплуатации.

Отсюда следует:

$$
A_{\text{bBM}} = \frac{21210 \times 0.25}{365} \times 43 = 624,68 \text{ py6.};
$$
  
\n
$$
A_{\text{IO}} = \frac{15000 \times 0.25}{365} \times 43 = 441,78 \text{ py6.};
$$
  
\n
$$
A_{\text{II}} = 624,68 + 441,78 = 1066,46 \text{ py6.}
$$

### 5.2.2 Расчет затрат на текущий ремонт

Затраты на текущий и профилактический ремонт принимаются равными 5% от стоимости ЭВМ. Следовательно затраты на текущий ремонт за время эксплуатации вычисляются по формуле (5.23):

$$
3_{\rm rp} = C_{\rm 6aI} \times \Pi_{\rm p} \times T_{\rm k} / 365 \tag{5.23}
$$

64

где  $\Pi_p$  – процент на текущий ремонт, %.

Отсюда:

$$
3_{\text{rp}} = 21210 \times 0.05 \times 43 / 365 = 124.94 \text{ py6}.
$$

Сведем полученные результаты в таблицу 5.4:

Таблица 5.4 – Затраты на оборудование и программное обеспечение

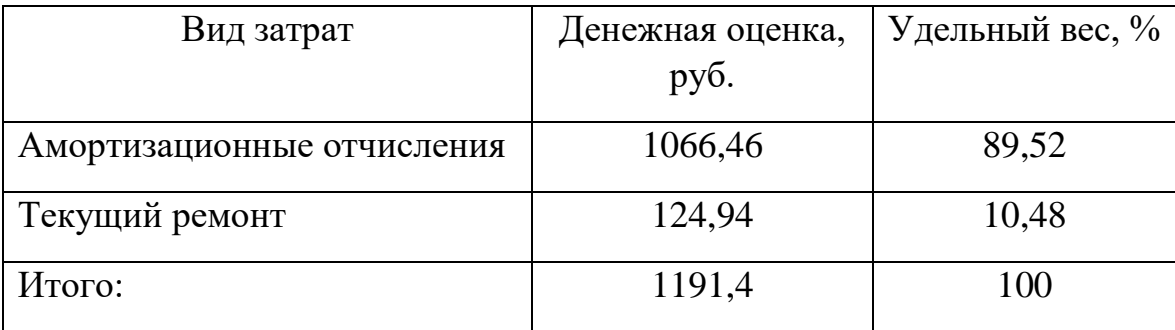

## 5.2.3 Затраты на электроэнергию

К данному пункту относится стоимость потребляемой электроэнергии компьютером за время разработки программы.

Стоимость электроэнергии, потребляемой за год, определяется по формуле (5.24):

$$
3_{\text{H}} = P_{\text{BBM}} \times T_{\text{BBM}} \times C_{\text{H}}, \qquad (5.24)
$$

где  $P_{\text{9BM}} - \text{cymmap}$ ная мощность ЭВМ, кВт;

ТЭВМ – время работы компьютера, часов;

 $C_{\text{3J}I}$  – стоимость 1 кВт/ч электроэнергии, руб.

Рабочий день равен восьми часам, следовательно, стоимость электроэнергии за период работы компьютера во время создания программы будет вычисляться по формуле (25):

$$
3_{\text{5J.}\text{IIEP}} = P_{\text{5BM}} \times T_{\text{IIEP}} \times 8 \times C_{\text{5J}}\,,\tag{5.25}
$$

где  $T_{\text{HPP}}$  – время эксплуатации компьютера при создания программы, дней.

65

Согласно техническому паспорту ЭВМ  $P_{BMM} = 0.24$  кВт, а стоимость 1 к $Br/\tau$  электроэнергии  $C_{\tau} = 3.46$  руб. Тогда расчетное значение затрат на электроэнергию:

$$
3_{\text{9.1,1}E P} = 0.24 \times 43 \times 8 \times 3.46 = 285,66 \text{ py6}.
$$

5.2.4 Накладные расходы

Накладные расходы, связанные с выполнением проекта, вычисляются, ориентируясь на расходы по основной заработной плате. Обычно они составляют от 60% до 100% расходов на основную заработную плату (5.26).

$$
C_{\text{HAKJ}} = 0,65 \times C_{\text{3 OCH}} \tag{5.26}
$$
  

$$
C_{\text{HAKJ}} = 0,65 \times 46843 = 30447,95 \text{ py6.}
$$

Накладные расходы составят 30447,95 руб.

Общие затраты на разработку ИС сведем в таблицу 5.5.

Таблица 5.5 – Расчет затрат на разработку ИС

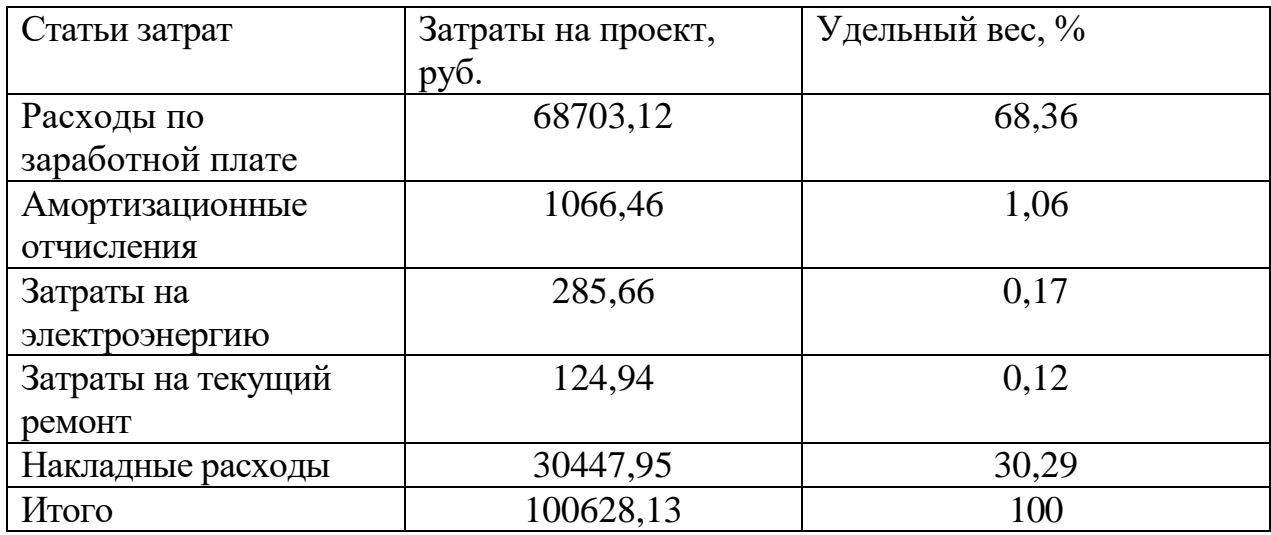

На основе данных о затратах на разработку и внедрение, результаты ведения кадрового учета, следует определить стоимость одного комплекта программного обеспечения.

Для расчета затрат на внедрение необходимо рассчитать основную заработную плату на внедрение проекта.

Более наглядно затраты на внедрение представлены в таблицах 5.6-5.7.

Исполнители | Оклад, руб. Дневной оклад, руб. Количество дней внедрения Заработная плата, руб.  $\Gamma$ Программист 6500 313,25 2 626,5 Pуководитель 8500 409,64 1 1 409,64 Итого: 1036,14

Таблица 5.6 – Основная заработная плата за внедрение проекта

Таблица 5.7 – Затраты на внедрение проекта

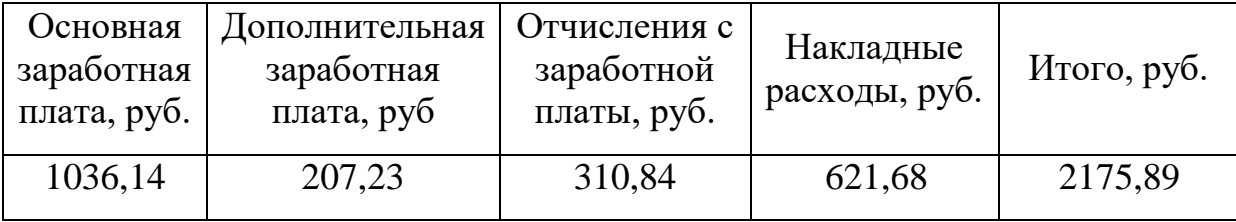

Затраты на разработку проекта рассчитываются по формуле (5.27):

$$
K = 3_{06} + K_{_{BH}}, \t\t(5.27)
$$

где К - затраты на разработку;

 $3_{06} - 6$ бщие затраты;

К<sub>вн</sub> – затраты на внедрение.

Подставляя данные получим, что:

$$
K = 100628, 13 + 2175, 89 = 102804, 02 \text{ py6}.
$$

Стоимость внедрения остается постоянной для каждой установки ПО, а частичная стоимость разработки, приходящаяся на каждый комплект ПО, определятся исходя из данных о планируемом объеме установок. Из результатов видно, что затраты на разработку и внедрение программного продукта составила 102804,02 рубля.

5.2.5 Расчет эксплуатационных затрат

К эксплуатационным относятся затраты, связанные с обеспечением нормального функционирования как обеспечивающих, так и функциональных подсистем автоматизированной системы.

В качестве базового варианта используется обработка данных вручную (таблица 5.8).

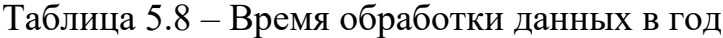

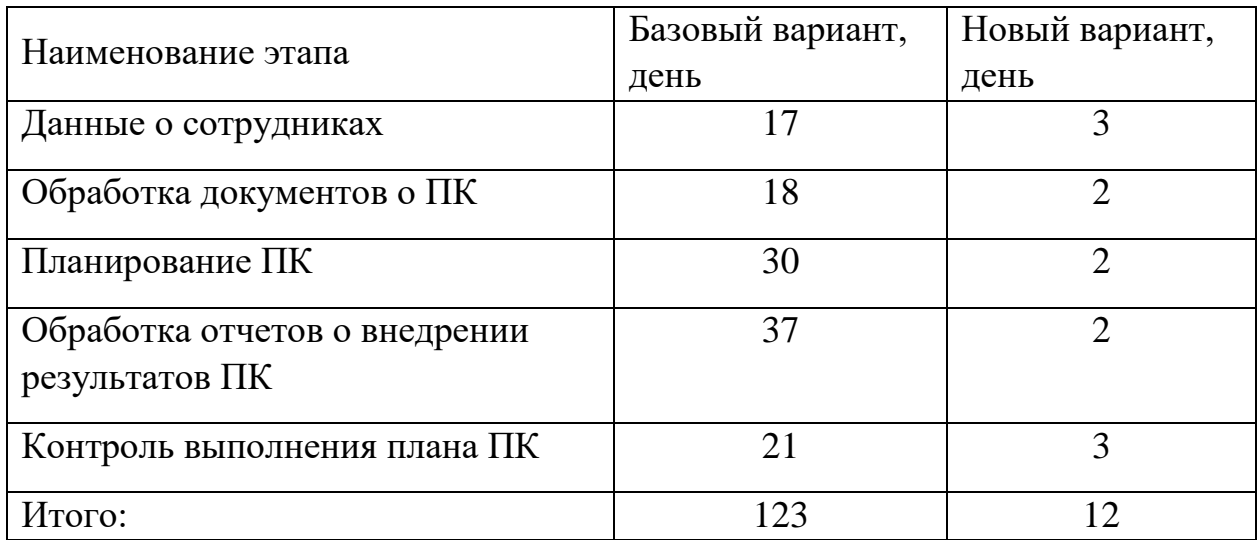

Для базового варианта время обработки данных составляет 123 дня в году. При использовании разрабатываемой системы время на обработку данных составит 12 дней в году. Таким образом, коэффициент загруженности для базового и нового варианта составляет:

12 / 249=0,05 (для нового варианта),

123 / 249=0,5 (для базового).

Средняя заработная плата:

 $6500\times0,5\times12\times1,3=50700$  руб. (для базового),

 $6500\times0.05\times12\times1.3=5070$  руб. (для нового).

Мощность компьютера составляет 0,24 кВт, время работы компьютера в год для базового варианта – 984 часа, для нового варианта – 96 часов, тариф на электроэнергию составляет 3,46 руб. (кВт/час.).

Таким образом, затраты на силовую энергию для базового проекта составят:

 $3<sub>9</sub> = 0,24 \times 984 \times 3,46 = 817,11 \text{ py6}.$ 

Затраты на силовую энергию для нового варианта составят:

$$
39 = 0,24 \times 96 \times 3,46 = 79,72 \text{ py6}.
$$

Накладные расходы, которые включают в себя расходы на содержание административно-управленческого персонала, канцелярские расходы, командировочные расходы и т. п.

Сравним статьи затрат базового варианта с разрабатываемым вариантом (таблица 5.9).

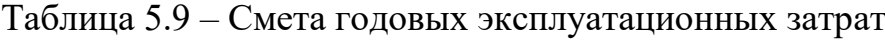

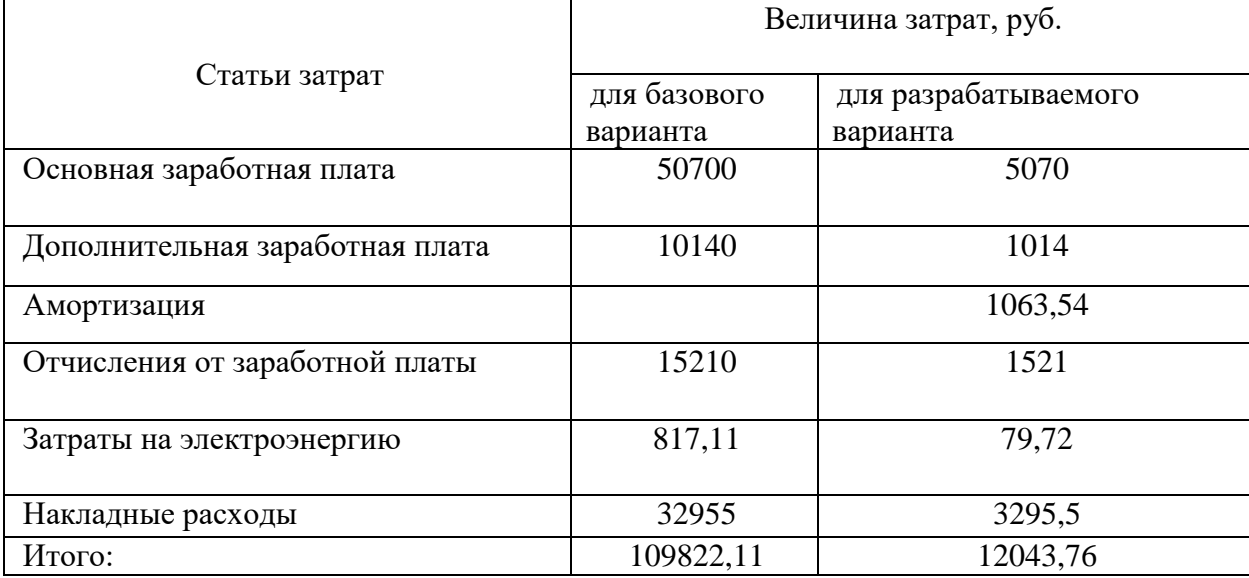

Из произведенных выше расчетов видно, что новый проект выгоднее.

5.3 Расчет показателя экономического эффекта

Ожидаемый экономический эффект определяется по формуле (5.28):

$$
\Theta_{\rm o} = \Theta_{\rm r} - E_{\rm H} \times K \pi \tag{5.28}
$$

где  $\Theta_r$  – годовая экономия;

 $K_{\text{n}}$  – капитальные затраты на проектирование;

 $E_{\text{H}}$  – нормативный коэффициент ( $E_{\text{H}} = 0.15$ ).

Годовая экономия *Эг* рассчитывается по формуле (5.29).

$$
\mathcal{D}_{\rm r} = \mathcal{P}_{1} - \mathcal{P}_{2} \tag{5.29}
$$

где  $P_1$  и  $P_2$  – соответственно эксплуатационные расходы до и после внедрения с учетом коэффициента производительности труда.

Получим:

$$
\mathcal{D}_r = 109489,13 - 12043,76 = 97445,37 \text{ py6}.
$$
  

$$
\mathcal{D}_o = 97445,37 - 0,15 \times 102804,02 = 97445,37 - 15420,6 = 82024,77 \text{ py6}.
$$

Рассчитаем фактический коэффициент экономической эффективности разработки по формуле (5.30):

$$
K_{\partial\Phi} = \vartheta_o/K. \tag{5.30}
$$

$$
K_{\infty} = 97445,37/102804,02 = 0.95.
$$

Так как  $K_{\alpha} > 0.2$ , проектирование и внедрение прикладной программы эффективно.

Рассчитаем срок окупаемости разрабатываемого продукта по формуле (5.31):

$$
T_{OK} = K/9_0 , \qquad (5.31)
$$

где *Ток –* время окупаемости программного продукта, в годах

Таким образом, срок окупаемости разрабатываемого проекта составляет:

$$
T_{\text{ok}} = 102684,34/82075,2 = 1,25 \text{ (roga)}.
$$

Таблица 5.10 – Сводная таблица экономического обоснования разработки и внедрения проекта

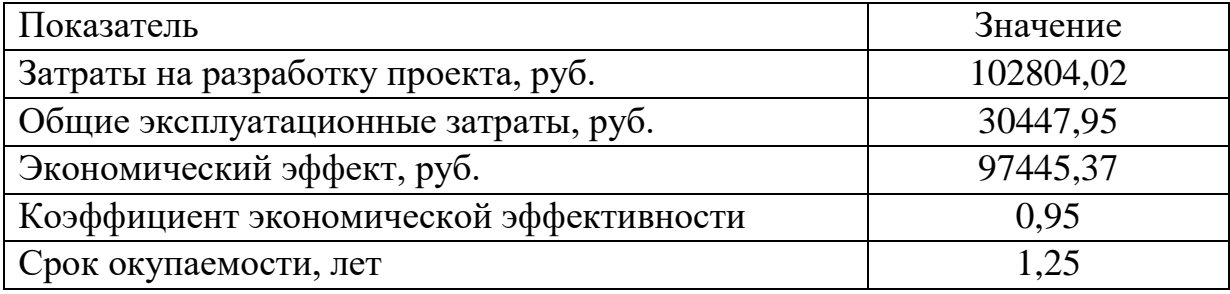

### 5.4 Заключение по разделу

В ходе проделанной работы подсчитаны необходимые данные, доказывающие целесообразность и эффективность разработки данного программного обеспечения (таблица 5.10). Затраты на разработку проекта составили 102804,02 руб., общие эксплуатационные затраты 30447,95, годовой экономический эффект от внедрения данной системы составит 97445,37 руб., ожидаемый экономический эффект составит 82024,77 руб., коэффициент экономической эффективности 0,95, срок окупаемости – 1,25 года.

Проделанные расчеты показывают, что внедрение разработанной информационной системы имеет экономическую выгоду для Муниципального бюджетного общеобразовательного учреждения «Арлюкская средняя общеобразовательная школа».

### 6 Социальная ответственность

В данной работе дается характеристика работ оператора ЭВМ, который занимается разработкой программного обеспечения. Рабочей зоной является офисное помещение, рабочее место оборудовано ПК. В работе будут выявлены и разработаны решения для обеспечения защиты от вредных факторов проектируемой производственной среды для работника, общества и окружающей среды.

6.1 Описание рабочего места

Объектом проведенного исследования является "Методический кабинет", расположенный в МБОУ «Арлюкская СОШ». Данный кабинет представляет из себя помещение площадью 48 м<sup>2</sup> (8м×6м) и объем 144 м<sup>3</sup> (8м×6м×3м). Стены и потолок исполнены в светлых тонах. Пол бетонный, покрытый линолеумом светлого оттенка. В помещении имеется 3 окна (размер 1,9х2 м). Освещение естественное только в светлое время суток, по большей части в теплое время года. В остальные времена года превалирует общее равномерное искусственное освещение. Основным источником света в помещении являются 6 светильников в каждом из которых по 2 люминесцентные лампы по 30 ВТ.

### 6.2 Анализ выявленных вредных факторов

В результате анализа выявлены следующие вредные факторы:

- 1) производственное освещение;
- 2) производственные метеоусловия;
- 3) воздействие шума;
- 4) электромагнитные излучения;

72
### 6.2.1 Производственное освещение

Недостаточность освещения приводит к напряжению зрения, ослабляет внимание, приводит к наступлению преждевременной утомленности. Чрезмерно яркое освещение вызывает ослепление, раздражение и резь в глазах. Неправильное направление света на рабочем месте может создавать резкие тени, блики, дезориентировать работающего. Превышение нормативных параметров освещения ведет к снижению работоспособности, так как чрезмерная яркость и блескость слепит глаза и искажает видимость. Все эти причины могут привести к несчастному случаю или профзаболеваниям, поэтому столь важен правильный расчет освещенности. Все данные взяты согласно СанПиН 2.2.1/2.1.1.1278-03.

На рабочем месте сотрудников методического кабинета производственное освещение не нарушено, согласно ГОСТ 6825-91.

## 6.2.2 Производственные метеоусловия

Влажность воздуха оказывает большое влияние на терморегуляцию (способность человеческого организма поддерживать постоянную температуру при изменении параметров микроклимата) человека.

Таким образом, для теплового самочувствия человека важно определенное сочетание температуры, относительной влажности и скорости движения воздуха. Данные были взяты из СанПиН 2.2.4.548-96.

Таблица 6.1 – Оптимальные и допустимые нормы микроклимата в помещениях с ПЭВМ

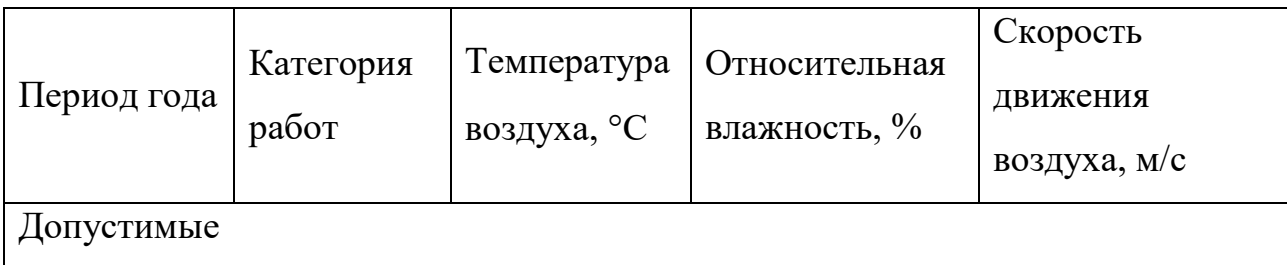

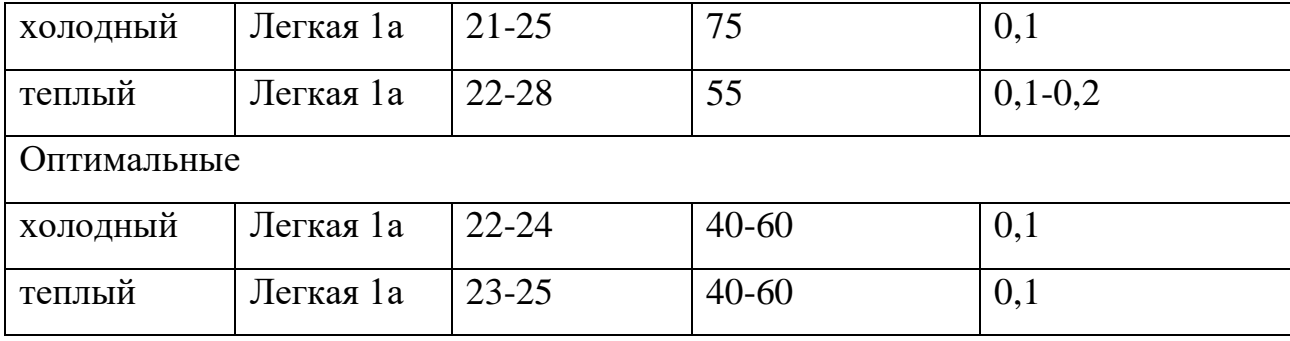

Параметры микроклимата кабинета следующие: категория работы – легкая 1а; температура воздуха: в холодный период (искусственное отопление)  $\rightarrow$  21–23°C; в теплый период – 21 – 25°C; относительная влажность воздуха: в холодный период  $-37-55$  %; в теплый период  $-43-63$ %;

### 6.2.3 Воздействие шума

Проявление вредного воздействия шума на организм человека разнообразно: шум с уровнем 80дБ затрудняет разборчивость речи, вызывает снижение работоспособности и мешает нормальному отдыху при воздействии шума с уровнем 100-120 дБ на низких частотах и 80-90 дБ на средних и высоких частотах может вызвать необратимые потери слуха, характеризуемые постоянным изменением порога слышимости. Для нормального существования, чтобы не ощущать себя изолированным от мира, человеку нужен шум в 10 - 20 дБ.

#### 6.2.4 Электромагнитное излучение

Компьютеру издавна приписывают множество различных вредных факторов, действующих на человека. Основными из которых являются электромагнитные излучения, статическое электричество, ионизация воздуха, прямая и отраженная блескость монитора, локальные перегрузки мышц кистей рук, перенапряжение зрения, длительное нахождение в одной позе, умственное перенапряжение, монотонность труда, эмоциональные перегрузки и др.

Нормы электромагнитного излучения:

Таблица 6.2 – Предельно допустимые значения энергетической экспозиции

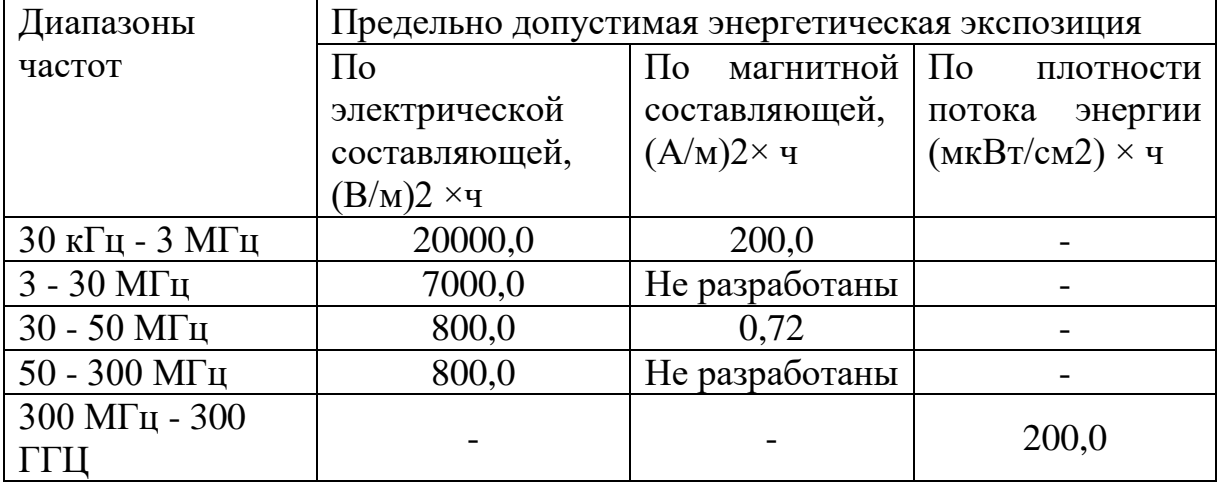

Предельно допустимые значения интенсивности ЭМИ РЧ ( $E_{\text{max}}$ ,  $H_{\text{max}}$ , ППЭпду) в зависимости от времени воздействия в течение рабочего дня и допустимое время воздействия в зависимости от интенсивности ЭМИ РЧ определяются по формулам:

 $E_{\text{max}} = (33E_{\text{max}}/T)1/2$  T = 33/E2  $H_{\text{H}^{IV}} = (39H_{\text{H}^{II}}/T)1/2$  T = 99/H2  $\text{ETH}^{\text{m}}$ CIIII $\text{C} = T$  T $_{\text{m}}$ CIIII $\text{C} = \text{TH}$ 

Значения предельно допустимых уровней напряженности электрической  $(E_{\text{max}})$  и магнитной  $(H_{\text{max}})$  составляющих в зависимости от продолжительности воздействия приведены в таблице.

6.3 Анализ выявленных опасных факторов

К опасным факторам производственной среды можно отнести:

– электробезопасность;

– пожаробезопасность.

6.3.1 Электробезопасность

В рассматриваемом помещении, находятся применяемые в работе компьютеры, принтер, которые представляют собой опасность повреждения переменным током. Источники постоянного тока в кабинете отсутствуют.

Согласно ГОСТ 12.1.038-82 на рабочем месте программиста допускаются уровни напряжений прикосновения и токов, представленные в таблице 6.3.

Таблица 6.3 – Предельно допустимые напряжения прикосновения и токи

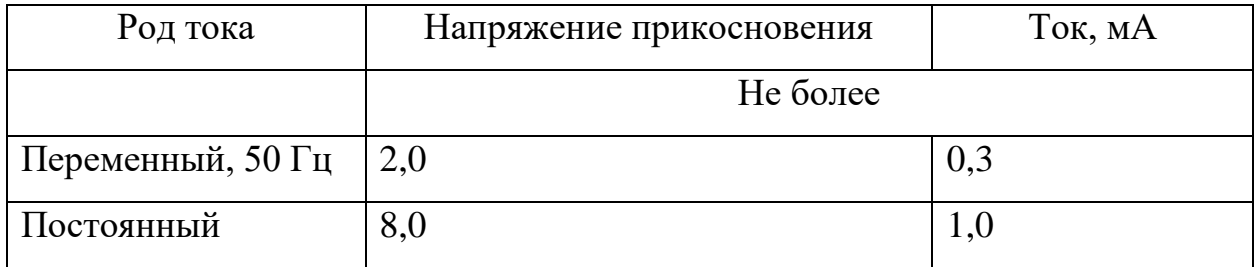

Значения напряжения прикосновения и токов приведены при продолжительности воздействия не более 10 минут в сутки.

6.3.2 Пожаробезопасность

Стены здания кирпичные, перегородки кирпичные, кровля шиферная. Для тушения пожаров применяются ручные огнетушители  $OY - 3$ .

Противопожарная и противовзрывная профилактика на данном рабочем месте традиционно ограничивалась обучением технике безопасности и мерами по предупреждению взрывов и всегда входила в обязанности муниципальных управлений противовзрывной охраны.

6.4 Охрана окружающей среды

МБОУ «Арлюкская СОШ» расположено по адресу п.ст. Арлюк ул. Школьная 26 А, Юргинского района, Кемеровской области. Вокруг имеются насаждения в виде деревьев. Характер деятельности организации не

предполагает наличие стационарных источников загрязнения окружающей среды.

Основные факторы, оказывающие негативные действия на экологию связаны с производством и эксплуатацией компьютерной техники. В основном этим являются отходы на этапе производства, комплектации или ремонта, которые связаны с неполной их утилизацией, а также отходы бумаги и люминесцентные лампы дневного освещения.

### 6.5 Защита в чрезвычайных ситуациях

Чрезвычайная ситуация: Обстановка на определенной территории или акватории, сложившаяся в результате аварии, опасного природного явления, катастрофы, стихийного или иного бедствия, которые могут повлечь или повлекли за собой человеческие жертвы, ущерб здоровью людей или окружающей среде, значительные материальные потери и нарушение условий жизнедеятельности людей. ГОСТ Р 22.0.02-94 «Безопасность в чрезвычайных ситуациях».

Меры предупреждения пожара рассмотрены в пункте 6.3.2 Пожаробезопасность.

#### 6.6 Правовые и организационные вопросы обеспечения безопасности

Рабочее место – часть рабочей зоны. Оно представляет собой место постоянного или временного пребывания работника в процессе трудовой деятельности.

Рабочее место должно удовлетворять следующим требованиям:

– обеспечивать возможность удобного выполнения работ;

– учитывать физическую тяжесть работ;

– учитывать размеры рабочей зоны и необходимость передвижения в ней;

– учитывать технологические особенности процесса выполнения работ.

Невыполнение требований к расположению и компоновке рабочего места может привести к получению работником производственной травмы или развития у него профессионального заболевания. Рабочее место программиста должно соответствовать требованиям СанПин 2.2.2/2.4.1340-03.

При 8-часовой рабочем дне и работе на ПК, соответствующей описанным выше критериям необходимо через 1,5- 2,0 часа от начала рабочей смены и через 1,5-2,0 часа после обеденного перерыва устраивать регламентированные перерывы продолжительностью 20 минут каждый или продолжительностью 15 минут через каждый час работы. Продолжительность непрерывной работы на ПК без регламентированного перерыва не должна превышать 2 часа. Эффективными являются нерегламентированные перерывы (микропаузы) длительностью 1-3 минуты. Регламентированные перерывы и микропаузы целесообразно использовать для выполнения комплекса упражнений и гимнастики для глаз, пальцев рук, а также массажа. Комплексы упражнений целесообразно менять через 2-3 недели.

6.7 Заключение по разделу

В ходе проведенного исследования был выявлен ряд недостатков, по исправлению которых были выработаны соответствующие решения, а именно: необходимо организовать заземление электрооборудования, в частности – компьютерной техники; необходимо заменить освещение на более современное. После принятия данных мер рабочее место будет соответствовать необходимым требованиям [5].

Заключение

В работе сформулированы задачи и требования для разработки данной информационной системы. Выполнены все задачи, поставленные на данном этапе разработки. Проект находится в стадии разработки.

Разрабатываемая база данных для МБОУ «Арлюкская СОШ» даст преимущества в работе образовательной организации. Она сэкономит время для секретаря, завуча, педагога. Это позволит получать необходимые данные с высокой точностью и скоростью, создавать отчеты и документы для совещаний.

В рамках итоговой квалификационной работы был проведен обзор литературы по управлению документооборотом учебного заведения. Рассмотрены существующие методы оценки.

Были рассмотрены аналоги. Поскольку они полностью не отвечали потребностям, необходимость разработки собственной информационной системы была оправдана. В качестве среды разработки выбрана среда «1С: Предприятие 8.3».

Был проведен анализ входной и выходной информации системы. Разработана IDEF0 диаграмма информационной системы.

На основании анализа объекта исследования, спроектирована и реализована информационная система поддержки образовательного процесса МБОУ «Арлюкская СОШ», реализующая следующие функции:

‒ учет участников образовательного учреждения;

‒ учет документации образовательного процесса;

учет и анализ показателей образовательной деятельности;

‒ поддержка взаимосвязи между сотрудниками СОШ.

Был исследован рынок на существование аналоговых программ. На данный момент рынок информационных продуктов не отвечает необходимым потребностям.

Рабочее место специалиста проанализировано на предмет безопасности и экологичности вредных и опасных факторов. Сделан вывод о том, что в целом предусмотренные меры будут способствовать эффективной работе пользователя с системой, сохранению его здоровье и жизни в безопасности и защите имущества от повреждения или уничтожения.

В ходе проделанной работы найдены все необходимые данные, подтверждающие целесообразность и эффективность разработки этого

программного обеспечения. Расходы на разработку проекта 102804,02 руб., коэффициент экономической эффективности 0,95, срок окупаемости – 1 год 3 месяца.

Разработанная информационная система для поддержки образовательного процесса, избавит сотрудников от выполнения рутинных операций при создании документов и отчетов.

Благодаря простому интерфейсу созданной информационной системы, повысится удобство работы и, соответственно, производительность сотрудников пользующихся этой системой. Здесь задействованы те сотрудники, для которых предназначена ИС. Они участвуют в бетатестировании ИС, и процесс внедрения можно будет считать завершенным только когда все основные неполадки будут устранены.

#### Список используемых источников

1 Автоматизированные информационные технологии в экономике: Учебник/ под ред. проф. Г.А. Титоренко. – М.: Компьютер, ЮНИТИ, 1999. - 400 с. ISBN 5-238-00040-5.

2 Гончарова Е.Н. Организационная культура. – М.: Приор-издат, 2007. -208 с.

3 Анодина Н.Н. Документооборот в организации. – М.: Омега-Л,  $2009. - 176$  c.

4 Бардаев Э.А., Кравченко Э.А. Документоведение: учебник. - 2-е изд. – М.: Академия, 2010. - 300 с.

5 Гришагин В.М., Фарберов В.Я. Безопасность жизнедеятельности. Учебное пособие. Изд.2-е. дополненное. - Томск: Изд. ТПУ. 2003. - 159 с.

6 Гришагин В.М., Фарберов В.Я. Сборник задач по безопасности жизнедеятельности. Учебно-методическое пособие. - Юрга: Изд. Филиала ТПУ, 2002. - 96 с.

7 Информационные системы в экономике: Учебник / под ред. проф. В.В. Дика – М.: Финансы и статистика, 1996.

8 Кондраков Н.П. Бухгалтерский учет: Учебное пособие. – 4-е изд., перераб. и доп. – М.: ИНФРА-М, 2002. – 640 с. – (Серия «Высшее образование»).

9 Мишенин А.И. Теория экономических информационных систем. – М.: Финансы и статистика, 1999.

10 Пасько В. Access 97 (русифицированная версия) – К.: Издательская группа BHV, 1998.

11 Санитарные нормы СН 2.2.4/2.1.8.562-96. Шум на рабочих местах, в помещениях жилых, общественных зданий и на территории жилой застройки.

12 Смирнова Г.Н. Проектирование экономических информационных систем. / под ред. Тельнова Ю.Ф. – М.: Финансы и статистика, 2001.

13 Выпускная квалификационная работа: методические указания по выполнению выпускной квалификационной работы для студентов специальности 230700 – Прикладная информатика (в экономике) / Составители: Захарова А.А., Чернышева Т.Ю., Молнина Е.В., Маслов А.В. – Юрга: Изд. ЮТИ ТПУ, 2014 г. – 56 с.

14 Преддипломная практика: методические указания к выполнению отчета по преддипломной практике для студентов специальности 080801 – Прикладная информатика (в экономике) всех форм обучения / Сост. А.А. Захарова, Т.Ю. Чернышева, Е.В. Молнина. – Юрга: Изд-во Юргинского технологического института (филиал) Томского политехнического университета, 2008. – 19 с.

15 СТО ТПУ 2.5.01-2011. Система образовательных стандартов работы выпускные квалификационные, проекты и работы курсовые. Структура и правила оформления. ТПУ, 2011. – 58 с.

## Теоретический анализ

# Таблица А.1 – Сущности (таблицы) базы данных

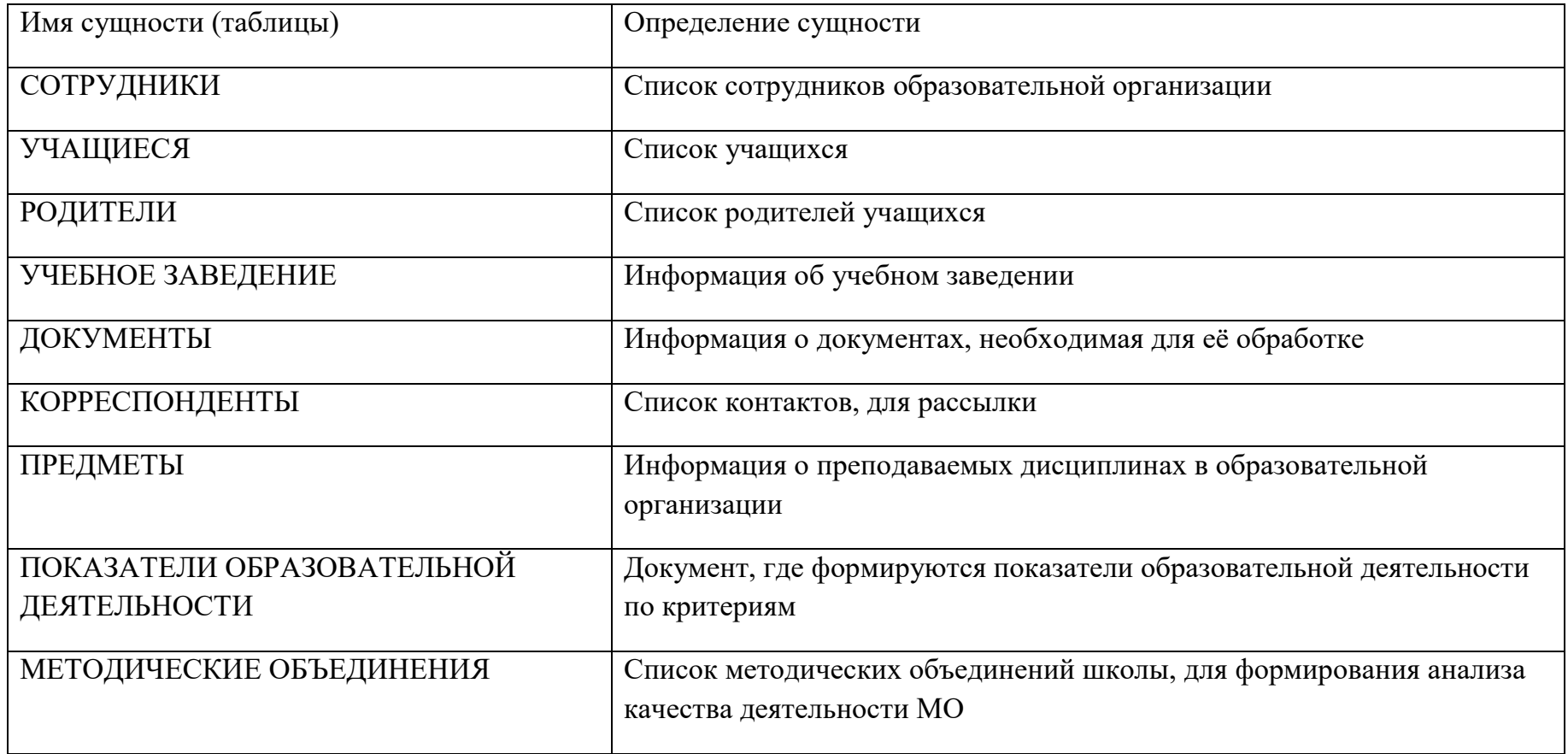

## Таблица А.2 – Атрибуты сущности «СОТРУДНИКИ»

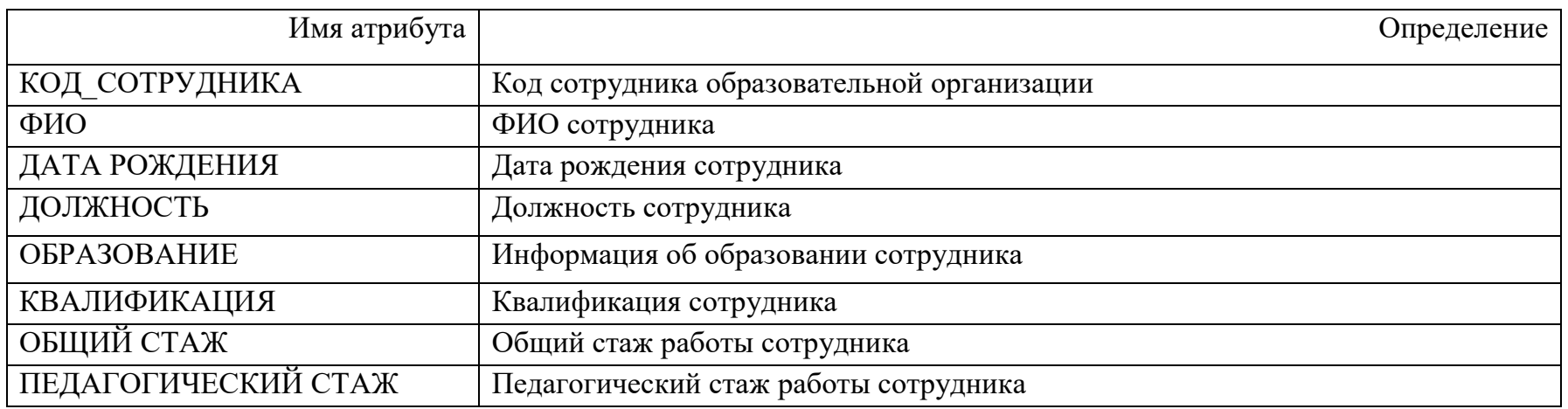

Таблица А.3 – Атрибуты сущности «УЧАЩИЕСЯ»

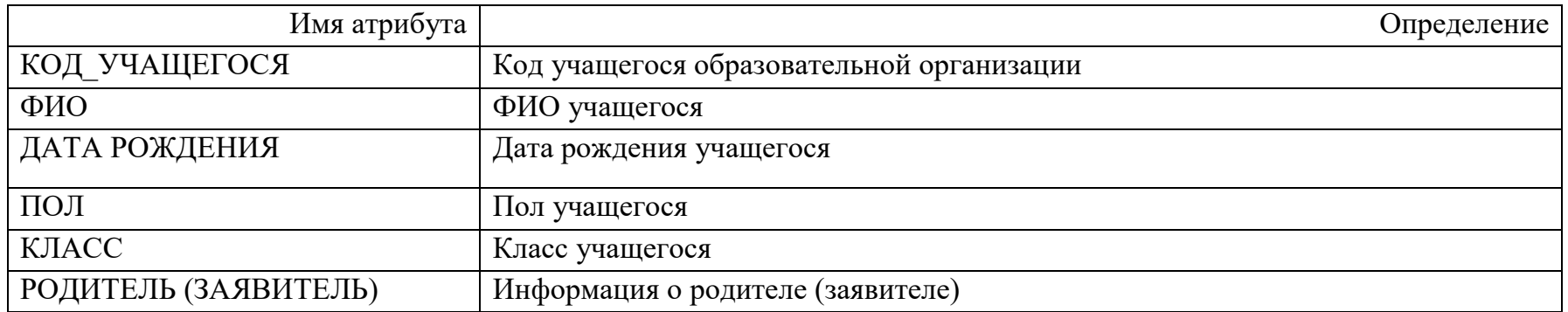

## Таблица А.4 – Атрибуты сущности «УЧЕБНОЕ ЗАВЕДЕНИЕ»

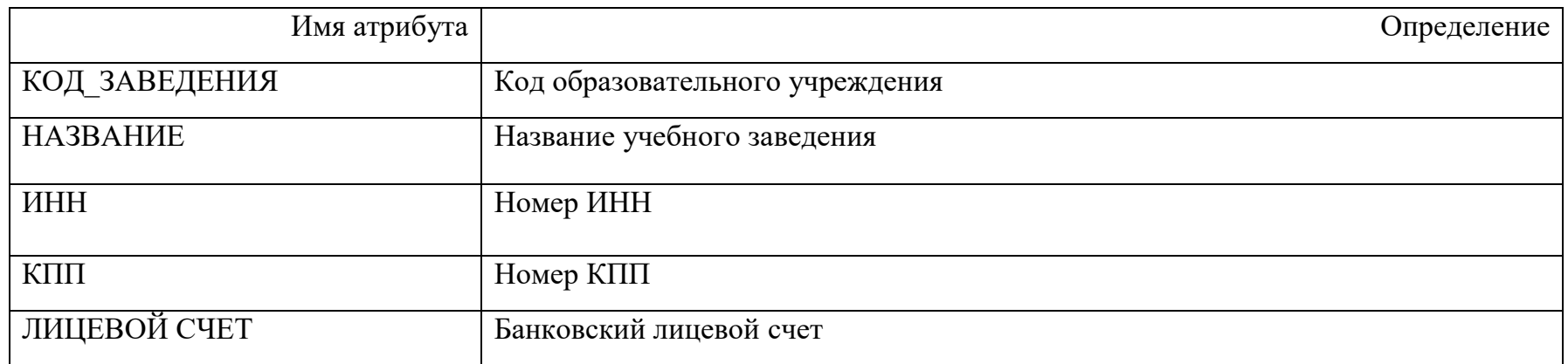

## Таблица А.5 – Атрибуты сущности «КОРРЕСПОНДЕНТЫ»

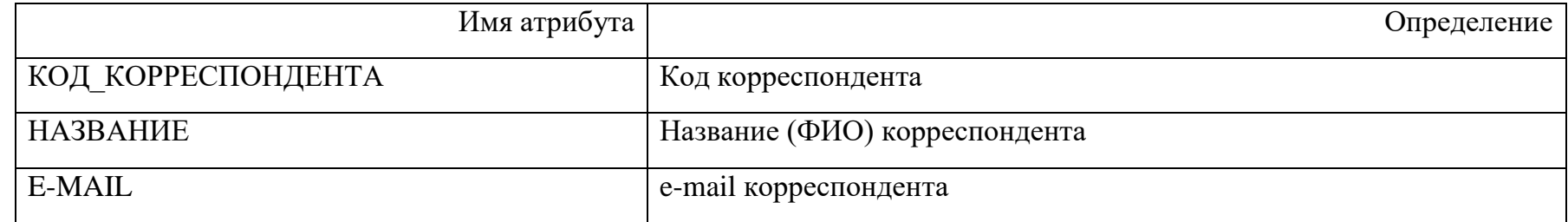

# Таблица А.6 – Атрибуты сущности «РОДИТЕЛИ»

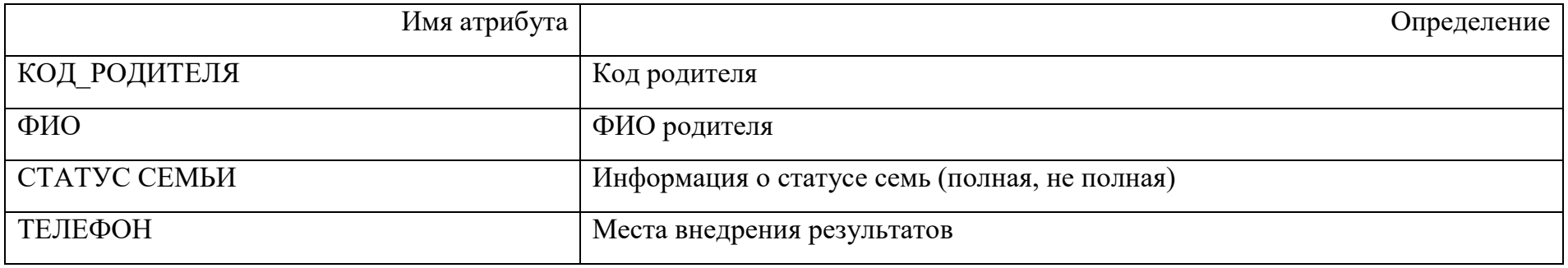

## Функциональная модель информационной системы

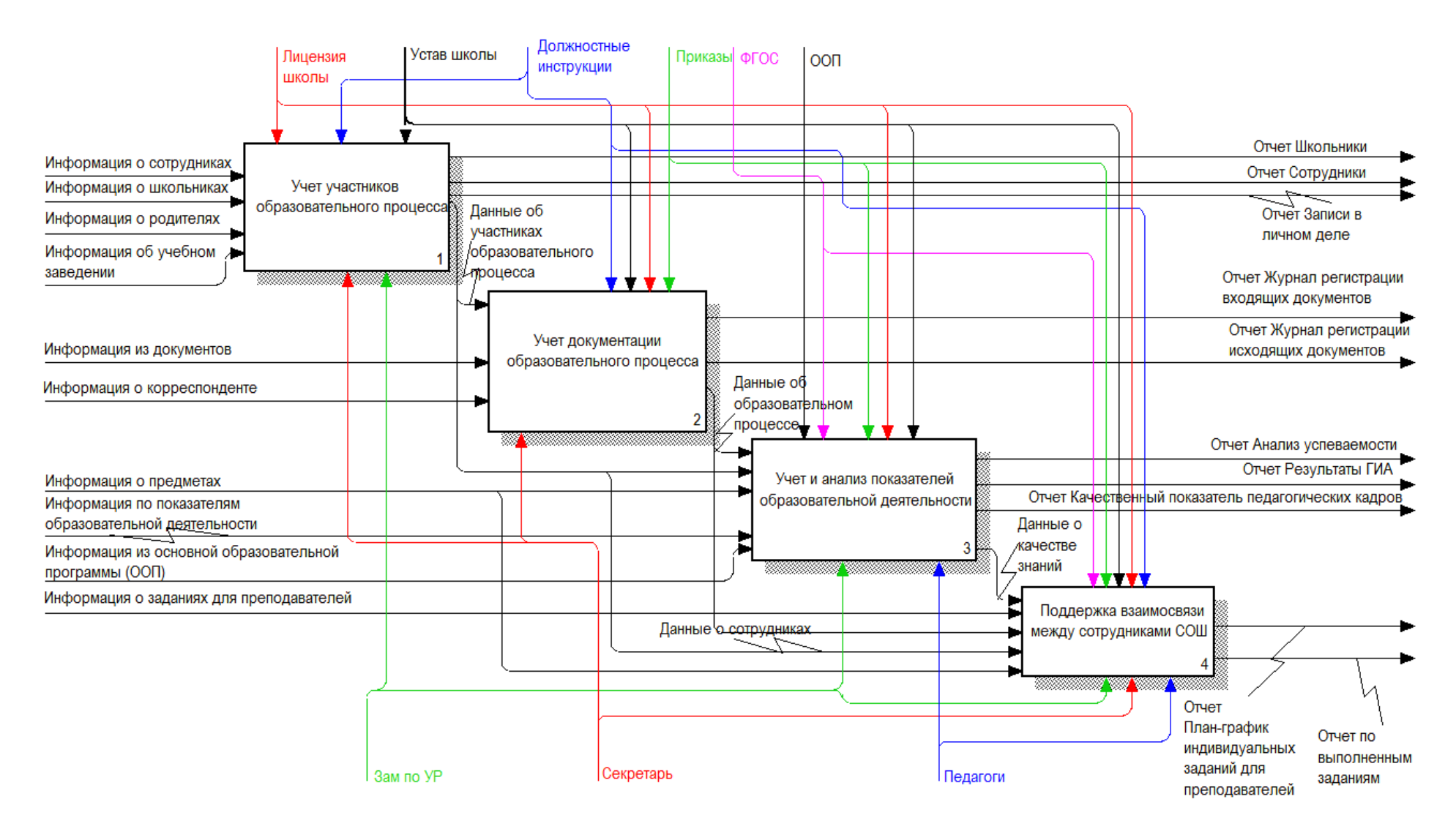